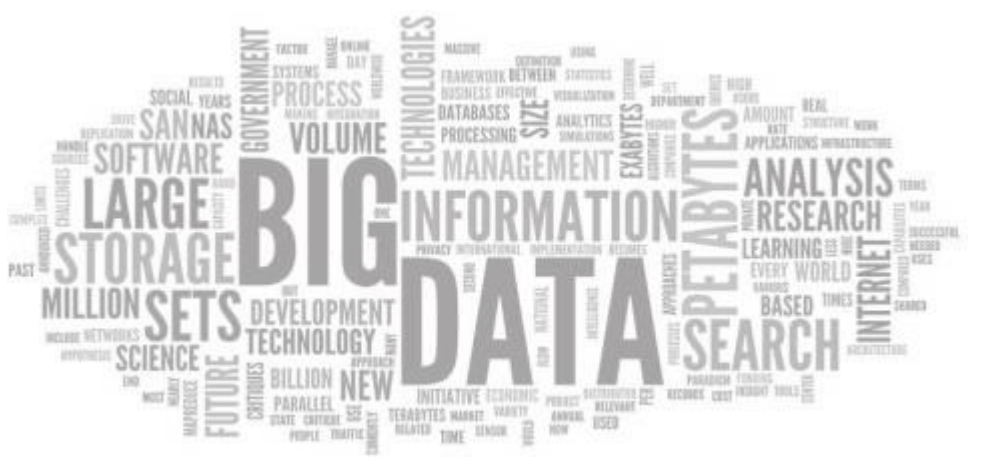

# **ТЕХНИКО-ТЕХНОЛОГИЧЕСКОЕ РАЗВИТИЕ ОТРАСЛЕЙ И ПРЕДПРИЯТИЙ**

**I Международная научнопрактическая конференция**

СБОРНИК НАУЧНЫХ ТРУДОВ ПО МАТЕРИАЛАМ КОНФЕРЕНЦИИ

## **НАУЧНАЯ ОБЩЕСТВЕННАЯ ОРГАНИЗАЦИЯ ПРОФЕССИОНАЛЬНАЯ НАУКА**

## **Технико-технологическое развитие отраслей и предприятий**

Сборник научных трудов по материалам I международной научно-практической конференции

**31 января 2017 г.**

www.scipro.ru Нижний Новгород 2017 Т 381

### *Главный редактор: Н.А. Краснова Технический редактор: А.Д. Тихова*

Технико-технологическое развитие отраслей и предприятий: сборник научных трудов по материалам I Международной научно-практической конференции, 31 января 2017 г. Нижний Новгород: НОО «Профессиональная наука», 2017. 119 с.

ISBN 978- 5-00-007112-3

В сборнике научных трудов рассматриваются актуальные вопросы техники, технологий, машиностроения, архитектуры и строительства по материалам научно-практической конференции «Технико-технологическое развитие отраслей и предприятий» (31 января 2017 г.).

Сборник предназначен для научных и педагогических работников, преподавателей, аспирантов, магистрантов и студентов с целью использования в научной работе и учебной деятельности.

Все включенные в сборник статьи прошли научное рецензирование и опубликованы в том виде, в котором они были представлены авторами. За содержание статей ответственность несут авторы.

Информация об опубликованных статьях предоставлена в систему Российского индекса научного цитирования – **РИНЦ** по договору No 2819- 10/2015K от 14.10.2015 г.

Электронная версия сборника находится в свободном доступе на сайте www.scipro.ru.

УДК 001 ББК 72

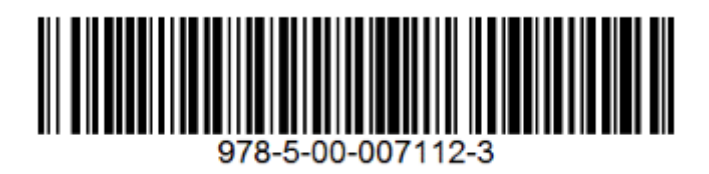

- © Редактор Н.А. Краснова, 2017
- © Коллектив авторов, 2017
- © НОО Профессиональная наука, 2017

## **Содержание**

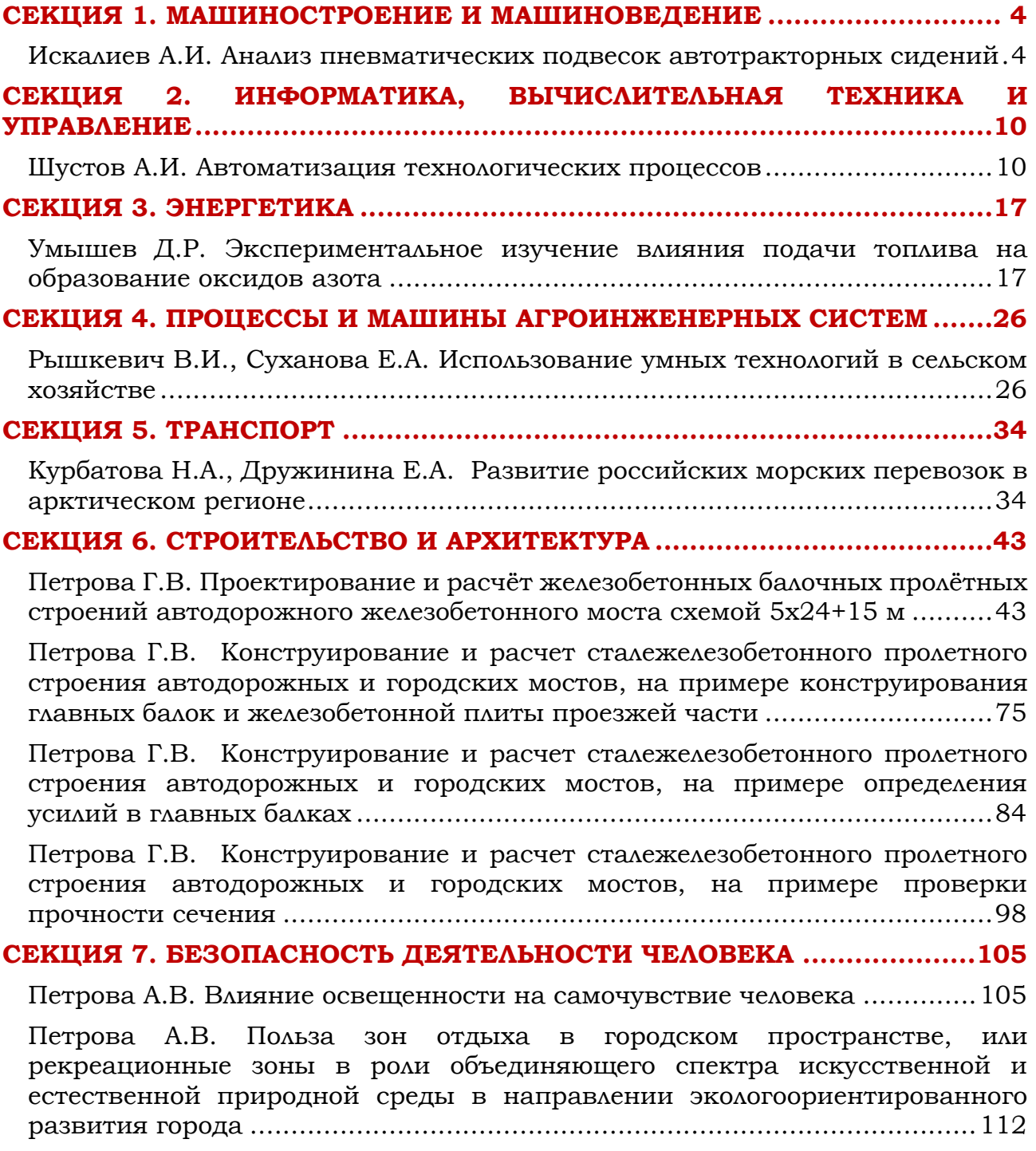

# <span id="page-4-0"></span>**СЕКЦИЯ 1. МАШИНОСТРОЕНИЕ И МАШИНОВЕДЕНИЕ**

<span id="page-4-1"></span>УДК 629.027

### **Искалиев А.И. Анализ пневматических подвесок автотракторных сидений**

Review of pneumatic suspenders of autotractor seats

#### **Искалиев А. И.**

Аспирант кафедры «Транспортные машины и двигатели», Волгоградский государственный технический университет (ВолгГТУ) Научный руководитель **Ляшенко М.В.,** д.т.н., профессор, заведующий кафедрой «Транспортные машины и двигатели», Волгоградский государственный технический университет (ВолгГТУ) **Iskaliev A. I.** postgraduate student of the department "Transport vehicles and engines", Volgograd State Technical University (VSTU) Scientific adviser: **Lyashenko M.V**., Doctor of Engineering, Professor, head of the department "Transport vehicles and engines", Volgograd State Technical University (VSTU)

**Аннотация:** В статье проанализированы пневматические подвески автотракторных сидений, выделены их преимущественные признаки по сравнению с другими типами систем подрессоривания и рассмотрены основные направления развития их структурных схем.

**Ключевые слова:** автотракторное сиденье, подвеска, пневматический упругий элемент.

**Abstract:** The article analyzes the pneumatic suspensions of autotractor seats, allocated their preferred traits in comparison with other types of suspension systems and the main directions of development of their structural schemes.

**Keywords:** autotractor seat, suspension, pneumatic elastic element.

Сложная специфика выполнения сельскохозяйственных технологических

и транспортных операций наряду с постоянным воздействием динамических нагрузок разного характера в совокупности с вредным влиянием шума и вибраций отрицательно сказывается на производительности, качестве работы и,

главное, на последующем физическом состоянии человека-оператора, осуществляющего управление трактором. Повышение комфортабельности является одной из целей работ многих производителей, инженеров, конструкторов, исследователей, занимающихся проектированием автотракторной техники.

Сиденье – последнее звено в сложной динамической цепи передачи механических колебаний к телу человека. Поэтому очень важны виброзащитные свойства его подвески.

Основной недостаток существующих подвесок автотракторных сидений пассивного типа с металлическими упругими элементами и гидравлическими гасителями колебаний (рис. 1) заключается в невозможности эффективной фильтрации низкочастотных колебаний, особенно в зоне резонанса, при сплошном спектре возмущений от пола кабины [2]. Согласно исследованиям [1], снижения виброускорений на рабочем месте можно достичь только тогда, когда частота собственных колебаний подрессоренной массы будет почти в 1,54 раза меньше частоты возбуждения пола кабины. Учитывая, что полоса основных низких частот возмущений тракторной кабины лежит в пределах 1…4 Гц, а коэффициент относительного демпфирования подобных подвесок равен 0,3…0,35, это трудно обеспечить из-за большой вероятности ударов в ограничители и неудобств для оператора вследствие большого динамического хода [2].

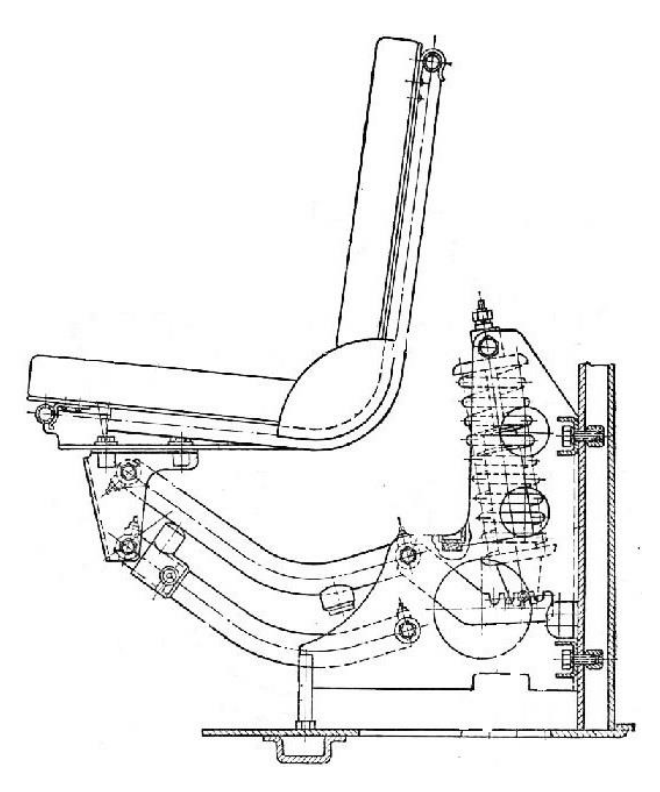

Рисунок 1. Подрессоренное сиденье с металлическим упругим элементом и гидравлическим амортизатором

Подвески автотракторных сидений с пневматическим упругим элементом (рис. 2) [3,4] в отличие от рассмотренных и других типов подвесок обладают целым рядом преимуществ:

- нелинейность упругодемпфирующей характеристики, которая устраняет возможность ударов в ограничители и, соответственно, пробоя подвески;

- удобное регулирование положения, грузоподъемности и жесткости путем изменения давления воздуха в рабочей камере;

- малая металлоемкость;

- высокие шумоизолирующие качества.

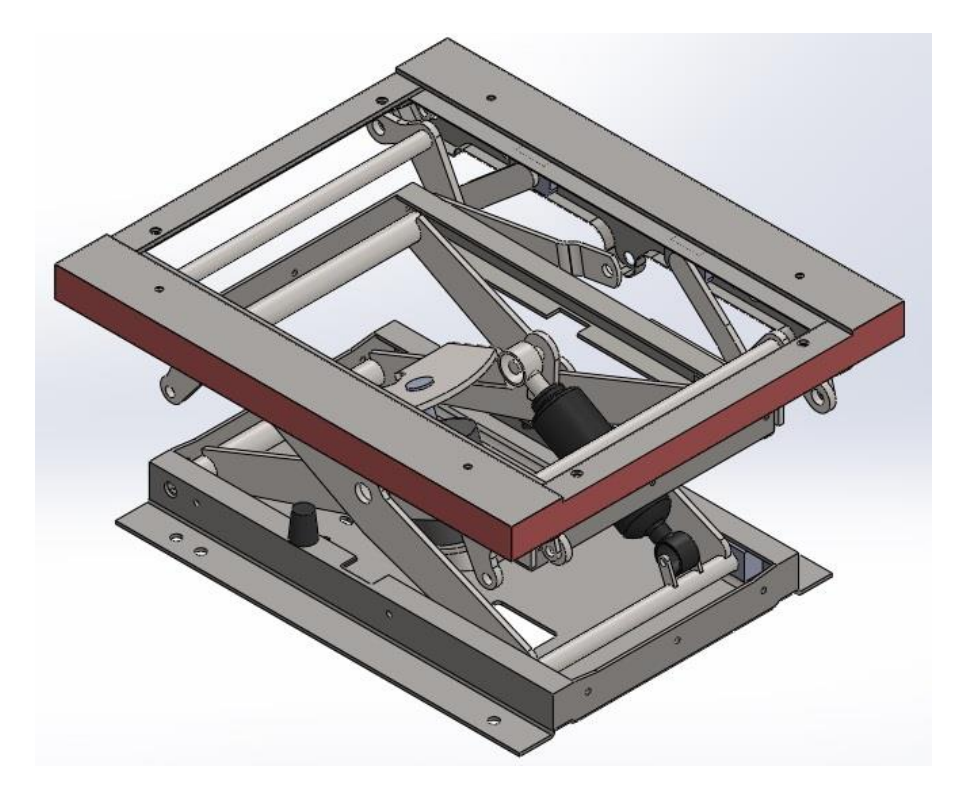

Рисунок 2. Подвеска сиденья с пневматическим упругим элементом

Из выше сказанного следует, что при снижении частоты собственных колебаний в результате изменения жесткости подвески вероятность чрезмерного увеличения динамического хода будет минимальной. Все это обосновывает широкое применение данного типа систем подрессоривания сидений в конструкциях современных, в частности зарубежных, тракторов [5,6,7,8,9,10,11].

Дальнейшее развитие пневматических подвесок связано с совершенствованием такого важного процесса, как пневматическое демпфирование. В этом случае к основной рабочей камере пневматического элемента подсоединяются одна, две или несколько камер с дополнительным объемом воздуха. Управлять гашением колебаний подрессоренной массы можно за счет «включения-отключения» связи рабочей камеры с дополнительными полостями по известным алгоритмам в определенные промежутки времени при

помощи специальных клапанных устройств. Получается достаточно широкий выбор упругодемпфирующих характеристик, который, прежде всего, будет зависеть от условий воздействия возмущающих факторов (амплитуды, частоты, направления, интенсивности колебаний).

Наличие двух связанных между собой и с рабочей камерой дополнительных объемов даст возможность выгодно использовать энергию перетекающего воздуха (поглощения колебаний) в своих целях, к примеру, для совершения полезной работы. Описанная структурная схема достаточно перспективна для подвесок автотракторных сидений.

#### **Библиографический список**

1. Ротенберг, Р. В. Подвеска автомобиля. Колебания и плавность хода / Р. В. Ротенберг. – 3-е изд., перераб. и доп. – М. : Машиностроение, 1972. – 392 с.

2. Ляшенко, М. В. Синтез систем подрессоривания гусеничных сельскохозяйственных тракторов, адаптированных к условиям эксплуатации : монография / М. В. Ляшенко ; ВолгГТУ. – Волгоград : РПК «Политехник», 2004.  $-254$  c.

3. Искалиев, А. И. Экспериментальная оценка сил сопротивления в статической упругой характеристике подвески автотракторного сиденья / А. И. Искалиев, М. В. Ляшенко // Научно-технический прогресс: актуальные и перспективные направления будущего : сб. матер. IV междунар. науч.-практ. конф. (30 ноября 2016 г.). В 2 т. Т. II / ООО «Западно-Сибирский научный центр». – Кемерово, 2016. – С. 181-183.

4. Sibeko. Системы безопасности, комфорта и обзора. Сиденья для сельхозтехники [Электронный ресурс]. – 2016. – Режим доступа : [http://sibeko](http://sibeko-russia.ru/catalog/8/27/1253.html)[russia.ru/catalog/8/27/1253.html](http://sibeko-russia.ru/catalog/8/27/1253.html).

5. Тракторы CLAAS [Электронный ресурс]. – 2016. – Режим доступа : <http://www.claas.ru/produkte/traktoren>

6. Тракторы: Минский тракторный завод [Электронный ресурс]. – 2016. – Режим доступа : <http://www.belarus-tractor.com/catalog/tractors/>

7. Официальный сайт John Deere в России [Электронный ресурс]. –  $2016.$  – Режим доступа: [http://www.deere.ru](http://www.deere.ru/)

8. Tractors – DEUTZ-FAHR [Электронный ресурс]. – 2016. – Режим доступа : <http://www.deutz-fahr.com/ru-RU/products/tractors>

9. Тракторы Fendt Vario для эффективной работы [Электронный ресурс]. – 2016. – Режим доступа : [http://www.fendt.com/ru/tractors\\_.asp](http://www.fendt.com/ru/tractors_.asp)

10. Технические характеристики тракторов Valtra [Электронный ресурс].  $-2016$ . – Режим доступа: <http://www.valtra.ru/productcompare.aspx>

11. Тракторы ROSTSELMASH [Электронный ресурс]. – 2016. – Режим доступа : <http://rostselmash.com/products/tractors>

## <span id="page-10-0"></span>**СЕКЦИЯ 2. ИНФОРМАТИКА, ВЫЧИСЛИТЕЛЬНАЯ ТЕХНИКА И УПРАВЛЕНИЕ**

УДК 64.011.5

### <span id="page-10-1"></span>**Шустов А.И. Автоматизация технологических процессов**

Automation of technological processes

#### **Шустов А.И.**

магистр, Казанского национального исследовательского технологического университета, РФ, г. Казань **Волкова М. М.** Научный руководитель, кандидат технических наук, доцент кафедры АССОИ КНИТУ, Казанского национального исследовательского технологического университета, РФ, г. Казань **Shustov A. I.** master, Kazan national research technological University, RF, Kazan **Volkova M. M.** Supervisor, candidate of technical Sciences, associate Professor of ASSAY KNRTU, Kazan national research technological University, RF, Kazan

**Аннотация**: В данной статье рассмотрим стандарты автоматизации технологических процессов разделение на этапы и характеристики по которым можно определить, что производсто автоматизированно.

**Ключевые слова:** автоматизация; предприятие; промышленность; контроллеры

**Abstract:** In this paper, we consider standards of process automation division into stages and characteristics which can determine that the produc automated.

**Keywords**: automation; business; industry; controllers

Автоматизация – это применение саморегулирующих технических средств, экономико-математических методов и систем управления, освобождающих человека от участия в процессах получения, преобразования, передачи и использования энергии, материалов или информации, существенно уменьшающих степень этого участия или трудоёмкость выполняемых операций. Требует дополнительного применения датчиков (сенсоров), устройств ввода,

Международная научно-практическая конференция «Технико-технологическое развитие отраслей и предприятий» СЕКЦИЯ 2. ИНФОРМАТИКА, ВЫЧИСЛИТЕЛЬНАЯ ТЕХНИКА И УПРАВЛЕНИЕ 10 управляющих устройств (контроллеров), исполнительных устройств, устройств вывода, использующих электронную технику и методы вычислений, иногда копирующие нервные и мыслительные функции человека.

Цели автоматизации: повышение производительности труда, улучшение качества продукции, оптимизация управления, устранение человека от производств, опасных для здоровья, повышение надежности и точности производства, увеличение конвертируемости и уменьшение времени обработки данных [1].

Автоматизация, за исключением простейших случаев, требует комплексного, системного подхода к решению задачи, поэтому решения стоящих перед автоматизацией задач обычно называются системами, например: система автоматического управления (САУ); система автоматизации проектных работ (САПР); автоматизированная система управления технологическим процессом (АСУ ТП).

Основные преимуществам автоматизации:

– замена человека в задачах, включающих тяжелый физический или монотонный труд;

– замена человека при выполнении задач в опасных условиях (а именно: пожар, космос, извержения вулканов, ядерные объекты, под водой и т.д.);

– выполнение задач, которые выходят за рамки человеческих возможностей по весу, скорости, выносливости и т.д.;

– экономика улучшения. Автоматизация может вносить улучшения в экономику предприятия, общества или большей части человечества.

Основные недостатки автоматизации:

– рост уровня безработицы из-за высвобождения людей в результате

замены их труда машинным;

- технические ограничения;
- угрозы безопасности (уязвимость);
- непредсказуемые затраты на разработку;
- высокая начальная стоимость.

#### Автоматизация технологических процессов

Автоматизация технологического процесса – совокупность методов и средств, предназначенная для реализации системы или систем, позволяющих осуществлять управление самим технологическим процессом без непосредственного участия человека, либо оставления за человеком права принятия наиболее ответственных решений [1].

Основа автоматизации технологических процессов – это перераспределение материальных, энергетических и информационных потоков в соответствии с принятым критерием управления (оптимальности).

Основные цели автоматизации технологических процессов:

- повышение эффективности производственного процесса;
- повышение безопасности;
- повышение экологичности;
- повышение экономичности.

Достижение целей осуществляется посредством решения следующих залач:

– улучшение качества регулирования;

– повышение коэффициента готовности оборудования;

– улучшение эргономики труда операторов процесса;

– обеспечение достоверности информации о материальных компонентах, применяемых в производстве (в т.ч. с помощью управления каталогом);

– хранение информации о ходе технологического процесса и аварийных ситуациях.

Автоматизация технологических процессов в рамках одного производственного процесса позволяет организовать основу для внедрения систем управления производством и систем управления предприятием [2].

Как правило, в результате автоматизации технологического процесса создаётся АСУТП.

Автоматизированная система управления технологическим процессом (АСУТП) – комплекс программных и технических средств, предназначенный для автоматизации управления технологическим оборудованием на предприятиях. Может иметь связь с более глобальной автоматизированной системой управления предприятием (АСУП).

Под АСУТП обычно понимается комплексное решение, обеспечивающее автоматизацию основных технологических операций технологического процесса на производстве, в целом или каком-то его участке, выпускающем относительно завершенный продукт.

Термин «автоматизированный» в отличие от термина «автоматический» подчеркивает возможность участия человека в отдельных операциях, как в целях сохранения человеческого контроля над процессом, так и в связи со сложностью или нецелесообразностью автоматизации отдельных операций.

Составными частями АСУТП могут быть отдельные системы автоматического управления (САУ) и автоматизированные устройства, связанные в единый комплекс. Как правило АСУТП имеет единую систему

операторского управления технологическим процессом в виде одного или нескольких пультов управления, средства обработки и архивирования информации о ходе процесса, типовые элементы автоматики: датчики, контроллеры, исполнительные устройства. Для информационной связи всех подсистем используются промышленные сети [2].

В связи с различностью подходов различают автоматизацию следующих технологических процессов:

– автоматизация непрерывных технологических процессов (Process Automation);

автоматизация дискретных технологических процессов (Factory Automation);

автоматизация гибридных технологических процессов (Hybrid Automation).

#### Автоматизированная система управления

Автоматизированная система управления  $(ACY)$  – комплекс аппаратных и программных средств, предназначенный для управления различными процессами в рамках технологического процесса, производства, предприятия.

АСУ применяются в различных отраслях промышленности, энергетике, транспорте и т.п. Термин «автоматизированная», в отличие от термина «автоматическая» подчёркивает сохранение за человеком-оператором некоторых функций, либо наиболее общего, целеполагающего характера, либо не поддающихся автоматизации [3].

Вилы АСУ:

- автоматизированная система управления технологическим процессом

(АСУТП): решает задачи оперативного управления и контроля техническими объектами в промышленности, энергетике, на транспорте;

– автоматизированная система управления производством  $(ACYII)$ : решает задачи организации производства, включая основные производственные процессы, входящую и исходящую логистику. Осуществляет краткосрочное планирование выпуска с учётом производственных мощностей, анализ качества продукции, моделирование производственного процесса. Для решения этих задач применяются MIS и MES-системы, а также LIMS-системы.

#### Заключение

Управление любым технологическим процессом или объектом в форме ручного или автоматического воздействия возможно лишь при наличии измерительной информации об отдельных параметрах, характеризующих процесс или состояние объекта. Параметры эти весьма своеобразны. К ним относятся: электрические (сила тока, напряжение, сопротивление, мощность и другие), механические (сила, момент силы, скорость) и технологические (температура, давление, расход, уровень и другие) параметры, а также параметры характеризующие свойства и состав веществ (плотность, вязкость, электрическая проводимость, оптические характеристики, количество вещества и т.д.).

Измерения параметров осуществляется с помощью самых разнообразных технических средств, обладающих нормированными метрологическими свойствами. Технологические измерения и измерительные приборы используются при управлении (ручном или автоматическом) многими технологическими процессами в различных отраслях народного хозяйства [3].

Средства измерений играют важную роль при построении современных автоматических систем регулирования отдельных технологических параметров и процессов (АСР) и особо автоматизированных систем управления технологическими процессами (АСУТП), которые требуют представления большого количества необходимой измерительной информации в форме, удобной для сбора, дальнейшего преобразования, обработки и представления её, а в ряде случаев для дистанционной передачи в выше или ниже стоящие уровни иерархической структуры управления различными производствами.

#### **Библиографический список**

1. Иванов А. А. Автоматизация технологических процессов и производств: Учебное пособие – М.: ФОРУМ, 2012 – 223 с.

2. Селевцов Л. И. Автоматизация технологических процессов: Учебник – М.: ИЦ «Академия», 2014 – 352 с.

3. Схиртладзе А. Г., Бочкарев С. В., Лыков А. Н., Борискин В.П. Автоматизация технологических процессов: Учебное пособие – Старый Оскол: ТНТ, 2013 – 524 с.

## **СЕКЦИЯ 3. ЭНЕРГЕТИКА**

<span id="page-17-0"></span>УДК 621.438

### <span id="page-17-1"></span>**Умышев Д.Р. Экспериментальное изучение влияния подачи топлива на образование оксидов азота**

Experimental investigation of  $NO<sub>x</sub>$  emissions dependence from different types of

fuel supply

#### **Умышев Д. Р.**

Магистр наук, докторант каф. ТЭУ Алматинский университет энергетики и связи Научный руководитель: **Достияров А.М.** д.т.н., профессор каф. Теплоэнергетика Казахский Агротехнический университет им. С.Сейфуллина **Umyshev D. R.** Master of Science, PhD student of TEU Department Almaty University of Power Engineering and Telecommunications Scientific Adviser: **Dostiyarov A.M.** Doctor of Technical Sciences, professor of Thermal Engieering Department

Kazakh Agrotechnical University named after S.Seifullin

**Аннотация.** В статье представлены результаты экспериментального исследования эмиссии оксидов азота при различных вариантах подачи топлива и различных вариантах уголковых стабилизаторов. На основании проведенного эксперимента были представлены графики зависимость эмиссии оксидов азота от соотношения топливо/воздух (φ). Рассмотрены механизмы образования оксидов азота. Также на основе экспериментов представлена формула для расчета эмиссии оксидов азота при использовании различных уголковых стабилизаторов.

**Ключевые слова:** Уголковые стабилизаторы, горение, пламя, оксиды азота, подача топлива

**Abstract.** The article presents the results of an experimental study of the dependence of the emission of oxides of nitrogen from different types of fuel supple and types of v-gutter flameholders. On the basis of the experiment the dependences of NOx emissions from the fuel/air ratio (φ) were presented. The mechanisms of formation of nitrogen oxides were discussed. Also based on the experiments authors presented formula for calculating the emissions of nitrogen oxides while using various v-gutter flameholders.

**Keywords:** V-gutter flameholders, combustion, flame, nitrous oxide, fuel supply

**Введение.** Современные газовые турбины должны иметь очень низкие показатели выбросов, но параллельно должны иметь хорошие показатели диапазона стабильной работы. В качестве вредных выбросов в основном рассматриваются оксиды азота. Основными причинами образования оксидов азота являются – высокая температура в зоне горения, время нахождения газов в зоне высоких температур [1-5].

**Экспериментальная установка и метод.** На рис. 1 представлена схема экспериментальной установки, которая состоит из воздушного компрессора, участка со стабилизирующими трубками диаметрами 4мм и длиной 400 мм, а также участка из кварцевой трубы длиной 500 мм. Диаметр экспериментальной установки 60 мм, внутренний диаметр кварцевой трубы 40 мм. Система подачи топлива состоит из баллона с пропаном (99%), клапаном тонкой регулировки, расходомера и медной трубки диаметром Ø5мм. В начале участка длиной 500 мм установлен 1 уголок и медная трубка. В конце участка установлены группа термопар Cr/Al, а также пробоотборник газоанализатора соединенного с персональным компьютером. Максимальный расход топлива – 1,2 кг/ч, скорость воздуха 1÷10 м/с. «Бедный» срыв замерялся следующим образом: на определенной скорости топлива с максимального значения снижалось до тех пор, пока визуально не угасало пламя. Замет значение расходомера записывалось. Значение ϕ расчитывалось по формуле 1.

$$
\varphi = \frac{m_{fuel}}{m_{air} \cdot 0.2} \tag{1}
$$

Здесь 0.2 – стехиометрическое отношение топливо/воздух для пропана.

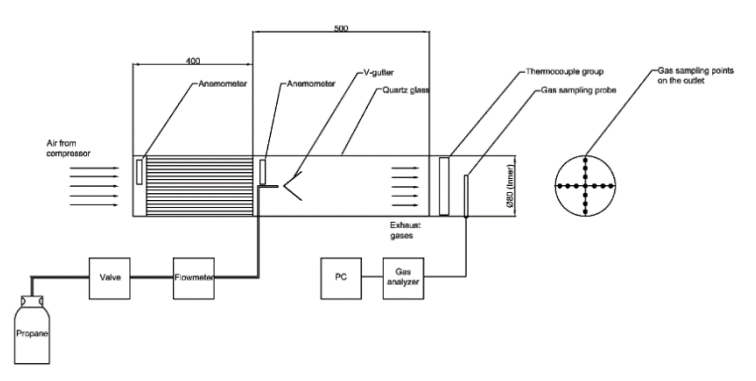

Рисунок 1. Схема экспериментальной установки

На рис. 3 представлены схемы подачи топлива. В эксперименте рассматривалось три вида подачи топлива. Первый – на стенки уголка. При таком варианте топливо подавалось через две медные трубки на стенки уголка с расстояния 20 мм. Второй – непосредственно во внутреннее пространство уголка. При таком типе подаче медная трубка вставлялась в уголок на расстояние 5 мм. В третьем варианте топливо подавалось с нижней части уголка, по оси симметрии. Расстояние между нижней частью уголка и медной трубкой – 20 мм.

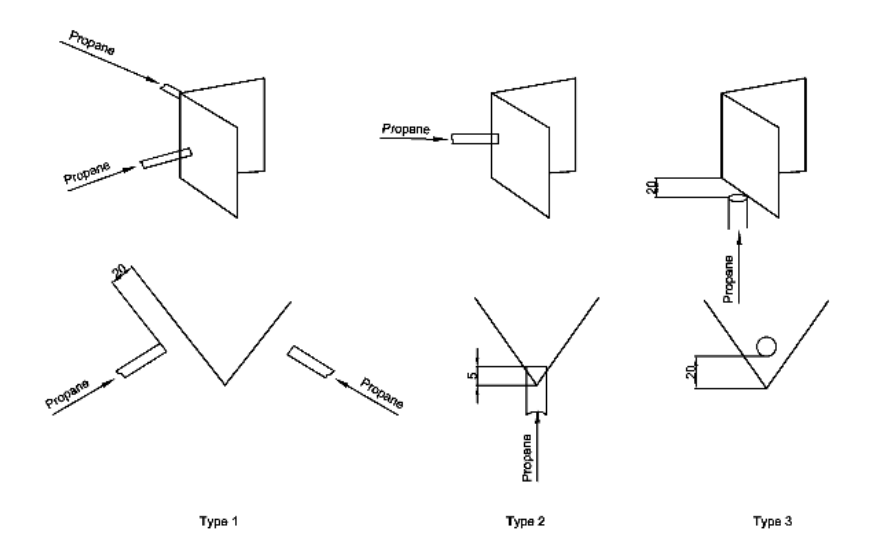

Рисунок 3. Схемы подачи топлива

**Эмиссия NOx.** На рис. 4 представлена зависимость эмиссии NOx от φ и типа уголка при варианте подачи топлива №1. Стоит сразу отметить что при таком варианте подачи топлива факелы маленьких уголков были стабильны 5 м/с. Дальнейшее увеличение скорости приводило к срыву факелов.

В случае уголков без перфорации имеют влияние два фактора. Первый высокая концентрация топлива поступающая на кромки уголков. Данное обстоятельство приводит к увеличению локальных зон с высокими значениями φ, что увеличивает среднюю температуру факела. Вторым фактором является рециркуляционная зона. Как уже отмечалось в предыдущей статьей [1] уголки без перфорации имеют хорошо развитую рециркуляционную зону при угле 45°. Это приводит к увеличению времени нахождения газов в зоне горения, в которой существуют локальные зоны высоких температур. Сумма двух факторов приводит к высокой эмиссии оксидов азота.

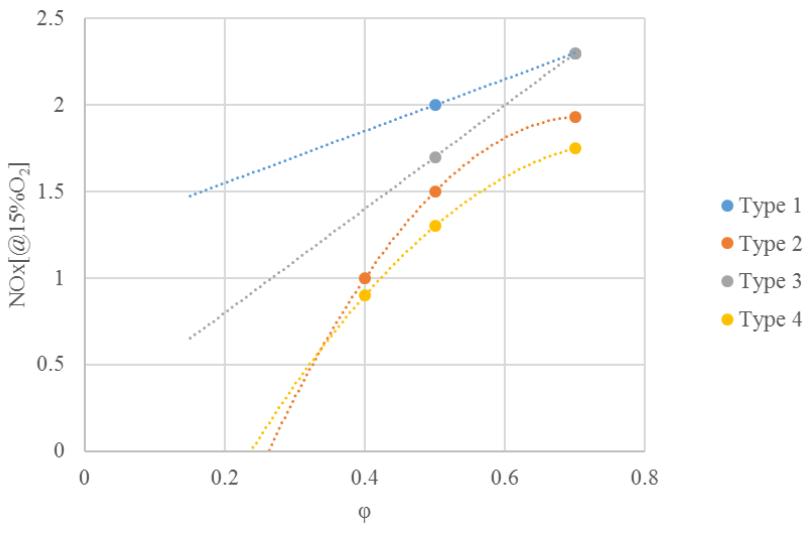

Рисунок 4. Зависимость эмиссии NOx от φ и типа уголка при подаче топлива по варианту №1.

На рис. 5 представлена зависимость эмиссии NOx от φ и типа уголка при варианте подачи топлива №2.

В данном варианте подачи топлива, большой уголок имеет самые высокие значения эмиссии оксидов азота. Как уже было отмечено выше, основной причиной образования оксидов азота являются – время нахождения газов в зоне горения и температура. В данном случае оба фактора играют значительную роль. Сумма таких факторов как высокое φ зоне горения и увеличенное время нахождения за счет развитой рециркуляционной зоны приводит к высоким концентрациям NOx в уходящих газах.

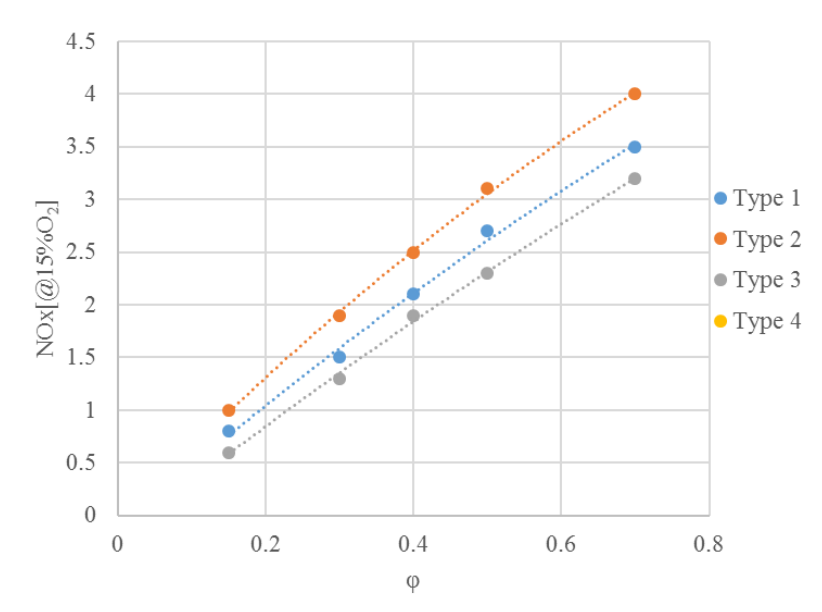

Рисунок 5. Зависимость эмиссии NOx от φ и типа уголка при подаче топлива по варианту №2.

На рис. 6 представлена зависимость эмиссии NOx от φ и типа уголка при варианте подачи топлива №3. Максимальные значения эмиссии NOx были у больших уголков без перфорации. Данная ситуация аналогична предыдущему варианту. Чистое топливо попадает в рециркуляционную зону. В рециркуляционной зоне за счет слишком большой концентрации и недостаточной перемешанности появляются участки с богатой концентрацией топлива, т.е. с высоким значением φ. Данное обстоятельство приводит к

возникновению локальных участков с высокой температурой, которые увеличивают образование оксидов азота.

Как уже отмечалось выше перфорированные уголки имеют более низкие показатели.

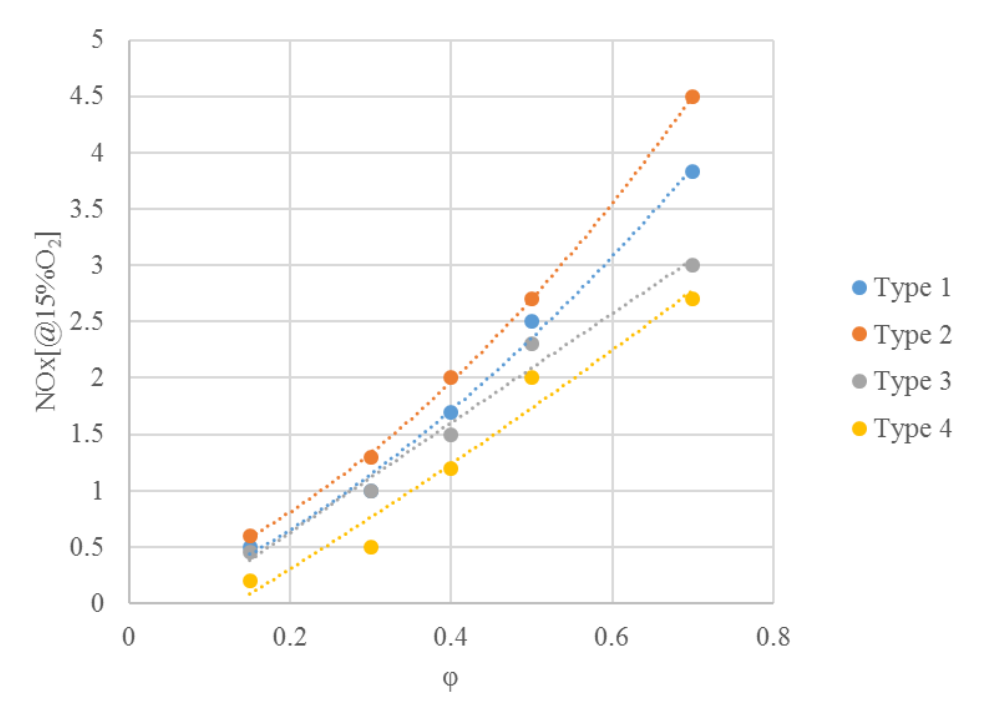

Рисунок 6. Зависимость эмиссии NOx от φ и типа уголка при подаче топлива по варианту №3.

**Формула для расчета выбросов оксидов азота при использовании уголковых стабилизаторов.** На основании проведенного эксперимента, авторами (формула 2) представлена формула для расчета выбросов оксидов азота при использовании уголоковых стабилизаторов:

$$
C_{NOx} = 0.082 \cdot \exp\left(\frac{T_B}{300}\right) \cdot P^{0.6} \cdot G^{-0.28} \cdot \varphi^{1.3} \tag{2}
$$

Здесь 0,082 – эмпирический коэффициент смешения, определяющий эффективность смешения ТВС, Тв – температура на выходе из установки, Р – давление,  $G$  – расход воздуха,  $\varphi$  – эквивалентный коэффициент ( $\varphi=1/\alpha$ ).

Международная научно-практическая конференция «Технико-технологическое развитие отраслей и предприятий» СЕКЦИЯ 3. ЭНЕРГЕТИКА 22

На рис. 7 представлено сравнение результатов полученных при расчете по формуле 2 и эксперименте.

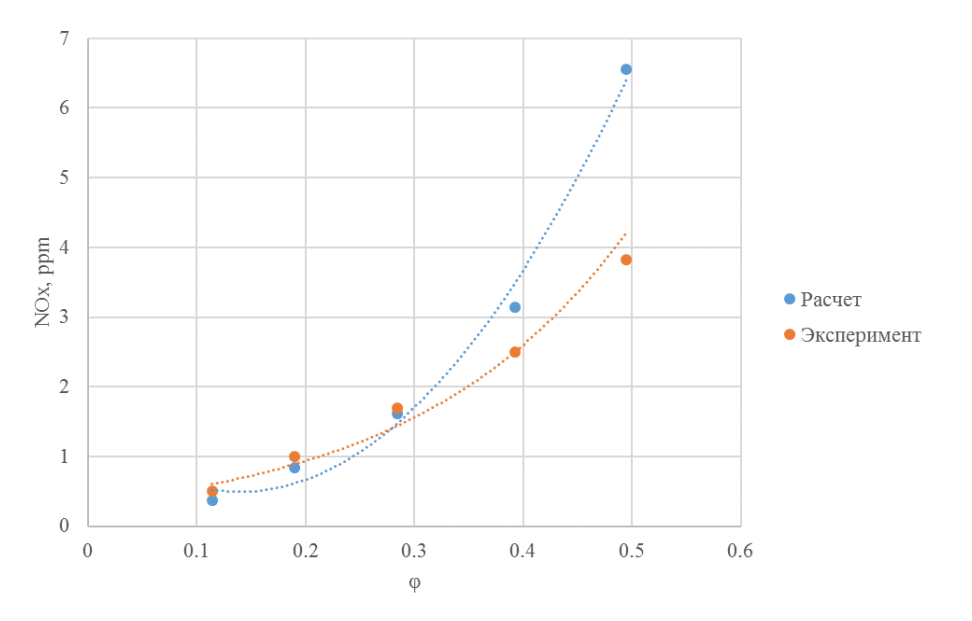

Рисунок 7. Сравнение расчетов по формуле 2 и экспериментальных данных

**Формула для расчета бедного срыва при исопльзовании уголковых стабилизаторов.** На основании проведенного эксперимента, авторами (формула 3) представлена формула для расчета выбросов оксидов азота при использовании уголоковых стабилизаторов:

$$
\lambda_{LBO} = K_{FH} \cdot \left[ 6 \left( \frac{B}{d} \right)^{1.2} \left( \frac{\rho_a \omega_a}{\rho_g \omega_{gmin}} \right)^{0.5} \right] \quad (3)
$$

Здесь  $k_{FH}$  – эмпирический коэффициент изменяющийся в диапазоне 0,004-0,013 в зависимости от типа уголкового стабилизатора. B – ширина уголка, d – диаметр сопла,  $\rho_a$ ,  $\omega_a$  – плотность и скорость воздуха соответственно,  $\rho_g$ ,  $\omega_{gmin}$  – плотность и расход газа соответственно.

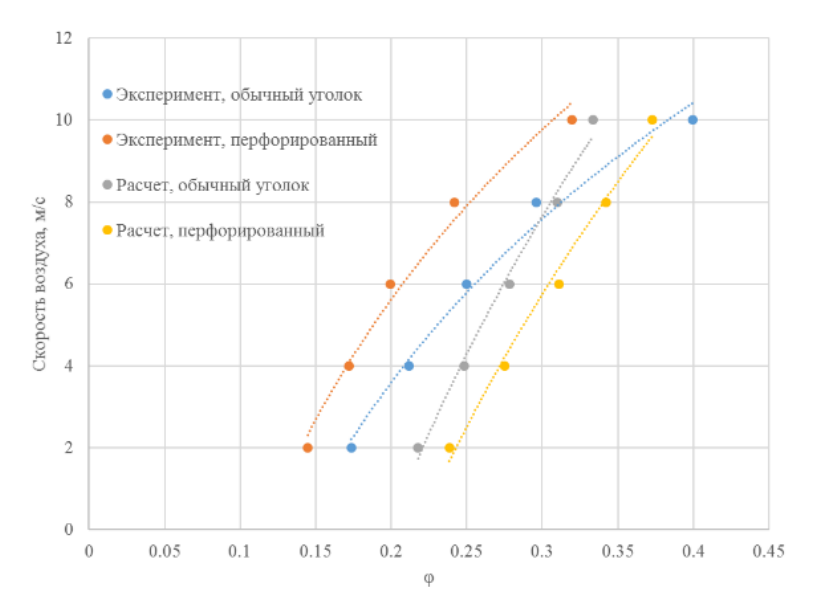

Рисунок 8. Сравнение результатов экспериментов и расчетов по формуле 3

**Заключение.** Из результатов эксперимента авторы сделали следующие заключения:

1) Способ подачи топлива значительно влияет на процессы образования оксидов азота и процессов стабилизации;

2) Во всех вариантах подачи топлива перфорированные уголки показали наилучшие результаты стабилизации пламени, за исключением варианта № 2, где большие уголки не позволяли создать стабильный факел

3) Наименьшие концентрации оксидов азота были замечены при подаче топлива на стенки уголка. Однако это скорее всего происходило за счет высокой неполноты сгорания, которая подтверждается фотографиями.

#### **Библиографический список**

1. Dias R.Umyshev, Abay M. Dostiyarov, Musagul Y.tumanov, Quiwang Wang, Experimental investigation of v-gutter flameholders, Thermal Science Journal,DOI: 10.2298, TSCI151209072U

2. В.А. Христич, В.Н Литошенко. Исследование размеров зоны обратных

токов за системой уголковых стабилизаторов//Вестник Киевского политехнического института. Сер. Теплоэнергетика. – 1968. - №5. – С. 10-15

3. В.А. Христич, Г.Н. Любчик. Об устойчивости диффузионного горения за стабилизаторами// В сбор.: Теория и практика сжигания газа. - 1972.- с. 76-82

4. В.А. Христич, Г.Н. Любчик. Влияние свойсвт газового топлива на рабочий процесс струйно-стабилизаторных горелочных устройств // В сбор.: Теория и практика сжигания газа. - 1972.- с. 76-82

5. Христич В.А. Тумановский А.Г. Газотурбинные двигатели и защита окружающей среды. – Киев: «Техника», 1983. - 144 с.

# <span id="page-26-0"></span>**СЕКЦИЯ 4. ПРОЦЕССЫ И МАШИНЫ АГРОИНЖЕНЕРНЫХ СИСТЕМ**

УДК 631.3:004.9(476)

## <span id="page-26-1"></span>**Рышкевич В.И., Суханова Е.А.** Использование умных технологий в сельском хозяйстве

Use of clever technologies in agriculture

#### **Рышкевич В. И.**

Старший преподаватель кафедры информатики и ЭММ в АПК, Гродненский государственный аграрный университет **Суханова Е. А.** Старший преподаватель кафедры информатики и ЭММ в АПК, Гродненский государственный аграрный университет **Ryshkevich V. I.** Senior Lecturer of the Department of Informatics and EMM in agriculture, [Grodno State Agrarian University](http://elibrary.ru/org_items.asp?orgsid=2005) **Suhanova E. A.** Senior Lecturer of the Department of Informatics and EMM in agriculture, Grodno State Agrarian [University](http://elibrary.ru/org_items.asp?orgsid=2005)

**Аннотация:** В статье рассматриваются направления внедрения инновационных технологий в земледелии и животноводстве, перспективы использования дронов в сельском хозяйстве.

**Ключевые слова:** сельское хозяйство, точное земледелие, умные технологии, дрон.

**Abstract:** In article the directions of implementation of innovative technologies in agriculture and livestock production, the prospects of use of drones in agricultural industry are considered.

**Keywords:** agricultural industry, exact agriculture, clever technologies, drone.

Одним из направлений повышения эффективности аграрного производства является широкое внедрение и использование информационных технологий, что наблюдается как в Республике Беларусь, так и в мировой практике ведения сельского хозяйства. Инновационное развитие в этой отрасли идет от традиционных методов ведения хозяйства с использованием средств механизации до информационного сельского хозяйства, в том числе элементов

точного земледелия и животноводства. На современном этапе к этому можно добавить все имеющиеся средства механизации и автоматизации производства, дополненные «Интернетом вещей» (когда машины и оборудование обмениваются данными и командами между собой без участия человека), большими данными и еще более тонкой электроникой, проникающей во все сферы аграрного производства.

Современные информационные технологии в земледелии, волна которых дошла до Республики Беларусь, стали называть «точным земледелием». Точное земледелие является основным инструментом сбалансированной интенсификации сельского хозяйства. Технологии точного земледелия, спутниковой навигации (GPS, ГЛОНАСС), мониторинга полей помогают проводить агротехнические операции обработки почвы, посева, внесения удобрений, обработки средствами защиты растений, учитывая агрохимический состав поля. В Республике Беларусь имеются собственные действующие системы земледелия и сельскохозяйственных машин. Во многом именно они нуждаются в инновациях внедрения и создания, необходимых по техникоэкономическим параметрам, навигационно-информационных аппаратных комплексов для использования в сельскохозяйственном производстве.

При определенном уровне развития точного земледелия в качестве средства мониторинга значительный эффект получают от применения беспилотников. Полученная информация в основном использоваться для оптимизации внесения удобрений и средств защиты растений, для точной дозировки полива. Чтобы использовать дроны и получать от этого экономический эффект необходимо, чтобы технологии сельскохозяйственного производства находились на высоком уровне. В настоящее время разработаны

множество проектов использования дронов в сельском хозяйстве, в которых изложены некоторые требования. Беспилотный аппарат должен выполнять мониторинг насаждений с высокой точностью по предварительно указанному маршруту. Дрон должен выявлять возможные проблемы посевов, ведя съемки с разной высоты, чтобы аграрии могли получать развернутые данные с достаточной точностью и с необходимой площади полей. Управление аппаратом должно быть автоматически, сканированные данные незамедлительно передаются на пульт управления, при этом фермер может получать соответствующие рекомендации.

По снимкам, сделанными дроном, с помощью специального программного обеспечения агроном получает исчерпывающую информацию о своих полях с анализом их состояния. Беспилотный аппарат увидит исчезающий урожай, вычислит появившиеся признаки поражений болезнями сельскохозяйственных культур, укажет места, где недостаточно влаги и на какие участки точечно необходимо внести удобрения.

Снимки высокого разрешения с полей позволяют сосчитать растения и составить карту поражения полей сорняками. В рамках экспериментов ученые сверяли данные, полученные с помощью дронов и компьютерного анализа фотографий, с результатами ручного подсчета. В опытах с растениями была продемонстрирована высокая точность подсчета, но она ухудшается по мере увеличения плотности посевов. Сорняками программа считает те растения, которые находятся в междурядьях. Значит, уничтожать сорняки и вредителей можно точечно, направляя дрон с химикатами только на пораженные участки. Кроме того, можно составлять карты динамики урожая. Подобная карта считывается программным модулем опрыскивателя, и он будет обрабатывать

необходимыми химикатами только поврежденные участки исследуемой площади. Для более наглядной и точной оценки развития растений ученым на основании снимков летательных аппаратов удалось смоделировать трехмерные проекции плодовых деревьев и картофельных полей. Все это позволяет экономить средства по уходу за культурами, что позволяет окупить вложения на дроны в течение ближайшего года

Эксперты рассматривают два направления увеличения применения дронов в сельском хозяйстве. Это снижение цены беспилотников, высокотехнологического оборудования и программного обеспечения к нему. Повсеместное применение аграриями дронов возможно только тогда, когда они станут дешевле. Второе направление — разработка нового оборудования для больших летательных аппаратов, умеющих летать в автоматическом режиме, обрабатывать и анализировать данные.

В большинстве стран мира основным препятствием на пути повсеместного использования дронов в сельском хозяйстве является несовершенство законодательства. Нормативно-правовая база в некоторых странах отстает от быстро развивающихся технологий. Проблемы есть и в СНГ, и в ЕС, и странах Азии. Беларусь тут не исключение. Выполнение полетов воздушных судов в воздушном пространстве Республики Беларусь регламентируется Правилами использования воздушного пространства Республики Беларусь и авиационными правилами (Правила ИВП). Согласно Белорусскому законодательству беспилотный аппарат, классифицируется, как воздушное судно. Для эксплуатации БПЛА, необходимо зарегистрировать его, выполнить требования, которые предъявляются к экипажу (оператору) воздушного судна. Поэтому для начала эксплуатации дронов аграрии вынуждены преодолеть эти трудности.

Тем не менее, за рубежом также считают, что основными потребителями беспилотной продукции в мире станут фермеры. К такому выводу пришли исследователи американской организации AUVSI, которая изучает рынок БПЛА. При этом, подчеркивается, что у России и Республики Беларусь все шансы занять в этой области передовые позиции. Важно отметить, что дроны – всего лишь один из элементов точного земледелия, без понимания урожайности поля в предыдущие годы, без истории спутникового наблюдения, без данных анализа почвы выводы и правильную логику работы в поле выработать тяжело. Дроны — не панацея, но крайне важный инструмент в работе.

Развиваются и совершенствуются не только сами дроны, но и технологии, которые с ними связаны. Так, наблюдается рост компаний, предоставляющих услуги по сбору и анализу больших данных, полученных от умных машин.

В сущности, понятие больших данных подразумевает работу с информацией огромного объема и разнообразного состава, весьма часто обновляемой и находящейся в разных источниках в целях увеличения эффективности работы, создания новых продуктов и повышения конкурентоспособности. Эти положения тесно связаны информационными технологиями, которые широко используют спутниковые системы. В настоящее время действуют российская система ГЛОНАСС (на орбите 22 спутника) и американская NASTAR, более известная как GPS. Республика Беларусь использует обе спутниковые системы, что повышает эффективность работы. Оборудование этих систем позволяет в режиме реального времени вести мониторинг техники, исключить случаи сливов топлива, простоев, нерационального использования средств производства. В транспортных парках передовых предприятий АПК Гродненской области сегодня используется система спутникового мониторинга «Навигатор-Агро». Щучинский ремонтный завод выпускает инновационные агрегаты и сельскохозяйственные машины, которые востребованы в Республике Беларусь и за рубежом. Белорусские хозяйства смогут свободно купить самоходные высококлиренсные опрыскиватели, оснащенные системой спутниковой навигации. ОАО «Лидагропроммаш» начало выпуск такого агрегата ОВС-4224, созданного по аналогии с французскими моделями.

Необходимо отметить еще одну наиболее популярную и рентабельную область в современном сельскохозяйственном производстве – это систему параллельного вождения или навигация. Системы параллельного вождение, в основном, состоят из GPS-приемника (дающего возможность использовать спутники ГЛОНАСС) и модуля, в котором происходит расчет данных, настройка системы и вывод указания курса на монитор. Эта система быстро устанавливается на любую технику. Она позволяет механизатору работать с большой точностью. В настоящее время существует подробный GPS ГЛОНАСС мониторинг: местоположение машины, уровень топлива, число оборотов двигателя, контроль глубины вспашки. В растениеводстве также важен мониторинг техники, сопровождающийся электронными картами полей.

Основными направлениями использование умных технологий в животноводстве являются: больше электричества, больше данных, больше заботы о молодняке, больше комфорта для животных и безопасности для потребителей, меньше ручного труда, рациональное управление производственными процессами. Так, современная GEA концепция

оптимизирует взаимодействие человека, животных и оборудования при производстве молока. Наряду с мониторингом эта система с помощью современных датчиков заблаговременно выявляет мастит и другие отклонения здоровья животного. Открываются новые возможности для управления стадом. Единый пользовательский интерфейс позволяет аграриям объединить управление всей технологической линией получения молока: выращиванием и производством кормов, содержанием КСР, доением, а также контролировать здоровье и воспроизводство.

Может сложиться мнение, что речь идет о будущих технологиях, но на практике интерес к той же GEA концепции проявляют хозяйственники и из Республики Беларусь, и из России. Современные технологии не знают границ и способны принести немалую пользу. Используя те же большие данные, автоматизировав сбор и анализ информации о развитии посевов, можно выявлять интересные закономерности и разрабатывать новые технологические процессы. Ведь благодаря информационным технологиям в распоряжении ученого, специалиста и управленца может оказаться опытное поле размером с целую страну.

Умные технологии сельское хозяйство решает следующие основные задачи: повышения эффективности производства; улучшение качества продукции; усиление эффективности действия химикатов; экономию энергоресурсов; экологичность, в том числе защиту грунтовых вод и почвы; улучшение комфортности труда работников и снижение утомляемости.

Учитывая количество и качество инноваций, проникновение современных решений в новые технологические процессы в растениеводстве и животноводстве, можно констатировать, что правильным будет значительные

средства бюджетов, предназначенных для исследований и разработок, направлять на создание умных машин.

#### **Библиографический список**

1. Алексей Жуков, Евгений Ефоменко. EuroTier-2016: новинки и тенденции. [Электронный ресурс]. – Режим доступа: http://agriculture.by/articles/tehnika-i-tehnologii/eurotier2016-novinki-i-tendencii – Дата доступа: 15.01.2017г.

2.М.Е. Кадомцева. Роль информатизации в инновационном развитии АПК. [Электронный ресурс]. – Режим доступа: http://cyberleninka.ru/article/n/rolinformatizatsii-v-innovatsionnom-razvitii-apk– Дата доступа: 20.01.2017г.

## **СЕКЦИЯ 5. ТРАНСПОРТ**

<span id="page-34-0"></span>УДК 330.15

## <span id="page-34-1"></span>**Курбатова Н.А., Дружинина Е.А. Развитие российских морских перевозок в арктическом регионе**

Development of the Russian sea shipping in the Arctic region

#### **Курбатова Н. А.**

Кандидат технических наук, доцент кафедры стандартизации, метрологии и сертификации Северный (Арктический) Федеральный университет имени М.В. Ломоносова **Дружинина Е. А.** Кандидат технических наук, доцент кафедры стандартизации, метрологии и сертификации Северный (Арктический) Федеральный университет имени М.В. Ломоносова **Kurbatovа N. A.** Candidate of Technical Sciences, Associate Professor of the Department of Standardization, Metrology and Certification Northern (Arctic) Federal University named after MV Lomonosov **Druzhininа E. A.** Candidate of Technical Sciences, Associate Professor of the Department of Standardization, Metrology and Certification Northern (Arctic) Federal University named after MV Lomonosov

**Аннотация:** В статье рассмотрены особенности морских перевозок в Арктическом регионе, структура и объемы перевалки грузов в 2015 году. Перечислены проблемы и перспективы развития Северного морского пути, в частности Архангельского морского порта.

**Ключевые слова:** морские перевозки, Северный морской путь, перевалка грузов, объемы переработки грузов, морской порт.

**Abstract:** The article describes the features of maritime transport in the Arctic region, the structure and volume of cargo transshipment in 2015. Listed problems and prospects of development of Northern Sea Route, in particular, the Arkhangelsk sea port.

**Keywords**: Sea freight, the Northern Sea Route, cargo handling, cargo handling volumes, seaport

С 2001 года Россия претендует на богатый углеводородами участок шельфа, включающий хребет Ломоносова и поднятие Менделеева, который является геологическим продолжением Сибирской континентальной платформы России. Свои права на эту часть Арктики, наша страна подтвердила результатами

десятилетних сейсмических и геолого-геофизических исследований Северного Ледовитого океана, которые представила в Комиссию по границам континентального шельфа ООН в августе 2015 года. Результаты исследований Заполярья, выполненные Арктическими экспедициями, позволили России обосновать новую заявку на расширение экономической зоны и урегулировать отношения между Россией и Норвегией о разграничении морских пространств в Баренцевом море.

В российском сегменте Арктики расположены крупнейшие запасы природного газа и нефти. Согласно данным Министерства природных ресурсов и экологии РФ, запасы нефти на территории российского сектора Арктики, составляют до 586 миллиардов баррелей. Помимо этого в Арктике существуют крупные залежи угля, редких и драгоценных металлов, а также алмазов [1]. При освоении природных богатств Арктики слишком велики риски, связанные с суровым климатом и неразвитой инфраструктурой. Морские порты Российской Федерации имеют стратегическое значение для развития и освоения Арктики и развития экспорта России.

Современный морской порт является транспортно-распределительным центром, осуществляющим мультимодальные перевозки, поскольку вблизи морских портов создаются производственные предприятия, для которых морской порт является связующим звеном с потребителями. Структура и объемы перевалки грузов в морских портах определяется тенденциями развития экономики страны. В реестр морских портов России входят 67 портов пяти морских бассейнов, расположенные на берегах 12 морей и трёх океанов [2].

Анализ использования мощностей причалов показывает, что в крупных морских портах с проектной мощностью более 20 млн. тонн, высокий процент
незадействованных портовых мощностей, например порт в Санкт-Петербурге используется на 29,2%, в Мурманске на 31,3%, то есть, несмотря на активное развитие морских портов и при наличии спроса на грузоперевозки практически не используются портовые мощности. Причинами сложившейся ситуации являются: отсутствие современных причалов для судов с осадкой до 18 метров, с производительностью погрузки до 3500 тонн в час или 150 контейнеров в час на 1 судно; отсутствие современных рефрежераторных терминалов, специальных регазификационных терминалов; недостаточно угольных, контейнерных причалов, а также причалов для обслуживания рыбопромысловых судов; полная рассинхронизация развития портов с возможностями железнодорожного и автомобильного транспорта.

Более половины перерабатываемых в отечественных портах грузов – наливные – около 51%, а сухогрузы составляют 47%, от общего объема переработки грузооборота (таблица 1). За 10 месяцев 2015 г. объемы переработки грузов по видам в среднем увеличилось, на 14,3% увеличился объем перевалки черных металлов, на 16,6% объем лесных грузов по сравнению с тем же периодом 2014 г. Объемы переработки наливных грузов увеличились на 4,7 %, из них перевалка сырой нефти возросла на 5,9% [3].

Таблица 1

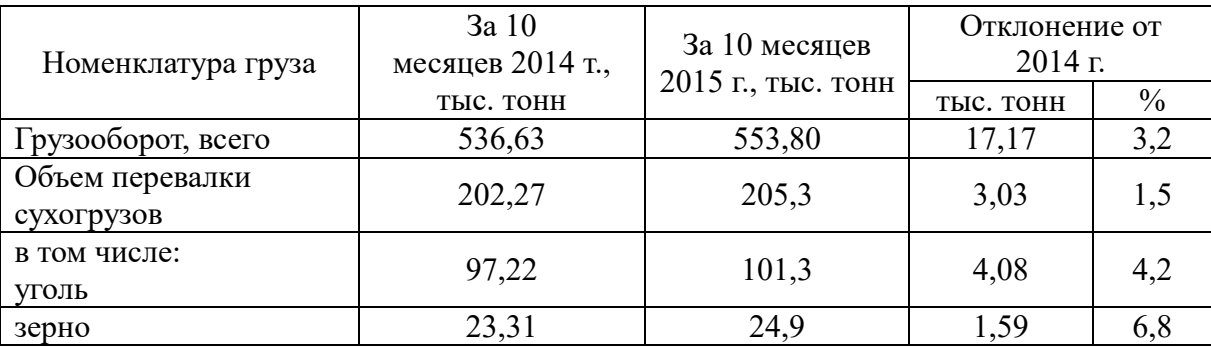

#### Объемы переработки грузов по видам

Международная научно-практическая конференция «Технико-технологическое развитие отраслей и предприятий» СЕКЦИЯ 5. ТРАНСПОРТ 36

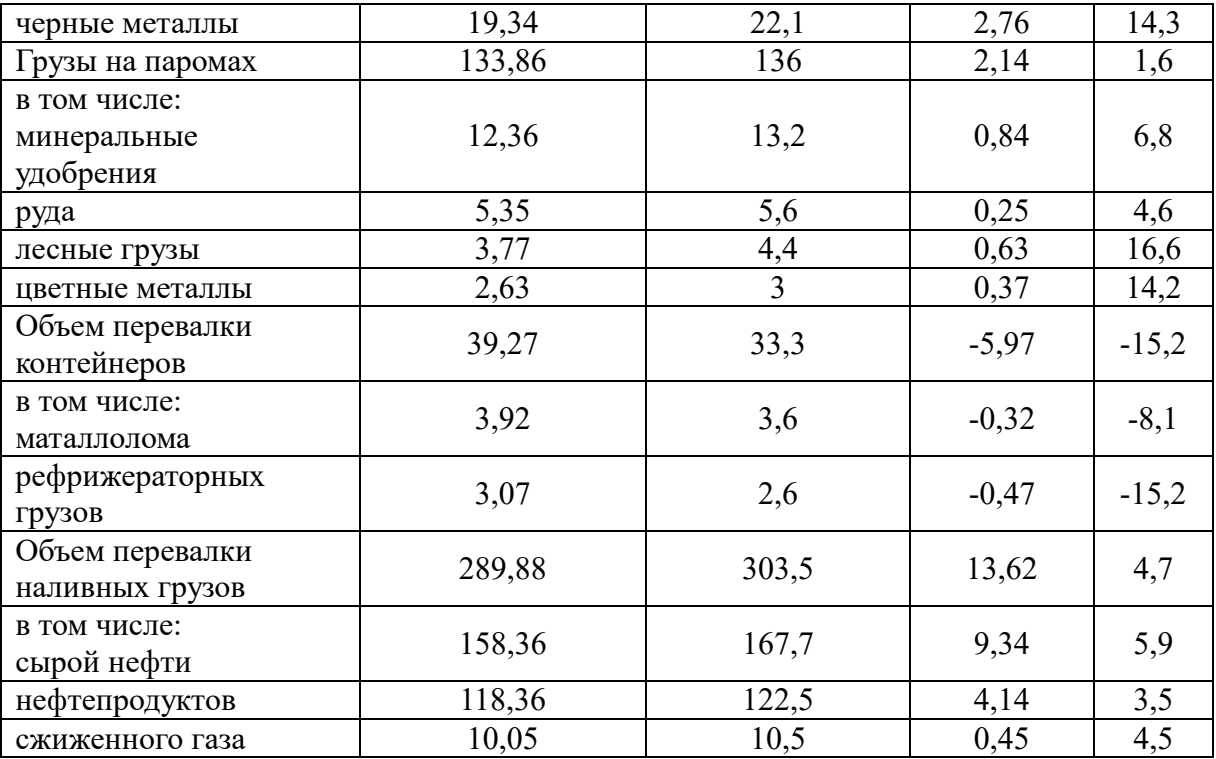

НОО «Профессиональная наука» использует Creative Commons Attribution (CC BY 4.0): лицензию на опубликованные материалы - <https://creativecommons.org/licenses/by/4.0/deed.ru|>

Северный морской путь является уникальным ресурсом национальной экономики Российской Федерации, соединяющий порты европейского и дальневосточного побережий с портами в устьях сибирских рек в единую воднотранспортную систему, а также является кратчайшим морским путем между Европейской Россией и Дальним Востоком, который проходит по морям Северного Ледовитого океана (Баренцево, Карское, Лаптевых, Восточно-Сибирское, Чукотское моря) и частично Тихого океана (Берингово море). Длина Северного морского пути от Карских Ворот до бухты Провидения составляет около 5600 км. Согласно Конвенции ООН по морскому праву для плавания по трассам Северного морского пути предусмотрен особый режим, правила которого определяет Россия. Альтернативой Северному морскому пути являются транспортные артерии, проходящие через Суэцкий или Панамский каналы. Расстояние, проходимое судами из порта Мурманск в порт Иокогаму (Япония) через Суэцкий канал, составляет 23 780 км, Северным морским путём – 10 686 км. Арктический переход занимает 23–28 дней – в зависимости от ледовой обстановки, тогда как путешествие по южным морям через Суэцкий канал – 45– 50 суток.

Северный морской путь был открыт для международного судоходства в 1991 году, после распада СССР. Но сравнительно недавно, вследствие таяния льдов Арктики, маршрут стал привлекать иностранные компании. В 2009 году два коммерческих судна проследовали по северному морскому пути, в 2012 году уже 46 судов (для сравнения, через Суэцкий канал в год проходит 18 000 судов). Транзитные перевозки через Северный морской путь выросли со 110 тыс. тонн (2 судна) в 2009 г. до 1,26 млн. тонн (46 судов) в 2012 г.

Все порты Арктического бассейна можно условно разделить на три группы. К первой относятся порты Мурманск, Архангельск, Витино и Кандалакша, имеющие железнодорожные подходы, связанные с транспортной системой страны. Объем перевалки грузов этих портов составляет 85%, проходящих через бассейн. Ко второй – порты, обслуживающие потребности одной компании, к ним относятся Варандей и Дудинка. В третьей группе четырнадцать портов, которые расположены в местностях, где отсутствуют сухопутные коммуникации и они обеспечивают только перевалку грузов для обеспечения жизнедеятельности населенных пунктов, в которых они расположены. Их пропускная способность используется на 5–50%, и предпосылок для увеличения грузовой базы и роста грузооборота нет [4, 5]. Северные порты размещены вблизи мест создания новых производственных комплексов в наиболее удобных местах на берегах окраинных морей Северного Ледовитого океана и низовьев глубоководных рек (Енисей, Хатанга, Лена,

Колыма). Анализ транзитного грузопотока показывает, что Северный морской путь будет эффективно функционировать с экономической точки зрения, если по ней будет ходить крупнотоннажный флот, поскольку основными грузами для Северного морского пути являются газ и нефть (таблица 2).

#### Таблица 2

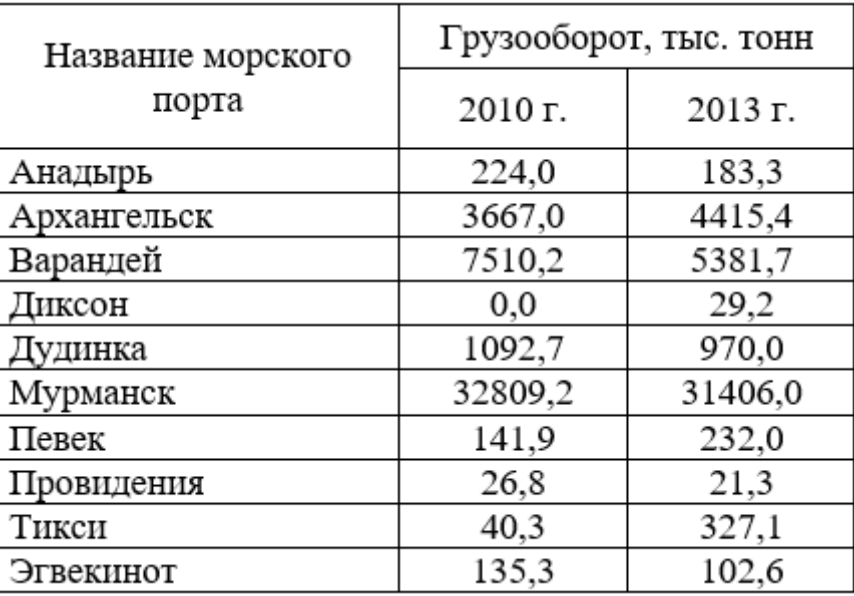

Грузооборот портов Арктического бассейна

К проблеме развития грузовых перевозок Северным морским путем для всех портов Арктического бассейна (кроме Мурманска) относятся условия работы при низких температурах в покрытой льдом акватории большую часть года, поэтому необходимы мощные портовые ледоколы, а также малые глубины для провода крупнотоннажных судов. В перспективе арктические порты будут ориентированы на перевалку топливно-энергетических ресурсов (сырой нефти, нефтепродуктов, угля, сжиженного газа). При этом нефть и газ будут поступать в порты с шельфов северных морей, что составит 66,5% всех ресурсов, приходящихся на шельфы Баренцева и Карского морей. Для их перевалки построены порты Варандей, Харасавэй (портопункт) и строятся новые порты Сабетта и Териберка. Строительство новых портов осуществляется в труднодоступных районах, что требует намного больше инвестиций, чем строительство портов в других бассейнах.

НОО «Профессиональная наука» использует Creative Commons Attribution (CC BY 4.0): лицензию на опубликованные материалы - <https://creativecommons.org/licenses/by/4.0/deed.ru|>

В соответствии с Энергетической стратегией России на период до 2020 года, и проектом программы комплексного освоения ресурсов углеводородного сырья Северо-западного региона России на период до 2020 года, прогнозируется значительный рост перевозок в западном районе Арктики. В настоящее время через северные порты западного региона России (Мурманск, Архангельск, Витино), нефтяные терминалы Обской губы, Варандейского месторождения, осуществляется перевалка около 40 млн. тонн грузов в год. Около половины этого объема (19 млн. тонн) составляют нефтяные грузы, из которых 16 млн. тонн экспортируется.

Развитие Северного морского пути позволит укрепить национальную безопасность в Арктике, обеспечить транспортное освоение арктических месторождений, развить крупномасштабные экспортные, транзитные и каботажные перевозки, а также обеспечить северный завоз социально значимых грузов, позволит сформировать самоокупаемую арктическую морскую транспортную систему. За счет своего географического местоположения Архангельский порт занимает уникальную нишу в конкурентной среде стивидорного бизнеса на Севере России. Перспективы развития Архангельского порта связаны с активным и масштабным освоением арктических нефтегазовых месторождений, поскольку порт является основным связующим звеном в транспортно-логистических схемах движения грузов в Северо-Западном регионе.

#### Библиографический список

1.Юшкин Н.П. Арктика в стратегии реализации топливно-энергетических перспектив/ Под.ред. В.Е. Фортова, Ю.Г. Леонова.-М.:Наука,2006.-с.159-215.

2 Транспорт России: информационно-статистический бюллетень январь-

декабрь 2014 г., Министерство Транспорта РФ, Москва, 2015 г., с. 74 – Режим доступа: www.mintrans.ru/upload/iblock/5cd/stat\_2014.pdf (Дата обращения 20.01.17)

3 Официальный сайт Ассоциации морских торговых портов: Грузооборот морских портов России – Режим доступа: http://www.morport.com/rus/publications/document1229.shtml (Дата обращения 20.01.17)

4 Куватов В. И., Козьмовский Д. В., Шаталова Н. В. Потенциал Северного морского пути Арктической зоны России. Факторы и стратегия развития, Интернет-журнал «Науковедение», Выпуск 6 (25), ноябрь – декабрь 2014 – Режим доступа: http://naukovedenie.ru/PDF/20TVN614.pdf (Дата обращения 20.09.17)

5 Красильникова, О. А. Особенности и перспективы развития морских портов Арктического бассейна / О. А. Красильникова, Н. С. Ломакина // Молодой ученый. – 2014. – №7. – С. 136-139.

# **СЕКЦИЯ 6. СТРОИТЕЛЬСТВО И АРХИТЕКТУРА**

УДК 624.21.012.36.04

## **Петрова Г.В. Проектирование и расчёт железобетонных балочных пролётных строений автодорожного железобетонного моста схемой 5x24+15 м**

Design and calculation of reinforced concrete beam spans of reinforced concrete road

bridge circuit  $5x24 + 15$  m

**Петрова Г. В.**

Томский государственный архитектурно-строительный университет, г. Томск **Petrova G.V.** Tomsk State Architecture and Construction University, Tomsk

**Аннотация:** Целью статьи является разработка методики проектирования и расчёта железобетонных балочных пролётных строений автодорожного железобетонного моста схемой 5x24+15 м. Разработаны: исходные данные для проектирования моста; описание принятого варианта моста; расчет плиты пролетного строения длиной 24м; вычислены постоянные (длительные) нагрузки; внутренние усилия в плите от нагрузки А11; внутренние усилия в плите от нагрузки НК80; итоговые усилия в плите от временных нагрузок; выполнен расчет плиты на прочность в середине пролета (для нижней сетки); расчет плиты на трещиностойкость в середине пролета(для нижней сетки); расчет плиты на прочность над опорой (для верхней сетки); расчёт плиты на трещиностойкость над опорой (для верхней сетки); расчет плиты на воздействие поперечной силы Q; также выполнен расчет главной балки пролетного строения; вычислены коэффициенты поперечной установки для А11и НК-80, изгибающие моменты, поперечные силы.

**Ключевые слова:** Балка, пролетное строение, нагрузка, расчет, момент, сила.

**Abstract:** The purpose of this paper is to develop a design methodology and calculation of reinforced concrete beam spans of reinforced concrete road bridge circuit 5x24 + 15 m have been developed: the original data for the design of the bridge;. description of the adopted version of the bridge; Plate calculation of the span length of 24m; calculated permanent (long-term) stress; internal forces in the slab from the A11 load; internal forces in the slab from NK80 load; the final effort in the plate from the temporary loads; Plate made of the strength in the middle of the span (for the bottom grid); Plate calculation of crack in the middle of the span (for the bottom grid); plate strength calculation of support (for the upper bracket); plate calculation on fracture above the support (for the upper bracket); Plate calculation of the effect of the transverse force Q; also calculated the main beams of the superstructure; vychisliny coefficients for transverse installation A11i NK-80, bending moments, shear forces.

**Keywords:** Beam, superstructure, load calculation, the moment force.

В данной статье представлены разделы по проектированию варианта моста, приведены расчеты конструкций проезжей части, расчеты сечений балок по первой и второй группе предельных состояний, а также даны особенности расчета и армирования балок [1].

Все расчеты и конструктивные требования изложены в соответствии с действующим СНиП 2.05.03-84\*.

#### $\mathbf{1}$ . Исходные данные для проектирования моста.

Номер продольного профиля 1

Габарит проезжей части тротуаров  $\Gamma$ 11,5+2x1.0

Размет продольного профиля а=9

 $B = 0.7$ 

Класс судоходства 7

Интенсивность ледохода - слабый

Уровень воды  $\Gamma$ MII-4<sub>B</sub>=2.8

 $\Gamma$ BB - 7<sub>B</sub>=4.9

Отверстия мост - 12а=108 м

Вид несущих элементов продольные строения - ребристые

Длины расчетного пролета – 23.4м

Расстояния между осями балок (плит) - 210см

Класс нормативной временной нагрузки - К11 [2]

### 2. Описание принятого варианта моста

B качестве ОСНОВНОГО проектирования варианта ДЛЯ ПРИНЯТ железобетонный мост схемой 5х24+15м.

Пролетное строение в поперечном сечении состоит из 6 железобетонных балок армированных ненапрягаемой арматурой. Расстояния между балками принято равным 2.1 м.

Толщина железобетонной плиты составляет 0.17м [3]

### **3. Расчет плиты пролетного строения длиной 24м**

#### **3.1Постоянные (длительные) нагрузки [4]**

 $G_n = h_i \cdot q_i,$ 

 $G_r = \gamma_f \cdot G_n$ 

 $G_n$ -нормативная нагрузка,  $(\text{KH}/\text{m}^2)$ 

h<sup>i</sup> – толщина слоя,(м)

q<sup>i</sup> – удельный вес, (кН/м<sup>3</sup> )

 $\gamma_f$  - коэффициент надежности

 $\rm G_r$ - расчетная нагрузка, (к $\rm H/M^2)$ 

Таблица 1.

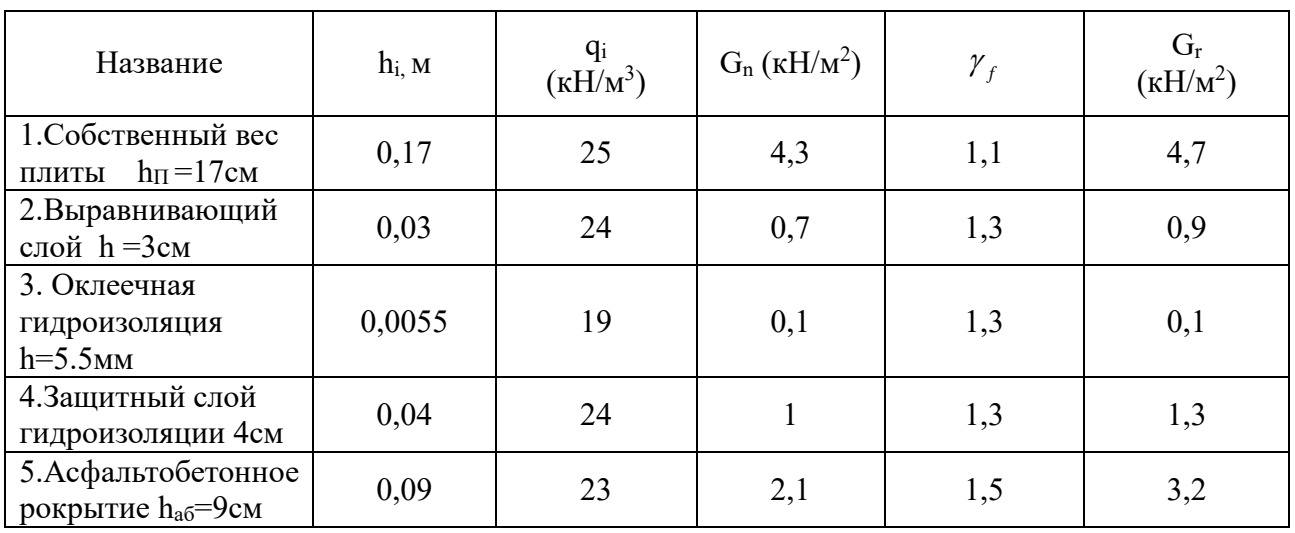

Постоянные нагрузки для расчета плиты

Международная научно-практическая конференция «Технико-технологическое развитие отраслей и предприятий» СЕКЦИЯ 6. СТРОИТЕЛЬСТВО И АРХИТЕКТУРА 45 НОО «Профессиональная наука» использует Creative Commons Attribution (СС ВҮ 4.0): лицензию на опубликованные материалы - https://creativecommons.org/licenses/by/4.0/deed.ru|

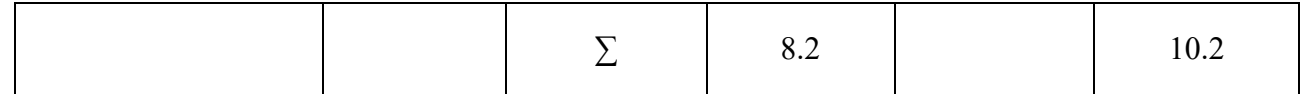

#### 3.2 Вычисление внутренних усилий в плите от нагрузки А11 [5].

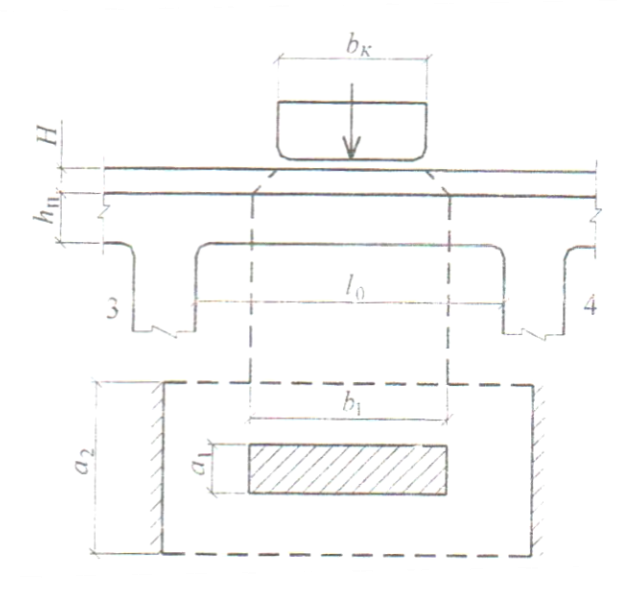

Рисунок 1. Схема сбора временных нагрузок на плиту.

Колесо шириной  $b_K=0.6$  м и длиной следа  $a_K=0.2$ м через слои покрытия оказывает давление на плиту с размерами площадки [6]:

 $b_1=0.6+2xh_{\text{A}}e=0,6+2x0,175=0,95M$ 

 $a_1=0,2+2xh_{\pi,0}=0,2+2x0,175=0,55M$ 

 $L_0=L_{oc}$ - b<sub>6</sub>=2,1-0,16=1,94<sub>M</sub>

L<sub>oc</sub>- расстояние между балками по осям

b<sub>6</sub>- ширина балки

Расчетный пролет плиты принимается равным:

 $L_p = L_0 + h_n \leq L_{oc}$  $L_p=1,94+0,17=2,11>2.1$ 

 $L_p = 2.1m$ 

Участок плиты вдоль моста, работающий на изгиб от давления колеса по опытным данным принимается равным:

 $a_2=(a_1+L_n/3)\geq 2/3x$   $L_n$  $0,55+2,1/3=1,25<1,4$  $a_2=1.4$ 

Постоянная распределенная нагрузка на участке а будет равна

 $q_0^n = q^{n*}a_2 = 8.2*1.4 = 11.48$  kH/m  $q_0^r = q^{r*} a_2 = 10.2 \cdot 1.4 = 14.28 \text{ kH/m}$ 

Давление от колеса тележки принимается равным:

 $P_r = \gamma_f * P_k * (1 + \mu)$ , где:  $\gamma_f = 1, 5 -$ коэффициент надежности  $P_{k}$ =54кH – нормативное давление колеса  $(1+\mu)$  – динамический коэффициент вычисляемый по формуле  $(1+\mu)=1+(45-L_p)/135\geq 1,0$  $1+(45-2,1)/135=1,318$  $P_r = 1.5 * 54.5 * 1.318 = 108.74$  KH

Вычисляем нормативный и расчетный изгибающие моменты от постоянных и временных нагрузок в середине пролета плиты - как в свободно лежащей балке на двух опорах [7]:

Нормативный изгибаюший момент

НОО «Профессиональная наука» использует Creative Commons Attribution (СС ВҮ 4.0): лицензию на опубликованные материалы - https://creativecommons.org/licenses/by/4.0/deed.ru|

$$
M_n = q_0^n * L_p/8 + P_k/4(L_p - b_1/2) = 11.48 * 2.1^2/8 + 100/4*
$$

 $(2.1-1.15/2)=6.33+38.13=44.46 \text{ kH}^*$ M

Расчётный изгибающий момент  $M_r = q_0^r * L_p^2/8 + P_r/4 * (L_p - b_1/2) = 14.28 * 2.1^2/8 + 124.5/4 *$ 

 $(2.1-1.15/2)=7.87+47.47=55.34 \text{ kH}^*$ M

#### 3.3 Вычисление внутренних усилий в плите от нагрузки НК80

Колесо шириной  $b_{k}=0.8$  м и длиной следа  $a_{k}=0.2$  м через слой покрытия оказывает давление на плиту с размерами площадки [8]:

 $b1=0.8+2*h$ <sub>IO</sub> $=0.8+2*0.175=1.15$  M

a1=0.2+2\*h<sub>A0</sub>=0.2+2\*0.175=0.55 M

Давление от колеса колёсной нагрузки принимается равным:

 $P_r = \gamma_f \cdot P_k \cdot (1 + \mu)_{i\hat{e}}$ , rue:

 $\gamma_f$ =1 – коэффициент надёжности

Рк=100 кН - нормативное давление от колеса

 $(1 + \mu)_{\alpha}$  - динамический коэффициент вычисляется по формуле:

 $(1+\mu)_{ii} = 1,3$  при Lp $\leq 1,0$  м

 $(1+\mu)_{12} = 1,1$  при Lp $\geq 5,0$  м

Принимаем:

 $(1+\mu)_{ie} = 1,3+(2,1-1)*(1,1-1,3)/(5,0-1,0)=1,254$ 

 $Pr=1*100*1.245=124.5 \text{ }\text{r}$ H

Вычисляем нормативный и расчётный изгибающие моменты от постоянных и временных нагрузок в середине пролёта плиты как в свободно лежащей балке на двух опорах.

Нормативный изгибающий момент

$$
M_n = q_0^n \cdot \frac{L_{\delta}^2}{8} + \frac{P_{\hat{e}}}{4} \cdot \left(L_{\delta} - \frac{b_1}{2}\right) = 11,48 \cdot 2,1^2/8 + 100/4 \cdot (2,1 -
$$

 $1,15/2$ )=6,33+38,13=44,46 kH

Расчётный изгибающий момент

$$
M_r = q_0^r \cdot \frac{L_{\delta}^2}{8} + \frac{P_{\hat{e}}}{4} \cdot \left(L_{\delta} - \frac{b_1}{2}\right) = 14,28 \cdot 2,1^2/8 + 124,5/4 \cdot (2,1 - 1)
$$

 $1,15/2$ )=7,87+47,47=55,34 kH [9]

#### 3.4 Вычисление итоговых усилий в плите от временных нагрузок

При сравнении моментов от временной нагрузки А11 и НК80 видим что усилия от временной нагрузки НК80 больше чем от А11. Поэтому далее будем определять внутренние усилия как в частично заделанной на опорах балке от нагрузки НК80 [10].

Вычислим нормативные и расчетные изгибающие моменты в сечениях плиты в середине пролета и в опорном сечении над ребрами балок

НОО «Профессиональная наука» использует Creative Commons Attribution (СС ВҮ 4.0): лицензию на опубликованные материалы - https://creativecommons.org/licenses/by/4.0/deed.ru|

 $\tilde{I}_{rr}$  =-0.65\* M<sub>r</sub>=-0.65\*55.34=-35.97  $\text{T*}_{M}$ 

#### 3.5 Расчет плиты на прочность в середине пролета (для нижней сетки)

Задаемся: класс бетона ВЗ0  $R_b = 15500 \text{K}$ Па – расчетное сопротивление бетона на сжатие

Класс арматуры А III,  $d_s = 0.012$  м

 $R_s = 350000 \text{K}$ Па – расчетное сопротивление арматуры на растяжение

Рабочая высота сечения плиты будет равна [11]:

 $h_0 = h_{\pi} - (d_s/2 + a_s)$  rue:

а<sub>s</sub> = 2см – защитный слой бетона

 $h_0=17-(1,2/2+2)=14.4$ cM

Задаемся армированием в виде 7 стержней d=12мм на участке шириной  $a_2=1.4$  м (шаг стержней S=1,4/7=0.2 м)

 $A_s = 7 * \pi * 0.012^2/4 = 0.000792$   $M^2$ 

Рабочая высота сечения:

 $h_0 = h_\pi - (d_s/2 + a_s) = 0.17 - (\frac{0.012}{2} + 0.02) = 0.17 - 0.026 = 0.144$  M

Высота сжатой зоны бетона:

$$
x = \frac{R_s * \hat{A}_s}{R_b * \hat{a}_2} = \frac{350000 * 0,000792}{15500 * 1,4} = 0,0128
$$
 M

Плечо внутренней пары сил [12]:  $Z = h_0 - x/2 = 0.144 - 0.0128/2 = 0.138$  M

Проверка условия прочности сечения:

 $M_{\text{ID}}=Rs^*A_s^*Z \geq M_{L/2}$ 

 $M_{np}$ =350000\*0.000792\*0.138=38.25кH\*м  $\geq$ 2,767\*9,81=27,14кH\*м

Вывод: условие прочность выполняется, армирование по прочности подобрано правильно.

# **3.6 Расчет плиты на трещиностойкость в середине пролета(для нижней сетки) [13]**

При расчете на трещиностойкость должно выполняться условие

 $a_{cr} < \Delta_{cr}$ , где:

(24)

аcr- фактическая ширина раскрытия трещин (м)

 $\Delta_{\rm cr}$ = 0,0002 м – предельно – допустимая ширина раскрытия трещин.

$$
a_{\rm cr} = \frac{\sigma_{\rm s}}{E_{\rm s}} \psi \, , \, \text{gpc}
$$

 $\sigma_{s} = M_{L/2}^{n}/(A_{s}*Z) -$  растягивающие напряжения в арматурных стержнях от действия нормативного момента

Аs- площадь стержней нижней сетки.  $A_s = 0.000792$   $M^2$  $Z=0.138$  м

 $\sigma_s = \frac{2.223 * 9.81}{0.000792 * 0.138} = 199528,16 \text{ к} \Pi \text{a}$  $E_s = 200000000$  кПа – модуль упругости арматуры  $\psi$ -коэффициент сцепления арматуры с бетоном  $\psi = 1.5 \sqrt{R_r}$ ; Где  $R_r$  – радиус армирования зоны  $R_r = A_r/(n*d_s)$ ,  $(27)$ где А-площадь взаимодействия  $A_r = a_2 * (a_s + d_s + r_2) = a_2(a_s + 7d_s) = 1.4 * (0.02 + 0.012) = 0.146$  M  $(28)$  $R_r = 0.146/(7*0.012) = 1.738 = 173.8$ cM  $w = 1.5 * \sqrt{173.8} = 19.77$  $a_{cr}$ =199528,16\*19,77/200000000=0,0197cm< $\Delta_{cr}$ =0,02cm

Вывод: условие трещиностойкости соблюдается

### 3.7 Расчет плиты на прочность над опорой (для верхней сетки) [14]

Принимаем верхнюю сетку из 8 стержней d=0.016 м (шаг арматуры

 $S=1.4/8=0.175$  M)

 $A_r = 8\pi \cdot 0.016^2/4 = 0.001618$  M<sup>2</sup>

 $A_s = 0.05$  м - защитный слой бетона

Рабочая высота сечения

$$
h_0 = h_{\rm n} - (d_s/2 + a_s) = 0.17 - (\frac{0.016}{2} + 0.05) = 0.112 \text{ m}
$$

 $(29)$ 

Высота сжатия зоны бетона

Международная научно-практическая конференция «Технико-технологическое развитие 52 отраслей и предприятий» СЕКЦИЯ 6. СТРОИТЕЛЬСТВО И АРХИТЕКТУРА

НОО «Профессиональная наука» использует Creative Commons Attribution (СС ВҮ 4.0): лицензию на опубликованные материалы - https://creativecommons.org/licenses/by/4.0/deed.ru|

$$
X = \frac{R_s * \hat{A}_s}{R_b * a_2} = \frac{350000 * 0.001608}{15500 * 1.4} = 0.026 M
$$

Плечо внутренней пары сил:

 $Z=h_0-x/2=0,112-0,026/2=0,099$ 

 $(31)$ 

Проверка условия прочности

$$
M_{np} = R_s * A_s * Z \geq M_{on}
$$

 $(32)$ 

$$
M_{np} = 350000*0,001608*0,099 = 55,717 \text{ kH}^* \text{m} > 3,597*9,81 = 35,29 \text{ kH}^* \text{m}
$$

Вывод: условие по прочности выполняется. Армирование по прочности подобрано правильно.

3.8 Расчёт плиты на трещиностойкость над опорой (для верхней сетки) [15]

 $A_s = 0.001608 \text{ m}^2$  (d<sub>s</sub>=0.016 m)

 $Z=0.099$ 

 $\tilde{I}$  = 2.89\*9.81=28,35 kH\*M

Напряжение в арматуре от действия момента:

 $\sigma_{s}$  =  $\dot{I}$   $\frac{n}{n}$  /(A<sub>s</sub>\*Z)=28.35/(0.001608\*0.099)=178086,84<sub>K</sub> $\Pi$ a

Площадь зоны взаимодействия

 $A_s = a_s * (a_s + 7d_s) = 1.4 * (0.05 + 7 * 0.016) = 0.227$  M

Радиус армирования:

 $R_r = A_r/(n*d_s) = 0.227/(8*0.016) = 1.773$  M = 177,3 cm

Коэффициент сцепления арматуры с бетоном:

 $\Psi$ =1.5 $\sqrt{R_r}$  =1.5 $\sqrt{177.3}$  =19.973

 $E_s = 200000000$  кПа – модуль упругости арматуры.

Фактическая ширина раскрытия трещин

 $a_{cr} = \frac{\sigma_s}{E_s} * \psi = \frac{178086,84 * 19,973}{20000000} = 0,018$  CM

Проверка условия трещиностойкости

 $a_{cr} = 0.018 < \Delta_{cr} = 0.02$  cm

Вывод: условие по трещиностойкости выполняется. Армирование по трещиностойкости подобрано правильно.

#### 3.9 Расчет плиты на воздействие поперечной силы Q [16]

Вычисление поперечной силы от нагрузки А11

Поперечная сила в опорном сечении плиты находится без учета защемления, как в свободно опорной балке. При этом колесо располагается на краю плиты у ребра балки.

 $Q_{on} = q_0^r * L_p/2 + P_r * ((L_p - b_1/2)/L_p) = 14.28 * 2.1/2 + 108.74 * ((2.1 - 0.95/2)/2.1) =$  $=14.99 + 84.14 = 99.13$  KH

#### Вычисление поперечной силы от нагрузки НК80

 $Q_{\text{off}} = 14,28*2,1/2 + 124,5*((2,1-1,15/2)/2,1) = 14,99+90,41=103,4 \text{ }\text{K}$ 

Должно выполняться условие:

 $Q_{on} \leq 0.75* R_{bt} * a_2 * h_o$ 

Rbt- предельное сопротивление бетона на растяжение (МПа)

 $Q_{on} \leq 0.75*1100*1,4*0,144=166,32 \text{ }\mathrm{K}H$ 

Qоп=103,4<166,32 кН

#### Вывод: условие выполняется

#### **4. Расчет главной балки пролетного строения [17]**

Выполним сбор нагрузок от веса конструкций пролетного строения в пределах отдельной балки.

Ширина полосы сбора нагрузок b=2,1 м

 $h_i$  - толщина слоя,  $(M)$ 

q<sup>i</sup> – удельный вес, (кН/м<sup>3</sup> )

 $q_n = h_i$ , \*b \*  $q_i$ , (кH/м)

 $q = \gamma_f * q_n$ , (кН/м)

Таблица 4.1.

Сбор нагрузок в пределах балки

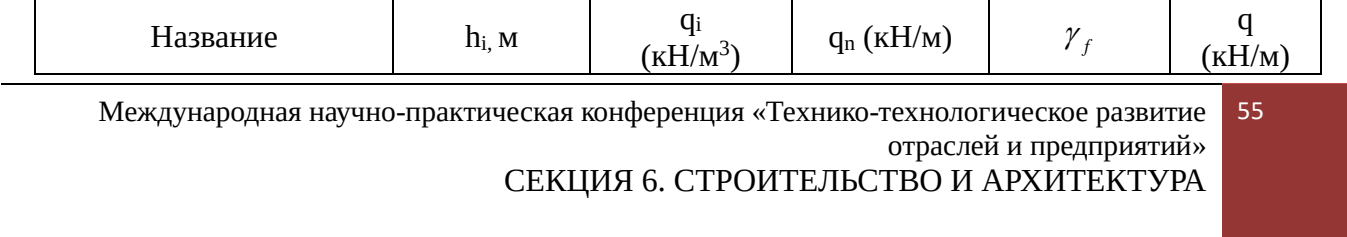

НОО «Профессиональная наука» использует Creative Commons Attribution (CC BY 4.0): лицензию на опубликованные материалы - <https://creativecommons.org/licenses/by/4.0/deed.ru|>

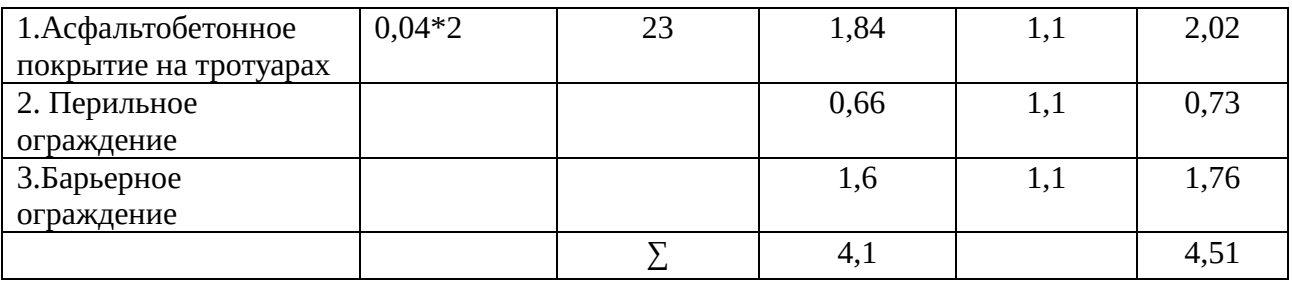

Вычислим нагрузку приходящуюся на балку:

Нормативная  $\frac{4.1}{1.6} = 0.683$ 6  $\frac{4.1}{4.1}$  = 0.683 KH/M

Расчетная  $\frac{4.51}{2} = 0.752$ 6  $\frac{4.51}{2}$  = 0.752 kH/2

Вычислим суммарную постоянную нагрузку прихоящуюся на балку:

Нормативная: 24,44+0,65=25,12 кН/м

Расчетная: 29,59+0,75=30,34кН/м

Вычислим коэффициент поперечной установки для А11

КПУ будем вычислять по методу рычага:

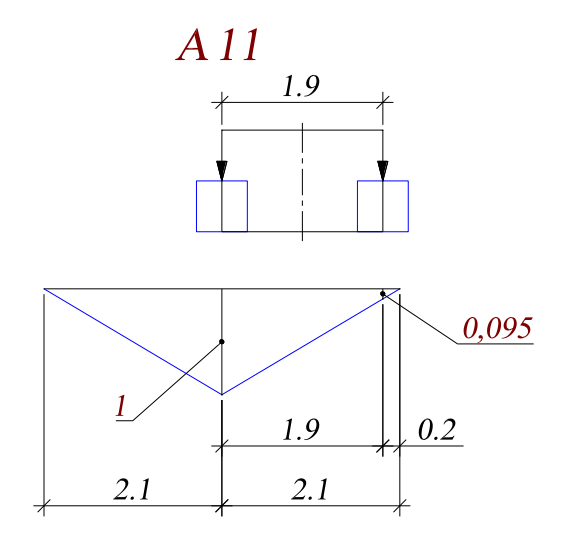

Рисунок. 2. Вычисление КПУ для А11

НОО «Профессиональная наука» использует Creative Commons Attribution (CC BY 4.0): лицензию на опубликованные материалы - <https://creativecommons.org/licenses/by/4.0/deed.ru|>

 $KTIV_{AK}=0,5(y_1+y_2)=0,5(1+0,095)=0,548$ 

*Вычислим коэффициент поперечной установки для НК-80*

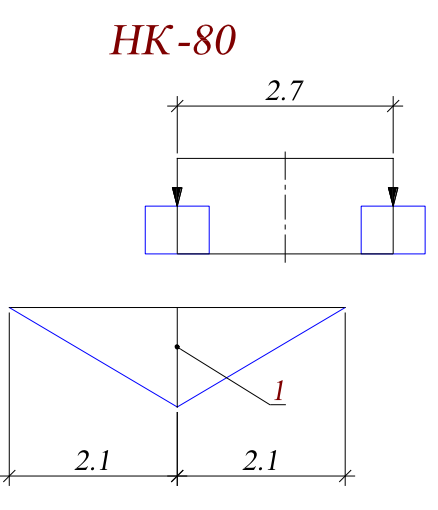

Рисунок 3. Вычисление КПУ для НК80

 $K \Pi Y_{HK} = 0.5(y_1+y_2) = 0.5*(1+0)=0.5$ 

Вычислим изгибающие моменты в середине пролета главной балки от нагрузки А11

*Нормативный изгибающий момент.*

 $M_n = q^{n*}\omega + v^*K\Pi V_{AK}^* \omega + P^*(y_1+y_2)^* K\Pi V_{AK}^*,$ (44)

Где у<sub>1</sub>, у<sub>2</sub>-ординаты линии влияния изгибающего момента в середине балки от тележки А11.

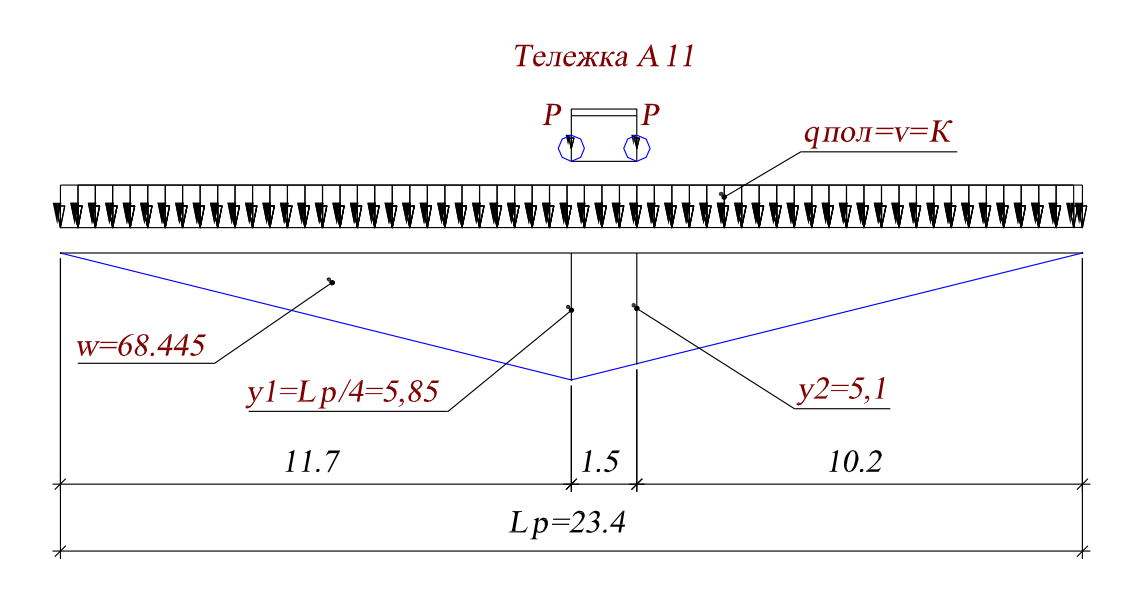

 $\left(\frac{23.4}{2} - 1.5\right) * \frac{5.85 * 2}{23.4} = 10.2 * 0.5 = 5.1$ 

Рисунок 4. Сбор нагрузок от А11 вдоль моста

 $M_n = 25.12*68.445+11*0.548*68.445+110*(5.85+5.1)*0.548=1719,338+412,$ 586+660,066=2791,99 кН\*м

Расчетный изгибающий момент

Коэффициенты надежности для нагрузки А11:

Полосовая:  $\gamma_{\text{fai}} = 1,2$ 

Тележка:  $\gamma_{fa}$ =1,5-0,01\*L<sub>6</sub>=1,5-0,01\*24=1,26

Динамический коэффициент для нагрузки А11

$$
(1+\mu)_{\text{ak}}=1+(\frac{45-L_a}{135})=1+\frac{45-24}{135}=1,156
$$

$$
M_r = q_r^* \omega + \gamma_{fan}^*(1+\mu)_{ax}^* \nu^* \omega^* K \Pi A_{AK} + \gamma_{far}^*(1+\mu)_{ax}^* P^*(y_1+y_2)^* K \Pi A_{AK} =
$$
  
=30.34\*68.445+1.2\*1.156\*11\*68.445\*0.548+1.26\*1.156\*110(5.85+5.1)\*0.5

$$
2076,62+572,34+961,43=3610,39 \text{KH}^* \text{M}
$$

 $48=$ 

# Вычислим изгибающие моменты в середине пролета главной балки от нагрузки НК80

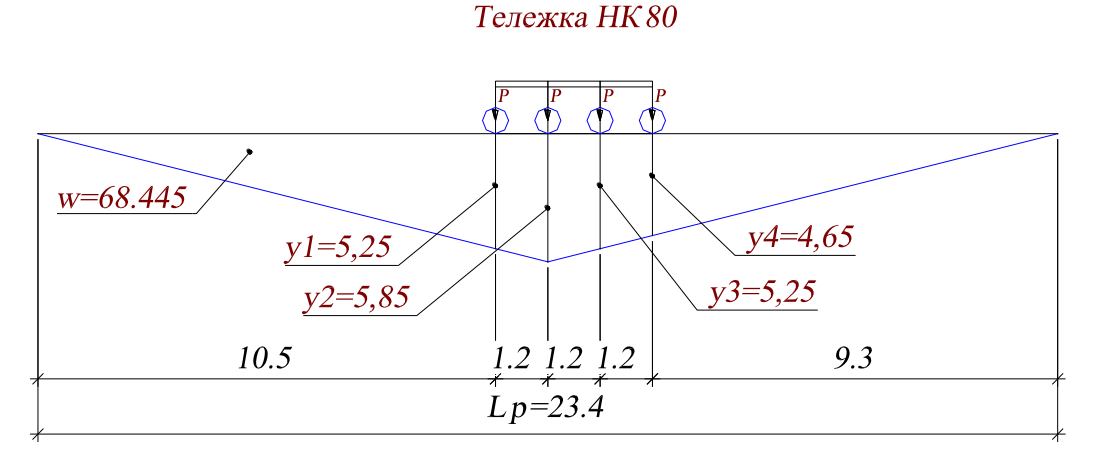

Рисунок 5. Сбор нагрузок от тележки НК80 вдоль моста

Нормативный изгибающий момент  $M_n = q_n * \omega + P_{HK} * (y_1 + y_2 + y_3 + y_4) * K \Pi Y_{HK} =$  $= 25,12*68,445+200*(5,25+5,85+5,25+4,65)*0,5 = 1719,338+2100=3819,34 \text{ }\text{K}^{\text{H}^{\text{H}}\text{M}}$ 

Расчетный изгибающий момент.

Коэффициент надежности

НОО «Профессиональная наука» использует Creative Commons Attribution (СС ВҮ 4.0): лицензию на опубликованные материалы - https://creativecommons.org/licenses/by/4.0/deed.ru|

 $\gamma_{\rm fHK}$ =1,0 для НК-80. Динамический коэффициент  $(1+\mu)_{\mu} = 1,1$  $M_r = q_r * \omega + \gamma_{fHK} * (1 + \mu)_{HK} * P_{HK} * (\gamma_1 + \gamma_2 + \gamma_3 + \gamma_4) * K \Pi Y_{HK} =$  $=30.34*68.445+1.0*1.1*200*(5.25+5.85+5.25+4.65)*0.5=2076.62+2310=$  $=4386.62$  kH<sup>\*</sup>M

#### Вычислим поперечные силы над опорой главной балки от нагрузки А11

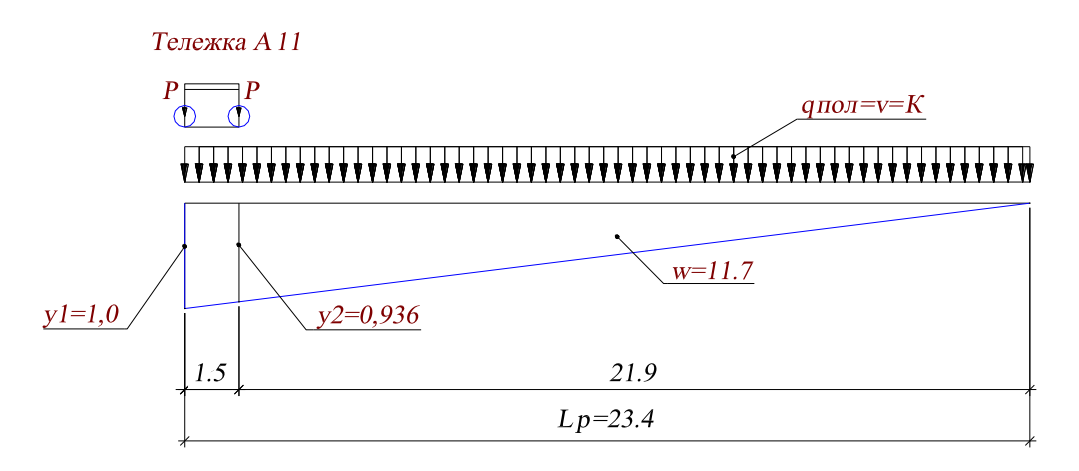

Рисунок 6. Схема А11 на опоре

Нормативная поперечная сила

 $Q_n = q_n * \omega + v * \omega * K \Pi V_{AK} + P^*(y_1 + y_2) * K \Pi V_{AK} =$  $= 25.12*11.7+11*11.7*0.548+110(1+0.936)*0.548=$  $293.904+70.528+116.702=$ 

 $=481,134 \text{ }\mathrm{rH}$ 

Расчетная поперечная сила

Международная научно-практическая конференция «Технико-технологическое развитие 60 отраслей и предприятий» СЕКЦИЯ 6. СТРОИТЕЛЬСТВО И АРХИТЕКТУРА

НОО «Профессиональная наука» использует Creative Commons Attribution (СС ВҮ 4.0): лицензию на опубликованные материалы - https://creativecommons.org/licenses/by/4.0/deed.ru|

$$
Q_r = q_r * \omega + \gamma_{fan} * (1 + \mu)_{ak} * \nu * \omega * K \Pi Y_{AK} + \gamma_{far} * (1 + \mu)_{ak} * P(y_1 + y_2) * K \Pi Y_{AK} =
$$
  
= 30,34\*11,7+1,2\*1,156\*11\*11,7\*0,548+1,26\*1,156\*110(1+0,936)\*0,548=  
= 354,98+97,84+169,98=622,8 kH

#### Вычислим поперечные силы над опорой главной балки от нагрузки НК-

80

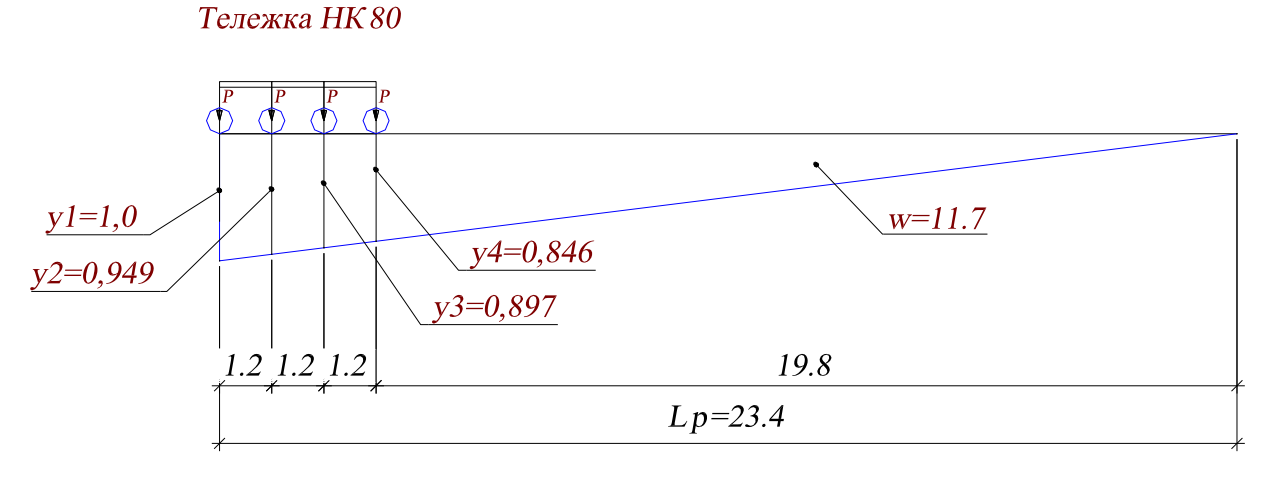

Рисунок 7. Схема НК80 на опоре

 $\omega$ +

$$
Q_n = q_n^*
$$
  
\n
$$
P_{HK}(y_1 + y_2 + y_3 + y_4) * K\Pi y_{HK} = 25,12 * 11,7 + 200 * (1 + 0,949 + 0,897 + 0,846) * 0,5 =
$$
  
\n
$$
= 293,90 + 369,2 = 663,1 \text{ kH}
$$

Расчетная поперечная сила

$$
Q_r = q_{r^*} \omega + \gamma_{f_H k} * (1 + \mu)_{_{HK}} * P_{_{HK}}(y_1 + y_2 + y_3 + y_4) * K\Pi Y_{HK} =
$$

 $=30,34*11,7+1,0*1,1*(1+0,949+0,897+0,846)*200*0,5=354,98+406,12=761$  $,1$ <sub>K</sub>H

#### 4.1 Расчеты сечения балки по I группе предельных состояний.

# 4.1.1 Проверка прочности сечения в середине пролета на действие изгибающего момента

Вычислим ширину плиты учитываемой в расчете.

 $b_0 = 2.1 - 0.16 = 1.94$  $b_{\text{csmax}} = b_0/2 = 1.94/2 = 0.97$  M

 $6 * h_{\text{m}} = 6 * 0.17 = 1.02$  M

Так как  $b_{\text{cmax}}=0.97<6$ \*  $h_{\text{min}}=1.02$  м принимаем, что ширина плиты вводимой в расчет равна расстоянию между балками:  $b_{nn} = 2, 1m$ .

Выясним расчетный случай при расчете сечения балки: проходит при расчете сечения балки: проходит или нет нейтральная ось в пределах плиты балки.

Предположим, что нейтральная ось при изгибе балки проходит на границе примыкания плиты с ребром балки, т.е. всё сечение плиты работает на сжатие

И примем приближенно расстояние от низа ребра до ц.т. растянутой арматуры

 $a_s$ =12 см. При этом рабочая высота сечения будет равна:

 $h_0=h_\pi-a_s=1.2-0.12=1.08$  M

Предварительный изгибающий момент, который может воспринемать сечение балки с работой всей плиты на сжатие будет равен:

 $\hat{I}_{i\delta}^I = R_b * b_{n\pi} * h_{n\pi} * (h_{o^-} h_{n\pi}/2) = 15500 * 2,1 * 0,17 * (1,08 - 0,17/2) = 5505,83 \text{ K}H^*M$ 

Проверим условие:

 $\hat{I}_{i\delta}^{I}$  =5505,83>M<sub>L/2</sub>=4386.62 kH\*M

Вывод: нейтральная ось проходит в пределах плиты и сечение будем рассчитывать как обычные прямоугольные шириной 2,1 м.

Примем армирование в виде 10 стержней d=40 мм размещенных в ребре балки как показано на рис.4

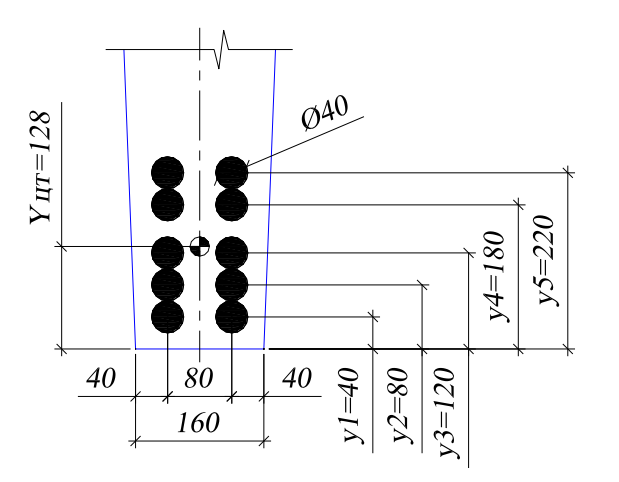

Рисунок 8. Схема расположения растянутой арматуры

Вычислим координату Үцт растянутой арматуры

Таблица 4.2.

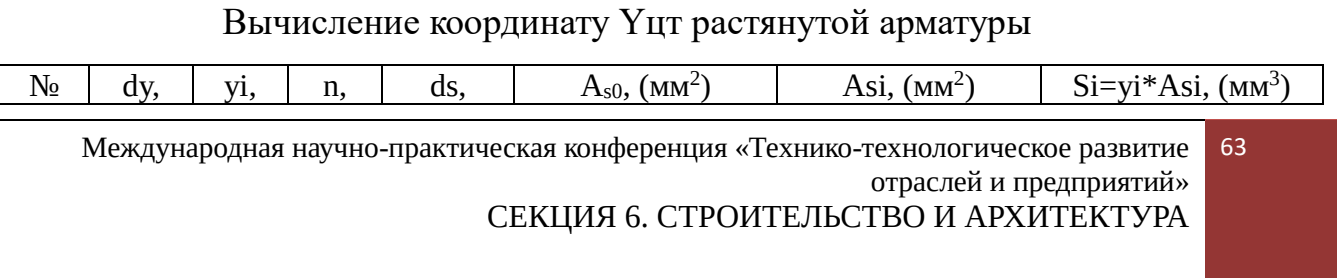

НОО «Профессиональная наука» использует Creative Commons Attribution (CC BY 4.0): лицензию на опубликованные материалы - <https://creativecommons.org/licenses/by/4.0/deed.ru|>

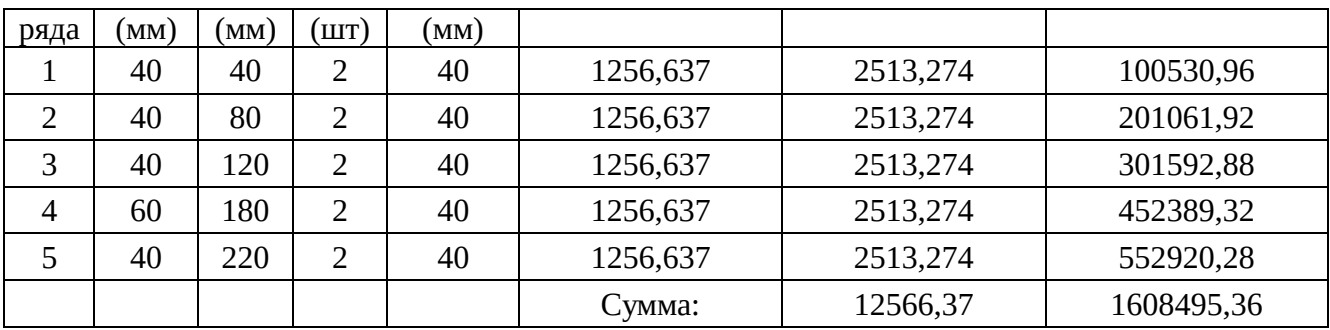

$$
Y_{\partial.\partial.} = \frac{\sum S_i}{\sum A_{S_i}} = 1608495,36/12566,37=128
$$
MM

Вычислим рабочую высоту сечения

 $h_0 = h_4 - Y_{\ddot{o}\dot{o}} = 1,2-0,128=1,072$  M

При принятом значении площади растянутой арматуры вычислим высоту сжатой зоны бетона:

$$
x = \frac{R_s \cdot A_s}{R_b \cdot b_{\text{re}}} = 350000*0,012566/(15500*2,1)=0,135 \text{ m}
$$

Проверим прочность сечения с принятой арматурой по изгибающему моменту  $M_{L/2}$ 

 $M_{\tilde{a}\tilde{\delta}} = R_{s} \cdot A_{s} \cdot (h_{0} - x/2) \geq M_{L/2}$ 

Mnp=350000\*0,012566\*(1,072-0,135/2)=4417,89 > M<sub>L/2</sub>=4386,62 кНм

Вывод: условие прочности выполняется.

#### **4.1.2 Проверка прочности сечния на опоре на действие поперечной**

#### силы

Прочность по сжатому бетону ребра балки между наклоными трещинами обеспечивается если выполняется условие:

 $Q \leq 0.3 \cdot \varphi_{w1} \cdot \varphi_{h1} \cdot R_h \cdot b \cdot h_0$ , T<sub>He</sub>:

Q=761.1 кН – расчётная поперечная сила в опрном сечении

 $\varphi_{w1}$ =1,3 - коэффициент расположения хомутов. Принимаем как для вертикально расположенных хомутов.

 $b=0,16$  м – ширина ребра

 $h_0 = 1.072$  м – рабочая высота сечения балки

 $\varphi_{b1} = 1 - 0.01 \cdot R_b = 1 - 0.01 * 15, 5 = 0.845 -$ коэффициент

Проверим условие:

 $0.3*1.3*0.845*15500*0.16*1.072=876.13$  kH < 761,1 kH

Вывод: условие прочности по сжатому бетону между наконными трещинами выполняется.

Прочность по наклонному сечению обеспечивается если выполняется условие:

 $Q \leq Q_0 + Q_x + Q_b + Q_s^{\tilde{A}}$ , *zde:* 

 $Q_0$  – поперечная сила воспринимаемая отогнутыми стержнями

 $Q_x$  – поперечная сила восприниамемая хомутами

 $Q_b$  – поперечная сила восприниамемая бетоном сжатой зоны ребра

 $Q_s^{\tilde{A}}$  продольной горизонтальной арматурой

Общий вид расчётной схемы налонного сечения представлен на рисунке

НОО «Профессиональная наука» использует Creative Commons Attribution (CC BY 4.0): лицензию на опубликованные материалы - <https://creativecommons.org/licenses/by/4.0/deed.ru|>

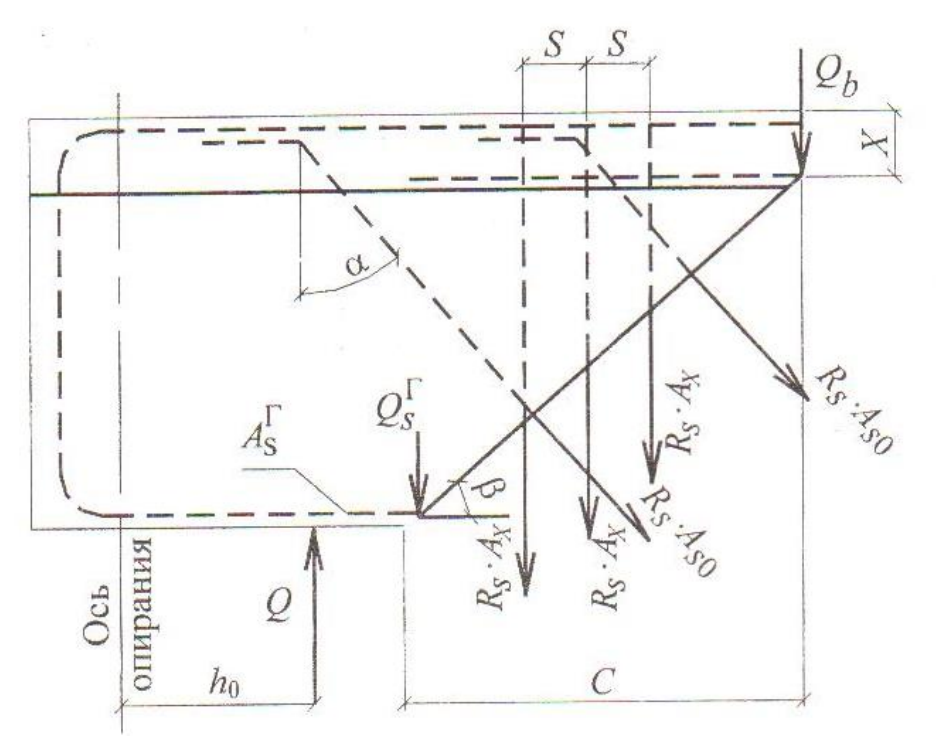

Рисунок 9. Схема проверки прочности наклонного сечения

Наклонное сечение пересекает не менее 2 отогнутых стержней под углом  $\alpha = 45^\circ$ .

Поперечная сила воспринимаемая отогнутыми стержнями будет равна:

 $Q_0 = m_{a4} \cdot R_s \cdot A_{s0} \cdot \sin(\alpha)$ , где:

 $m_{a4}$ =0.8 коэффициент условия работы арматуры.

Принимаем что наклонное сечение пересекает 2 отогнутых стержня d=40

мм.

 $A_{s0}$ =2\*0,00125637=0,00251274  $M^2$ Q0=0,8\*350000\*0,00251274\*sin(45°)=497,497 кН

Поперечное усилие передаваемое на бетон сжатой зоны в конце

наклонного сечения находится по формуле:

$$
Q_b = \frac{2 \cdot R_{bt} \cdot b \cdot h_0^2}{C}, \text{ r\text{me}}.
$$

 $C=h_0$ -х – проекция наклонного сечения на горизонтальную ось при  $\alpha=45^\circ$  $C=1,072-0,135=0,937$  M  $R_{bt}$ =1100 кН – предельное сопротивление бетона на растяжение  $Q_b = 2*1100*0.16*1.072^2/0.937 = 431.71 \text{ kH}$ 

При этом передаваемое на бетон усилие ограничивается:

 $Q_h \leq m \cdot R_{ht} \cdot b \cdot h_0$ , THe:  $m=2$  – коэффициент принимаемый для курсового проектирования 2\*1100\*0.16\*1.072=377.344 KH

Так как 431,71 > 377,344 то принмаем  $Q_b = 377,344 \text{ }\text{rH}$ 

Поперечное усилие воспринимаемое горизонтальной арматурой в пределах наклонного сечения вычисляется по формуле:

 $Q_{\rm s}^{\tilde{A}} = 1000 \cdot A_{\rm s}^{\tilde{A}} \cdot \hat{E}$ , (kH)  $A_{\rm s}^{\rm A}$  = 8\*0,00125637=0,01005096  $\rm M$ <sup>2</sup> K=0,125 при α=45° и β=45°  $Q_{s}^{\tilde{A}}$ =1000\*0,01005096\*0,125=1,256 KH

Оставшееся усилие, которое воспринимают хомуты в наклонном сечениии будет равно:

$$
Q_x = Q - Q_0 - Q_b - Q_s^{\bar{A}} = 761, 1 - 497, 497 - 377, 344 - 1, 256 = -114, 997 \text{ kH} < 0
$$

Поэтому стержней наличии отогнутых хомуты при ставятся конструктивно.

Если предположить что налонная трещина не пересекает отогнутые стержни, то поперечная сила передающаяся на хомуты будет равна:

 $Q_x = Q - Q_b - Q_s^A = 761, 1 - 497, 497 - 1, 256 = 262, 347 \text{ kH}$ 

Требуемый шаг хомутов в рассчитываемом сечении вычисляется по формуле:

$$
s = \frac{m_{a4} \cdot R_s \cdot A_{\tilde{\sigma}} \cdot \tilde{N}}{Q} , \text{ r \text{me}};
$$

 $A_x = 2*3,14*0,01^2/4=0,000157$  м<sup>2</sup> – площадь 2 хомутов диаметром 10 мм.  $m_{a} = 0.8 -$ коэффициент условий работы арматуры

s=0,8\*350000\*0,000157\*0,937/262,347=0,157 м

Принимаем шаг хомутов s=150 мм.

# 4.2 Расчёты балки по II группе предлельных состояний 4.2.1 Расчёт по деформациям (прогибам) балок

Прогиб балки может быть найлен по формуле:

$$
f = \frac{5}{48} \cdot \frac{M_{n} \cdot L_{\delta}^{2}}{K \cdot E_{b} \cdot I_{i\delta}}, \text{ (M), r \text{ are:}
$$

К=0,85 - коэффициент учитывающий влияние неупругих деформаций бетона

Международная научно-практическая конференция «Технико-технологическое развитие 68 отраслей и предприятий» СЕКЦИЯ 6. СТРОИТЕЛЬСТВО И АРХИТЕКТУРА

 $E_{h} \cdot I_{n}$  - изгибная жёсткость приведённого сечения балки, в котором площадь арматуры приведена через соотношение модулей упругости к площади бетона.

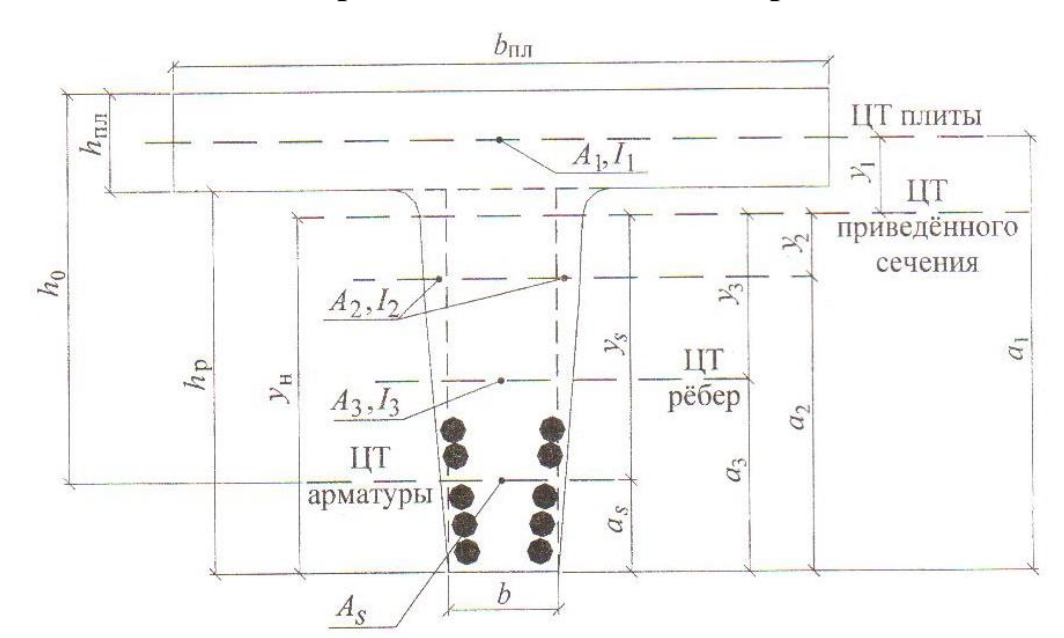

4.2.2 Вычисление приведённого момента инерции сечения балки

 $A_{\rm{m}} = A_1 + 2A_2 + A_3 + nA_s$  (M<sup>2</sup>),  $S_{\text{np}} = A_1 \cdot a_1 + 2A_2 \cdot a_2 + A_3 \cdot a_3 + nA_3 \cdot a_5$  (m<sup>3</sup>),  $y_n = S_{\text{TD}}/A_{\text{ID}}$  (M),  $n = E_s/E_b$ ,  $I_{\text{m}} = I_1 + A_1 \cdot y_1^2 + 2I_2 + 2A_2 \cdot y_2^2 + I_3 + A_3 \cdot y_3^2 + nA_3 \cdot y_3^2$  (m<sup>4</sup>).

Рисунок 10. Схема вычисления приведённого момента инерции балки

 $A_1=2,1*0,17=0,357$   $M^2$  $A_2=1.03*0.04/2=0.0206$   $M^2$  $A_3=0.16*1.03=0.1648$   $M^2$  $a_1=h_6-h_{\pi\pi}/2=1,2-0,17/2=1,115$  M  $a_2=2/3*1,03=0,687$  M  $a_3=1,03/2=0,515$  M  $a_s = Y_{\text{HT}} = 0,128$  M  $n = Es/Eb = 200000/32500 = 6{,}154 -$  коэффициент приведения

 $A_s = 0.012566$  м<sup>2</sup> - площадь растянутой арматуры  $A_{\text{np}} = A_1 + 2^* A_2 + A_3 + n^* A_s$ 

$$
A_{np} = 0,357+2*0,0206+0,1648+6,154*0,012566=0,640331 \text{ m}^2
$$
  
\n
$$
Snp = A_1 * a_1 + 2 * A_2 * a_2 + A_3 * a_3 + n * A_s * a_s =
$$
  
\n=0,357\*1,115+2\*0,00206\*0,687+0,1648\*0,515+6,154\*0,012566\*0,128=  
\n=0,398+0,0283+0,0849+0,0099=0,5211 \text{ m}^3

$$
Y_i = \frac{S_{i\delta}}{A_{i\delta}} = 0,5211/0,640331 = 0,814 \text{ m}
$$

$$
Y_1=a_1-Y_{H}=1,155-0,814=0,301
$$
  
\n
$$
Y_2=Y_{H}-a_2=0,814-0,687=0,127
$$
  
\n
$$
Y_3=Y_{H}-a_3=0,814-0,515=0,299
$$
  
\n
$$
Y_s=Y_{H}-a_s=0,814-0,128=0,686
$$

$$
I_1 = \frac{b \cdot h^3}{12} = 2,1*0,17^3/12 = 0,00086 \text{ m}^3
$$
  

$$
I_2 = \frac{b \cdot h^3}{36} = 0,04*1,03^3/36 = 0,001214 \text{ m}^3
$$

Международная научно-практическая конференция «Технико-технологическое развитие 70 отраслей и предприятий» СЕКЦИЯ 6. СТРОИТЕЛЬСТВО И АРХИТЕКТУРА

 $(85)$ 

$$
I_3 = \frac{b \cdot h^3}{12} = 0,16*1,03^3/12 = 0,01457 \text{ m}^3
$$

$$
I_{\tilde{v}} = I_1 + A_1 \cdot y_1^2 + 2I_2 + 2A_2 \cdot y_2^2 + I_3 + A_3 \cdot y_3^2 + n \cdot A_s \cdot y_s^2 = 0,00086 + 0,357 * 0,301^2 + 2 * 0,001214 + 2 * 0,0412 * 0,127^2 + 0,01457 + 0,1648 * 0,299^2 + 6,154 * 0,077331 * 0,
$$
  
686<sup>2</sup>=

$$
=0,033204+0,003757+0,029303+0,223954=0,290218 \text{ m}^4
$$

Вычислим прогиб балки:

$$
f = \frac{5}{48} \cdot \frac{M_n \cdot L_\delta^2}{K \cdot E_b \cdot I_{\delta}} = (5*3819,34*23,4^2)/(48*0,85*32500000*0,290218) =
$$
  
=10456589,05/384829068=0,027 m

$$
f_{\tilde{v}\tilde{\sigma}} = \frac{L_{\tilde{\sigma}}}{400} = 23,4/400 = 0,0585 \text{ m}
$$

$$
f=0.027 < f_{\tilde{i}\tilde{\sigma}}=0.0585 \text{ m}
$$

Вывод: условие деформативности выполняется.

## 4.3 Расчёт ширины раскрытия трещин

Расчёт заключается в определении ширины раскрытия трещин (а<sub>cr</sub>) от нормативных изгибающих усилий в сечении (М<sup>n</sup>) и сравнении её с предельнодопустимой  $(\Delta_{cr})$ .

 $\Delta_{cr} = 0.03$  cm

Ширина трещин нормальных к оси балки вычисляется по формуле:
НОО «Профессиональная наука» использует Creative Commons Attribution (СС ВҮ 4.0): лицензию на опубликованные материалы - https://creativecommons.org/licenses/by/4.0/deed.ru|

$$
a_{cr} = \frac{\sigma_s}{E_s} \psi, \text{ r\text{J}e:}
$$
\n
$$
\sigma_s = \frac{M_{L/2}^n}{A_s \cdot \left(h_0 - \frac{x}{2}\right)} = 3819,34/(0,077331*(1,072-0,135/2)) = 3819,34/0,077679 =
$$

 $=49168,24 \text{ k}$ Ta

Вычислим площадь взаимодействия бетона с арматурой

$$
h_r=0,22+6*0,04=0,46 \text{ m}
$$

$$
A_r= b* h_r=0,16*0,46=0,0736 \text{ m}^2
$$

Вычислим радиус армирования:

$$
R_r = \frac{A_r}{\sum \beta \cdot n \cdot d_s} = 0.0736/(0.75 \times 10 \times 0.04) = 0.0736/0.3 = 0.245 \text{ m} = 24.5 \text{ cm}
$$

Вычислим коэффициент  $\psi$ 

$$
\psi = 1.5\sqrt{R} = 1.5\sqrt{24.5} = 7,424
$$

 $a_r$  =49168,24/350000000\*7,424=0,00104 см

 $a_{cr} = 0.001 < \Delta_{cr} = 0.03$  cm

Вывод: условие трещиностойкости выполняется.

Вывод: В результате выполненного расчета пришли к следующим заключениям: условие прочность выполняется, армирование по прочности подобрано правильно; условие трещиностойкости соблюдается; условие по прочности выполняется. Армирование по прочности подобрано правильно; условие по трещиностойкости выполняется; армирование по трещиностойкости подобрано правильно; расчет плиты на воздействие поперечной силы Q условие выполняется; нейтральная ось проходит в пределах плиты и сечение будем рассчитывать как обычные прямоугольные шириной 2,1 м; условие деформативности выполняется; условие трещиностойкости выполняется.

#### **Библиографический список**

1. СНиП 2.05.03-84\*. Мосты и трубы. - М. : ЦИТП Госстроя СССР, 1985.  $-200 \text{ c}$ 

2. Гибшман М.Е. Мосты и сооружения на дорогах. - М. : Транспорт, 1972, Ч. 1. - 408 с, Ч. 2. - 404 с.

3. Катцын П.А. Проектирование и расчёт опор фундаментов автодорожных мостов: учебное пособие. – Т.: Изд-во ТГУ, 1991. — 134 с.

4. Крыльцов Е.И. Современные железобетонные мосты. - М. : Транспорт, 1974. -416 с.

5. Лившиц Я.Д. Примеры расчёта железобетонных мостов. - Киев :Вища школа, 1986. - 264 с.

6. Назаренко Б.П. Железобетонные мосты. - М. : Высшая школа, 1970. - 432 с.

7. Поливанов Н.И. Проектирование и расчёт железобетонных и металлических автодорожных мостов / Н.И. Поливанов. - М. : Транспорт, 1970. - 624 с.

8. Российский В.А. Примеры проектирования сборных железобетонных мостов / В.А. Российский, Б.П. Назаренко, Н.А. Словинский. - М. : Высшая школа, 1970. - 520 с.

9. Пространственные расчёты плитных мостов. - Киев: Вища школа, 1976. - 162 с.

10. Толмачев К.Х. Основы проектирования мостов. – О.:, 1968.

11. Толмачев К.Х. Основы архитектурного проектирования автодорожных мостов: учебное пособие. - Новосибирск, 1978. -641 с.

12. Укрупненные показатели стоимости строительства. Автомобильные дороги. - М. :Стройиздат, 1983.

13. Штильман Е.И. Пролетные строения мостов из пустотных плит. - М. : Транспорт, 1972. - 80 с.

14. Шаповал И.П. Проектирование мостов и путепроводов на автомобильных дорогах . – К.: Будивельник, 1978. - 190 с.

15. Катцын П.А. Проектирование и сравнение вариантов моста на ЭВМ: методические указания. –Т. : Офсетная лаборатория ТИСИ, 1986.-24 с.

16. Катцын П. А. Проектирование и расчёт железобетонных балочных пролётных строений автодорожных мостов. Учебное пособие– Т.: Изд-во ТГАСУ 2005 г. - 85 с.

17. Колоколов Н. М., Вейнблат Б. М. Строительство мостов: Учебник. — М : Транспорт, 1981. — 504 с.

НОО «Профессиональная наука» использует Creative Commons Attribution (CC BY 4.0): лицензию на опубликованные материалы - <https://creativecommons.org/licenses/by/4.0/deed.ru|>

УДК 624.21.014(075.8)

## **Петрова Г.В. Конструирование и расчет сталежелезобетонного пролетного строения автодорожных и городских мостов, на примере конструирования главных балок и железобетонной плиты проезжей части**

Design and calculation of the composite superstructure highway and city bridges, the

example of the construction of the main beams and concrete slabs of the carriageway

**Петрова Г. В.** Томский государственный архитектурно-строительный университет, г. Томск **Petrova G.V.** Tomsk State Architecture and Construction University, Tomsk

**Аннотация:** Целью статьи является разработка методики конструирования и расчета сталежелезобетонного пролетного строения. Которая, включает в себя: конструирование главных балок, конструирование железобетонной плиты проезжей части, назначение расчетной схемы, а также вычисление геометрических характеристик сталежелезобетонного сечения.

**Ключевые слова:** Конструирование, расчет, пролетное строение, железобетонная плита, расчетная схема.

**Abstract:** The purpose of this article is to provide a method of designing and calculating a composite superstructure. Which includes: the construction of the main beams, the construction of a reinforced concrete slab of the carriageway, the appointment of a design scheme as well as the calculation of the geometric characteristics of the composite section.

**Keywords:** Design, calculation, span, concrete slab, the design scheme.

Сталежелезобетонными мостами называют пролетные строения имеющие стальные и железобетонные элементы, совместно работающие в составе единой конструкции, в которых удачно реализуется принцип функции проезжей части и элемента поясов балок [1, стр.13].

Расчет производится по следующему методу:

1. Конструирование главных балок

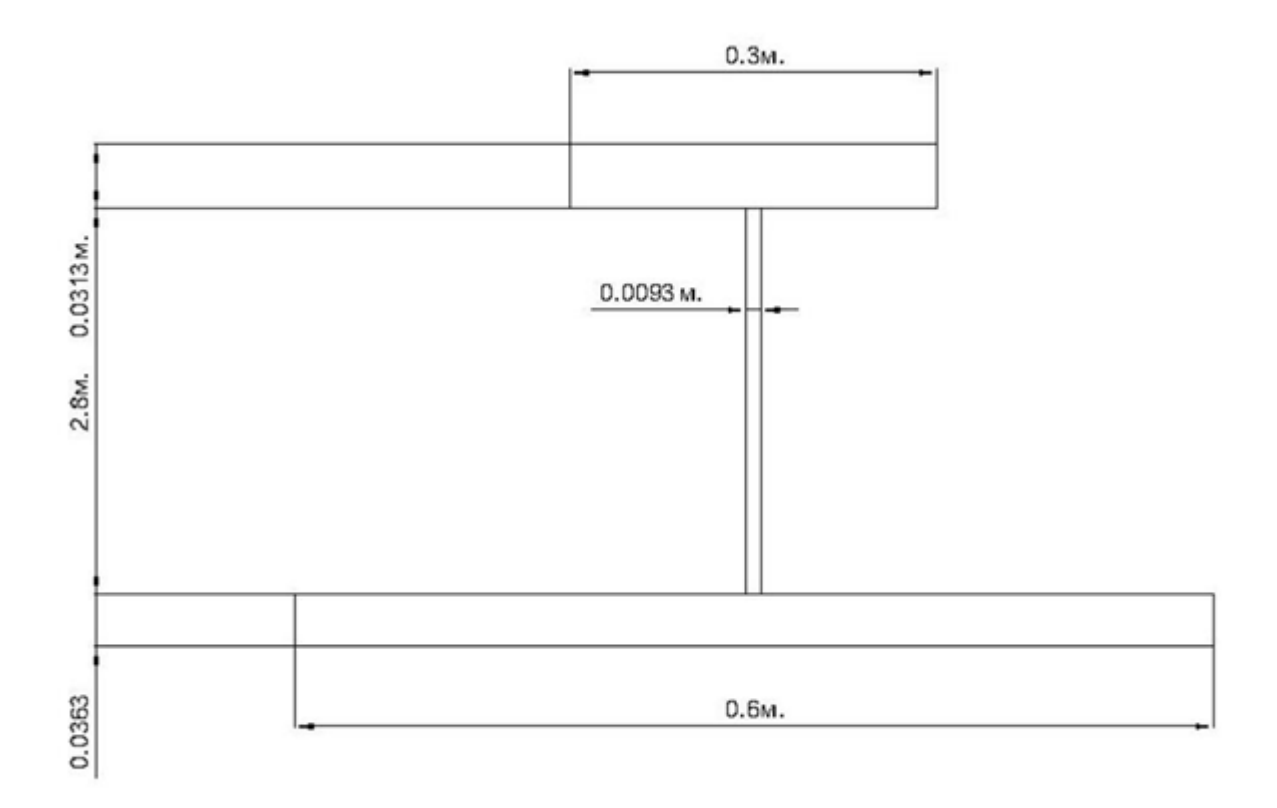

Рисунок 1. Размеры элементов поперечного сечения главных балок

Высота стенки вычисляется по формуле [2, стр. 56]:

$$
h_w = \frac{1}{15} l ,
$$

где  $l$  - длина пролета.

$$
h_w = \frac{1}{15} \cdot 42 = 2.8 \text{ m}.
$$

Толщина стенки вычисляется по формуле:

$$
t_w = \frac{1}{250} h_w,
$$
  

$$
t_w = \frac{1}{250} 2.8 = 0,0093 \text{ m}
$$

Площадь поперечного сечения стенки вычисляется по формуле:

$$
A_w = h_w \t t_w ,
$$
  
\n
$$
A_w = 2.8 \t 0,0093 = 0,026 \t m^2 ,
$$

Международная научно-практическая конференция «Технико-технологическое развитие отраслей и предприятий» СЕКЦИЯ 6. СТРОИТЕЛЬСТВО И АРХИТЕКТУРА 76 НОО «Профессиональная наука» использует Creative Commons Attribution (CC BY 4.0): лицензию на опубликованные материалы - <https://creativecommons.org/licenses/by/4.0/deed.ru|>

Площадь поперечного сечения поясов балки вычисляется по формуле [3, стр. 23]:

$$
A_s = A_{s1} + A_{s2} = (1, 0-1, 2) \cdot A_w,
$$
  

$$
A_s = 1.2 \cdot 0,026 = 0,0312 \text{ m}^2,
$$

Площадь поперечного сечения нижнего пояса балки вычисляется по формуле:

 $A_{s1} = (0.6-0.7) \cdot A_{s}$ ,  $A_{s1} = 0.7 \cdot 0.0312 = 0.0218$   $M^2$ ,

Площадь поперечного сечения верхнего пояса балки вычисляется по формуле:

$$
A_{s2} = A_s - A_{s1},
$$
  

$$
A_{s2} = 0.0312 - 0.0218 = 0.0094
$$
 m<sup>2</sup>

Ширина верхнего пояса  $b_{s2} = 0.3$  м, нижнего  $b_{s1} = 0.6$  м.

Толщина нижнего пояса вычисляется по формуле:

$$
t_{sI} = \frac{As1}{bs1},
$$
  

$$
t_{sI} = \frac{0.0218}{0.6} = 0.0363 \text{ M},
$$

Толщина нижнего пояса вычисляется по формуле:

$$
t_{s1} = \frac{As2}{bs2},
$$
  

$$
t_{s2} = \frac{0.0094}{0.3} = 0.0313 \text{ M},
$$

Толщина пояса сварной балки не должна превосходить 0,04-0,06 м, в данном случае это условие выполняется [4, стр. 60].

2. Конструирование железобетонной плиты проезжей части.

В отечественном мостостроении преимущественно применяется железобетонная проезжая часть. Это объясняется созданием мощной

Международная научно-практическая конференция «Технико-технологическое развитие отраслей и предприятий» СЕКЦИЯ 6. СТРОИТЕЛЬСТВО И АРХИТЕКТУРА 77 индустриальной базы сборного железобетона и относительно суровыми климатическими условиями с продолжительным периодом холодного времени на большей части территории.

В настоящее время широкое применение имеют железобетонные плиты проезжей части с продольными ребрами в местах опирания на главные балки и прогоны и железобетонные ребристые плиты проезжей части.

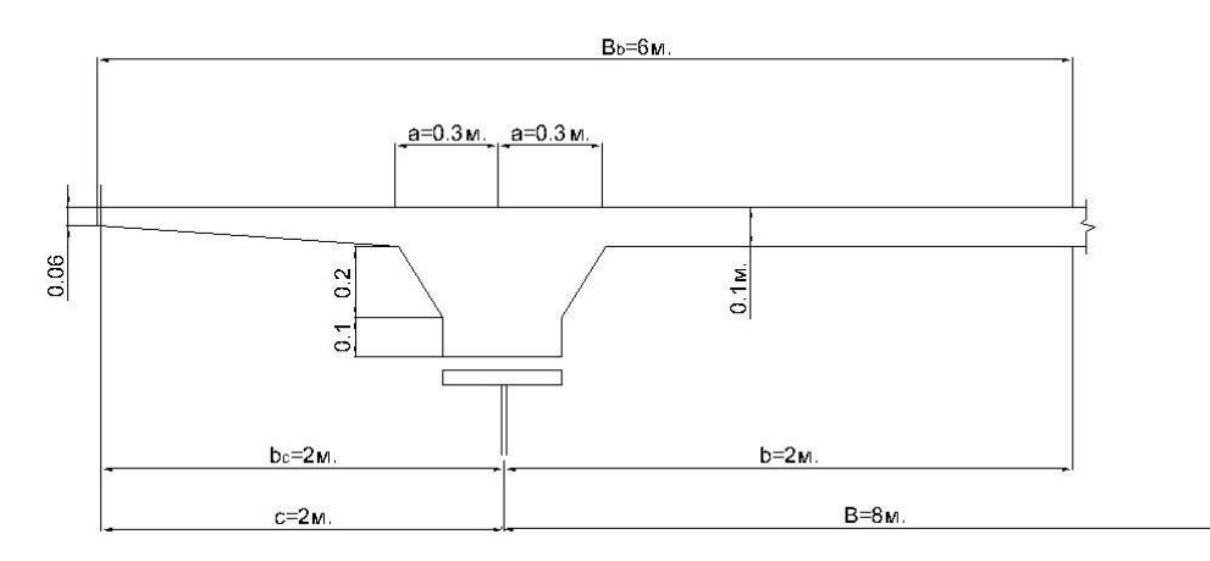

Рисунок 2. Конструкция железобетонной ребристой плиты

#### 3. Назначение расчетной схемы.

Расчетную схему сталежелезобетонного сечения принимают в соответствии с ее проектной геометрической схемой при этом расчетную ширину железобетонной плиты определяют как сумму расчетных величин свесов плиты в обе стороны от оси продольной балки [5, стр. 200].

Если 
$$
l \ge 4B
$$
, ro b =  $\frac{B}{2}$ ; b =  $\frac{8}{2}$  = 4 m;  
\nЕсли  $l \ge 12c$ , ro b<sub>c</sub> = c; b<sub>c</sub> = 2.5 m.

И сходя из принятых размеров стальной балки и железобетонной плиты,

назначена расчетная схема поперечного сечения.

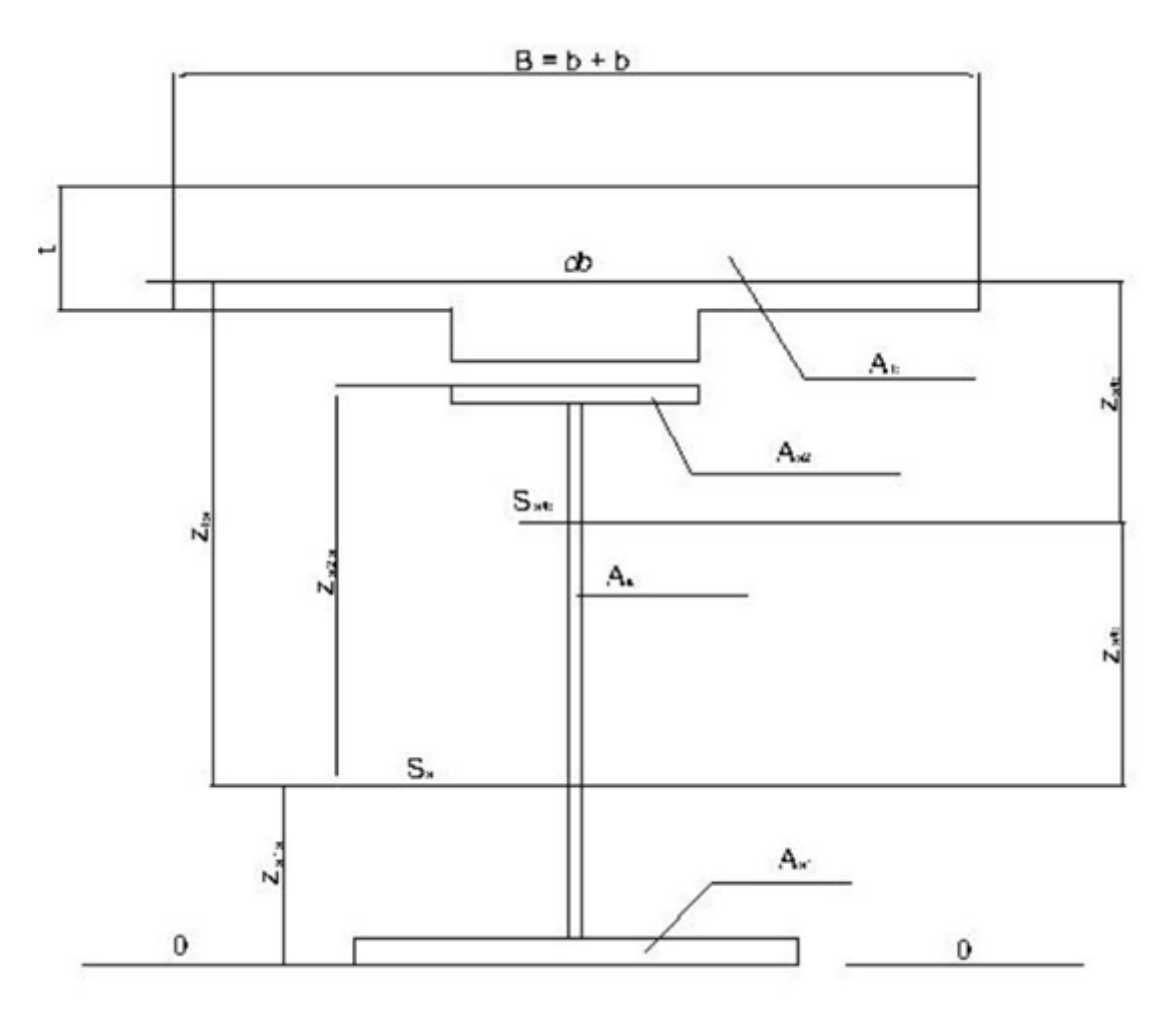

Рисунок 3. Расчетная схема сечения

**3.**Вычисление геометрических характеристик сталежелезобетонного сечения.

Для принятой расчетной схемы (рис. 2.3) вычисляют геометрические характеристики в предположении упругой работы сечения.

### Таблица 1

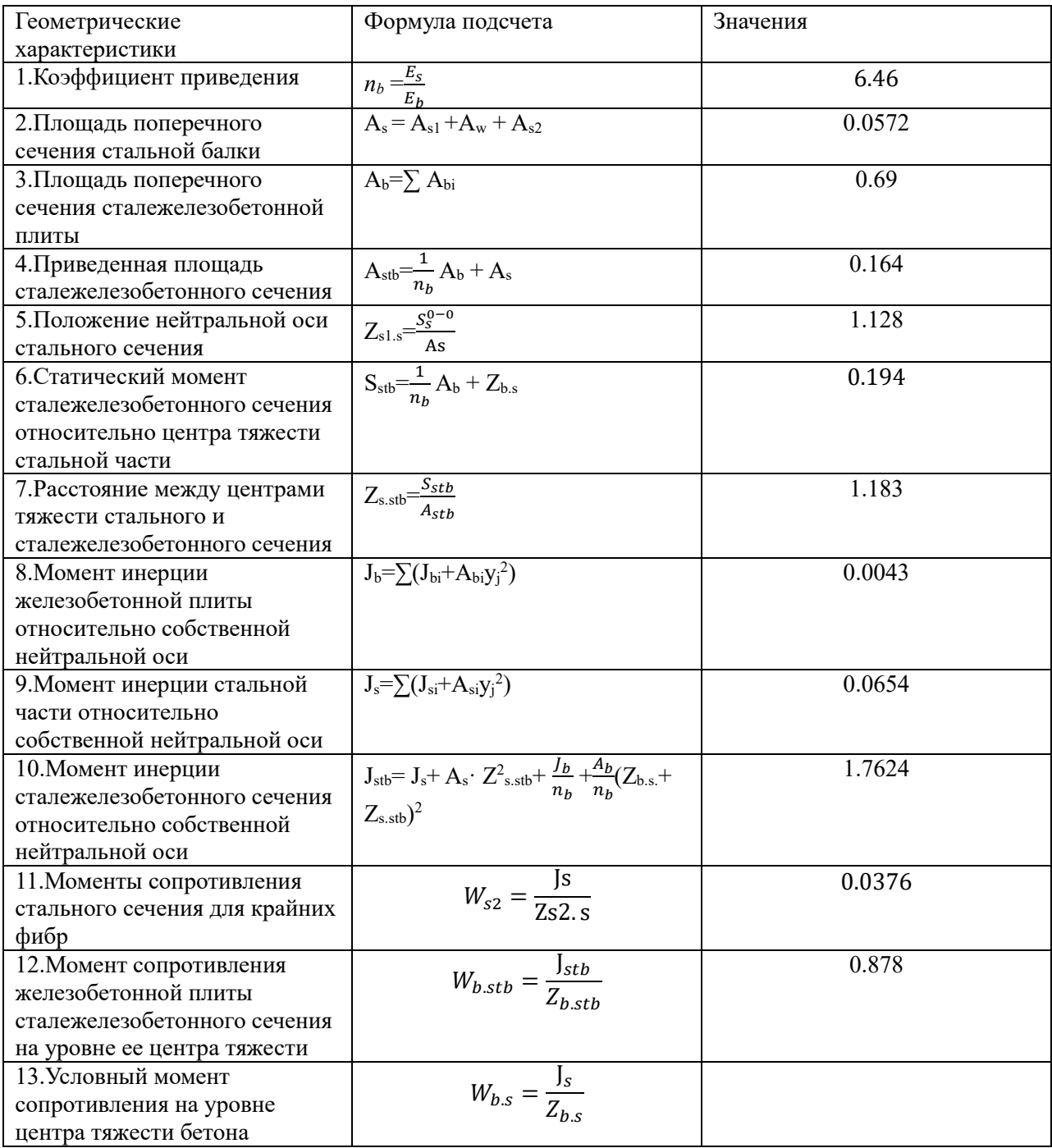

#### Вычисление геометрических характеристик

#### Коэффициент приведения. 1.

$$
n_b = \frac{2.1 \cdot 10^5}{32.5 \cdot 10^3} = 6.46
$$

 $2<sub>1</sub>$ Площадь поперечного сечения стальной балки

 $A_s = 0.0218 + 0.026 + 0.0094 = 0.0572M^2$ 

Площадь поперечного сечения сталежелезобетонной плиты 3.

 $A_b=0.6+0.09=0.69$   $M^2$ 

Приведенная площадь сталежелезобетонного сечения  $\overline{4}$ .

$$
A_{\rm stb} = \frac{1}{6.46} 0.69 + 0.0572 = 0.164 \text{ m}^2
$$

Положение нейтральной оси стального сечения 5.

$$
Z_{s1.s} = \frac{0.0094 \cdot 2.852 + 1.436 \cdot 0.026 + 0.0181 \cdot 0.0218}{0.0572} = 1.128 \text{M}.
$$

Статический момент сталежелезобетонного сечения относительно  $6<sub>l</sub>$ центра тяжести стальной части

$$
Z_b = \frac{\sum y_i A_i}{A} = \frac{3.217 \cdot 0.6 + 3.017 \cdot 0.09}{0.69} = 3.19 \text{ M}.
$$

$$
Z_{bs} = Z_b - Z_{s1.s} = 3.19 - 1.28 = 2.062 \text{m}.
$$
  
\n
$$
S_{\text{stb}} = \left(\frac{1}{6.46}\right) \cdot 0.69 \cdot 2.062 = 0.194 \text{m}^3
$$

 $7<sub>1</sub>$ Расстояние между центрами тяжести стального  $\overline{M}$ сталежелезобетонного сечения

$$
Z_{s, stb} = \frac{0.194}{0.164} = 1.183 \,\mathrm{M}.
$$

НОО «Профессиональная наука» использует Creative Commons Attribution (СС ВҮ 4.0): лицензию на опубликованные материалы - https://creativecommons.org/licenses/by/4.0/deed.ru|

8. Момент инерции железобетонной плиты относительно собственной нейтральной оси

$$
J_b = (Y_{z_1} + A_1 y_1^2) + (Y_{z_2} + A_2 y_2^2)
$$
  
\n
$$
Y_{z_1} = \frac{b \cdot h^3 - 6 \cdot 0 \cdot 1^3}{12} = 0.0005 M^4
$$
  
\n
$$
Y_{z_2} = \frac{b \cdot h^3 - 0.3 \cdot 0 \cdot 3^3}{12} = 0.000675 M^4
$$
  
\n
$$
J_b = (0.0005 + 0.6 \cdot 0.027^2) + (0.000675 + 0.09 \cdot 0.173^2) = 0.0043 M^4
$$

9. Момент инерции стальной части относительно собственной нейтральной оси

$$
J_s = (Y_{z_3} + A_3 y_3^2) + (Y_{z_4} + A_4 y_4^2) + (Y_{z_5} + A_5 y_5^2)
$$
  
\n
$$
Y_{z_3} = \frac{b \cdot h^3}{12} = 0.00000076 \text{ m}^4
$$
  
\n
$$
Y_{z_4} = \frac{b \cdot h^3}{12} = 0.017 \text{ m}^4
$$
  
\n
$$
Y_{z_5} = \frac{b \cdot h^3}{12} = 0.0000024 \text{ m}^4
$$
  
\n
$$
J_s = (0.00000076 + 0.0094 \cdot 1.723) + (0.017 + 0.026)
$$

 $(0.308)+(0.0000024+0.0218\cdot1.109)=0.0654 \text{ m}^4$ 

10. Момент инерции сталежелезобетонного сечения относительно собственной нейтральной оси

$$
J_{\rm stb}
$$
= 0.0654+ 0.0572 \cdot 1.183<sup>2</sup> +  $\frac{0.0043}{6.46}$  +  $\frac{0.69}{6.46}$ (2.47 + 1.420)<sup>2</sup> = 1.7624 m<sup>4</sup>

11. Моменты сопротивления стального сечения для крайних фибр

$$
W_{s2} = \frac{0.0654}{1.739} = 0.0376 \text{ m}^3
$$

12. MOMEHT железобетонной сопротивления ПЛИТЫ сталежелезобетонного сечения на уровне ее центра тяжести

$$
W_{b.stb} = \frac{1.7624}{2.007} = 0.878 \text{ m}^3
$$

13. Условный момент сопротивления на уровне центра тяжести бетона

$$
W_{b.s} = \frac{0.0654}{2.062} = 0.0317 \text{ m}^3
$$

Вывод: В результате разработанной методики конструирования и расчета сталежелезобетонного пролетного строения, были найдены и рассчитаны: конструирование главных балок, конструирование железобетонной плиты проезжей части, назначение расчетной схемы, а также вычисление геометрических характеристик сталежелезобетонного сечения.

### **Библиографический список**

1. Гибшман Е.Е. Мосты и сооружения на дорогах ч.1, ч.2: Транспорт, 1981. – 225с.

2. Гибшман Е.Е. Проектирование металлических мостов: Транспорт, 1969. – 416с.

3. Стрелецкий Н.И. Сталежелезобетонные пролетные строения мостов. – М.: Транспорт, 1981г. – 355с.

4. Картопольцев В. М./ Боровиков А. Г. Проектирование металлических мостов – Томск, ТГАСУ, 2008 г. – 71 с.

5. Картопольцев В. М./ Боровиков А. Г. Автодорожные железобетонные пролетные строения мостов – Томск, ТГАСУ, 2001 г. – 98 с.

УДК 624.21.014(075.8)

# **Петрова Г.В. Конструирование и расчет сталежелезобетонного пролетного строения автодорожных и городских мостов, на примере определения усилий в главных балках**

Design and calculation of the composite superstructure highway and city bridges, the

example of the definition of the main forces in the beams

**Петрова Г. В.** Томский государственный архитектурно-строительный университет, г. Томск **Petrova G.V.** Tomsk State Architecture and Construction University, Tomsk

**Аннотация:** Целью статьи является разработка методики конструирования и расчета сталежелезобетонного пролетного строения. Которая включает в себя: определение усилий в главных балках, сбор постоянных нагрузок на балку, временные нагрузки при расчете сталежелезобетонных пролетных строений, вычисление коэффициентов поперечной установки, а также определение усилий.

**Ключевые слова:** Конструирование, расчет, главная балка, нагрузка, коэффициент поперечной установки.

**Abstract:** The purpose of this article is to provide a method of designing and calculating a composite superstructure. Which includes: definition of the main forces in the beams, collect permanent loads on the beam, live loads in the calculation of composite superstructures, the calculation of the coefficients of transverse installation, and determination of effort.

**Keywords:** Design, calculation, main beam, the load factor of transverse installation.

Характерная особенность сталежелезобетониых балок стадийность работы под нагрузкой. При обычных способах монтажа пролетных строений сталежелезобетонная балка работает в две стадии. Первая стадия работы металлическая балка воспринимает первую часть постоянной нагрузки (от веса железобетонной плиты, веса металла балок и связей). Вторая стадия работа - объединенная сталежелсзобетонная балка воспринимает вторую часть постоянной нагрузки (от веса слоев покрытия, тротуарных блоков, перильных ограждений проезжей части, столбов освещения, трамвайных путей и т. п.) и временную

## эксплуатационную нагрузку[1, стр. 102].

Расчет производится по следующему методу:

1. Сбор постоянных нагрузок I и II стадий работы на 1 м главной балки

удобно производить в табличной форме (табл. 1) [2, стр. 200].

Таблица 1

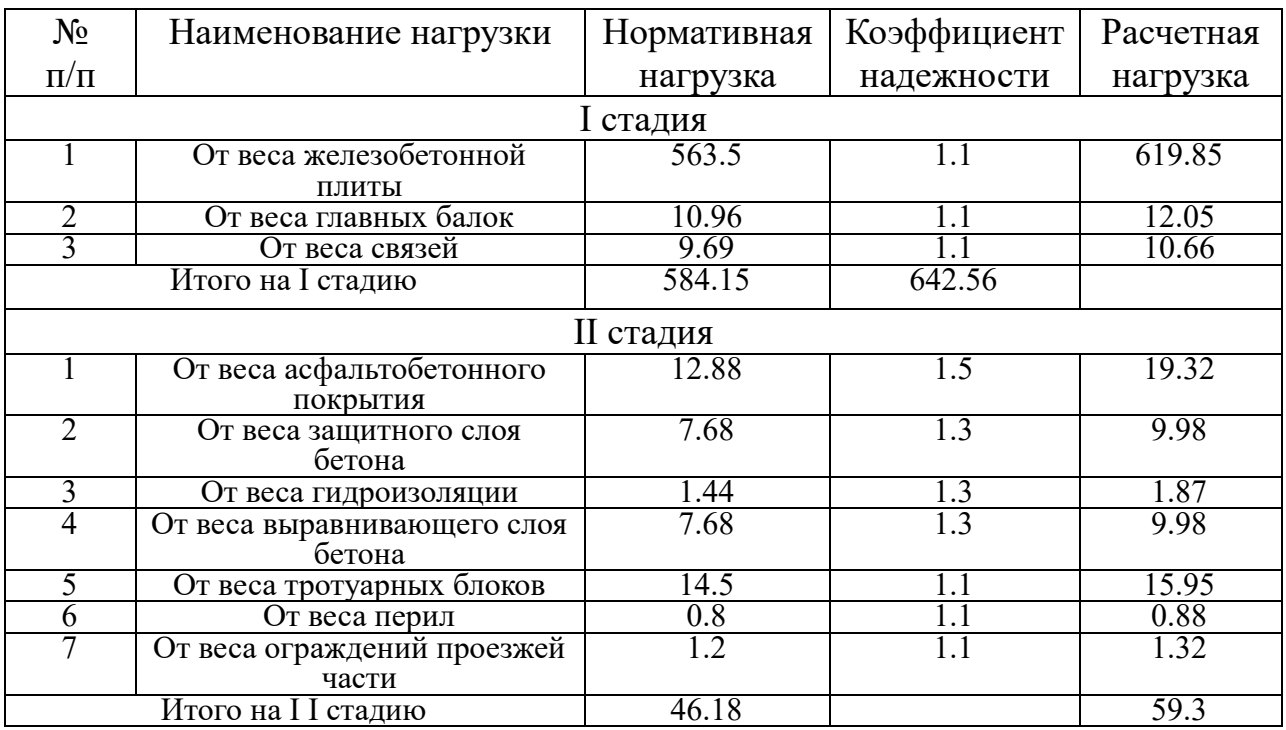

Постоянные нагрузки на балку

2. Временные нагрузки при расчете сталежелезобетонных пролетных строений городских мостов.

Нормативную временную нагрузку для пешеходных мос¬тов и тротуаров городских мостов следует принимать в виде вертикальной равномерно распределенной нагрузки на пешеходные мосты – 3.92кПа и на тротуары [3, стр. 68].

 $P_T = 400 - 2λ$ 

 $P_T = 400 - 2.42 = 316 \text{K} \text{m}^2$ 

#### Вычисление коэффициентов поперечной установки. 3.

Пространственная работа пролетных строений - распределение временной нагрузки между главными балками учитывается коэффициентом поперечной установки (КПУ), который находится различными методами в зависимости от конструкции пролетного строения. Если число главных банок в поперечном сечении пролетного строения до четырех, то КПУ можно определить методом рычага.

Первый случай. При незагруженных тротуарах невыгодное размещение на всей ширине ездового полотна двух полос нагрузки, при этом ось колеи крайней полосы нагрузки АК должна быть расположена не ближе 0.5м. ограждения ездового полотна.

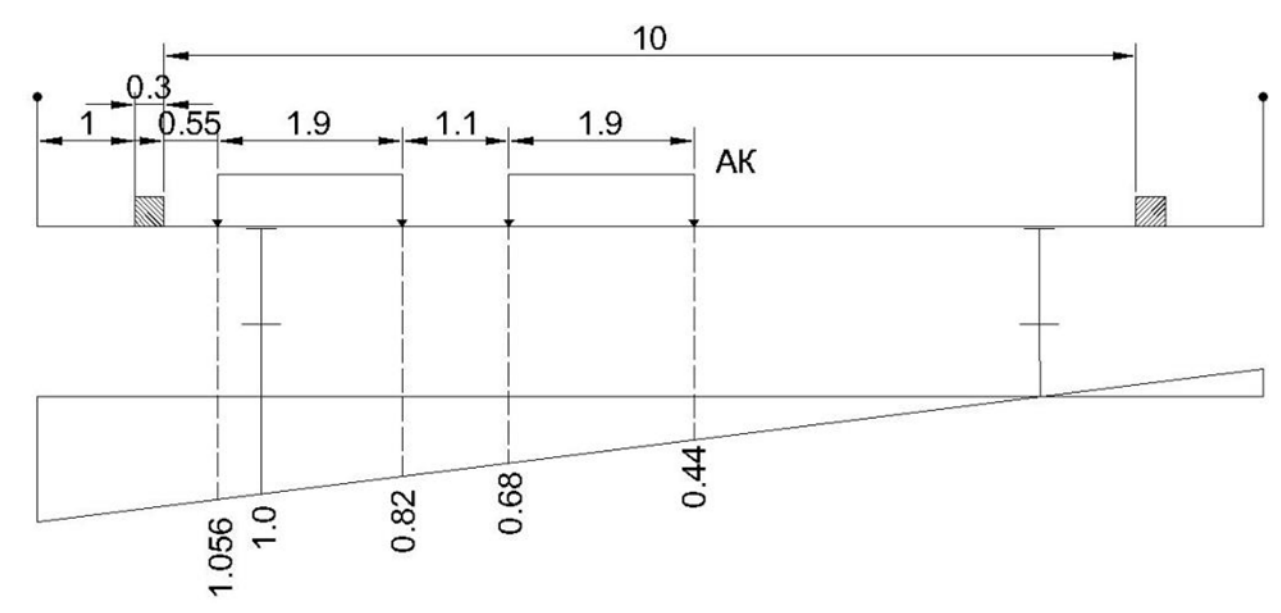

Рисунок 1. Линия влияния по методу рычага от нагрузки АК

 $K \Pi Y_1^{\text{p}} = \frac{\eta_1^{\text{E1}} + \eta_2^{\text{E1}}}{2} + \frac{\eta_3^{\text{E1}} + \eta_4^{\text{E1}}}{2} = \frac{1.056 + 0.82}{2} + \frac{0.68 + 0.44}{2} = 1.498$ 

86 Международная научно-практическая конференция «Технико-технологическое развитие отраслей и предприятий» СЕКЦИЯ 6. СТРОИТЕЛЬСТВО И АРХИТЕКТУРА

НОО «Профессиональная наука» использует Creative Commons Attribution (СС ВҮ 4.0): лицензию на опубликованные материалы - https://creativecommons.org/licenses/by/4.0/deed.ru|

$$
\text{K\Pi} \mathbf{y}_1^{\nu} = \frac{\eta_1^{51} + \eta_2^{51}}{2} + 0.6 \frac{\eta_3^{51} + \eta_4^{51}}{2} = \frac{1.056 + 0.82}{2} + 0.6 \frac{0.68 + 0.44}{2} = 1.274
$$
\n
$$
\omega_{\text{r}} = 1.18 \text{m}^2
$$

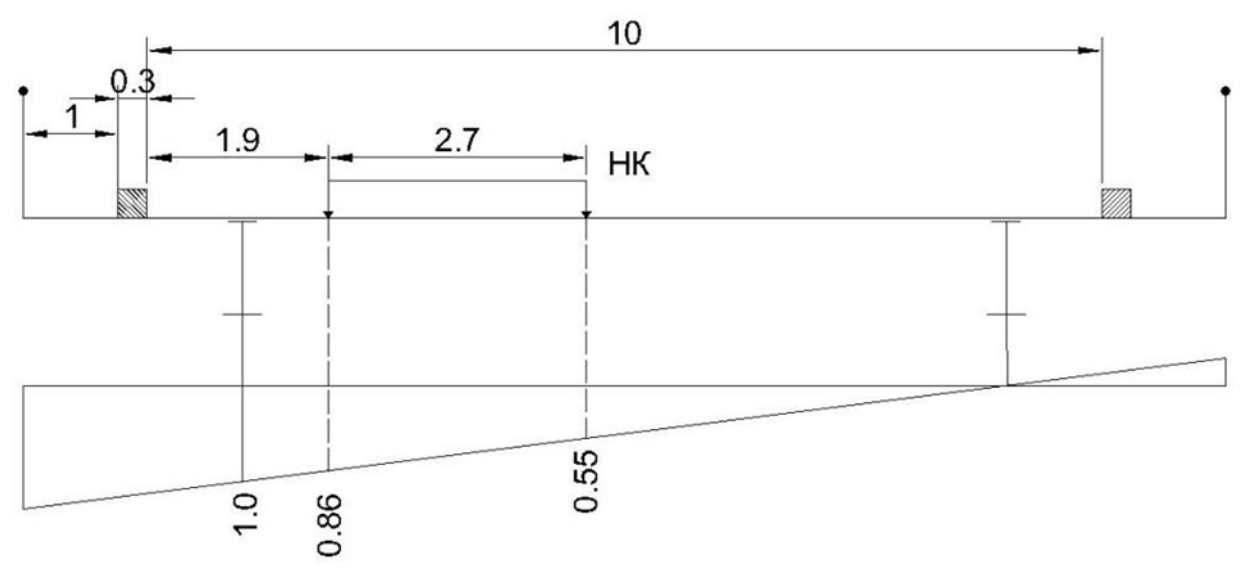

Рисунок 2. Линия влияния по методу рычага от нагрузки НК

$$
K\Pi Y^{T} = \frac{\eta_1^{51} + \eta_2^{51}}{2} = \frac{0.86 + 0.55}{2} = 0.705
$$

Второй случай. Невыгодное размещение на проезжей части числа полос нагрузки, не превышающего числа полос движения при загруженных нагрузкой от толпы тротуарах [4, стр. 40].

НОО «Профессиональная наука» использует Creative Commons Attribution (CC BY 4.0): лицензию на опубликованные материалы - <https://creativecommons.org/licenses/by/4.0/deed.ru|>

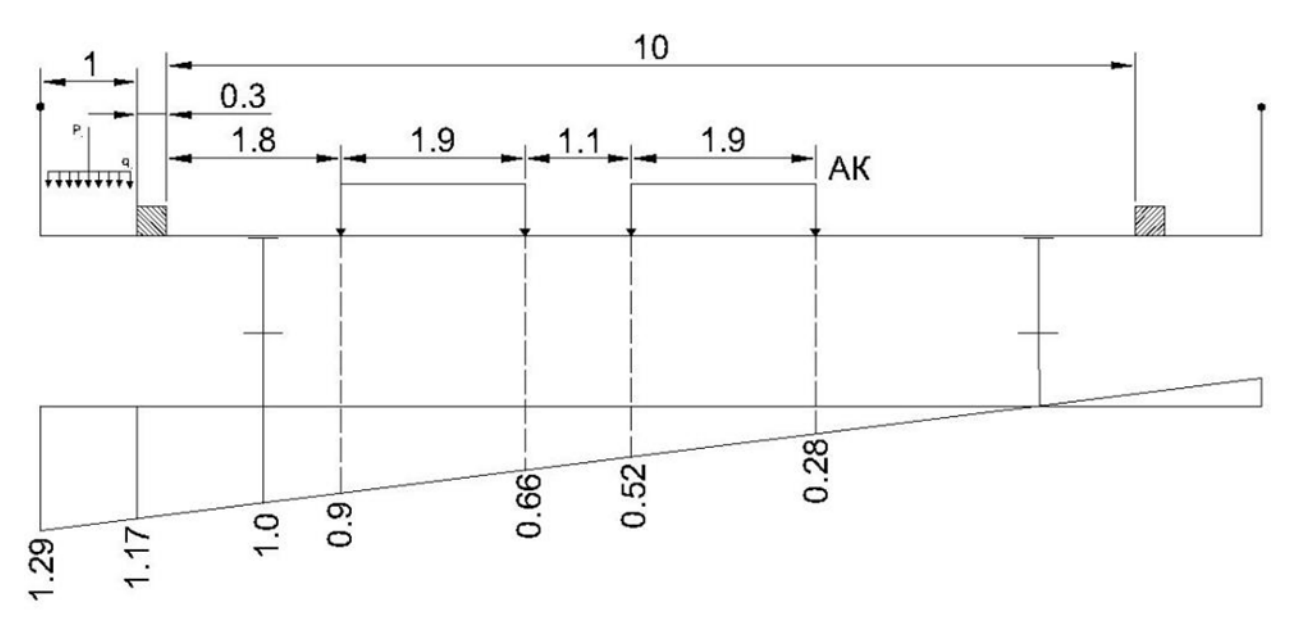

Рисунок 3. Линия влияния по методу рычага от нагрузки АК

$$
\text{K\Pi Y}^{\text{P}}_1 = \frac{0.9 + 0.66}{2} + \frac{0.52 + 0.28}{2} = 1.18
$$
\n
$$
\text{K\Pi Y}^{\text{V}}_1 = \frac{0.9 + 0.66}{2} + 0.6 \frac{0.52 + 0.28}{2} = 1.02
$$
\n
$$
\omega_{\text{T}} = 1.23 \text{m}^2
$$

### 4. Определение усилий.

Усилия в главных балках от действующих внешних нагрузок (изгибающие моменты и поперечные силы) определяются для характерных сечений (середина пролета, опорное сечение, четверть пролета) по линиям влияния (рис. 2.5). Усилия вычисляются как от нормативных нагрузок, так и от расчетных. Постоянной нагрузкой загружаются линии влияния по всей длине. Временной нагрузкой загружается тот участок линии влияния, который дает наибольшее значение усилия [5, стр. 96].

НОО «Профессиональная наука» использует Creative Commons Attribution (CC BY 4.0): лицензию на опубликованные материалы - <https://creativecommons.org/licenses/by/4.0/deed.ru|>

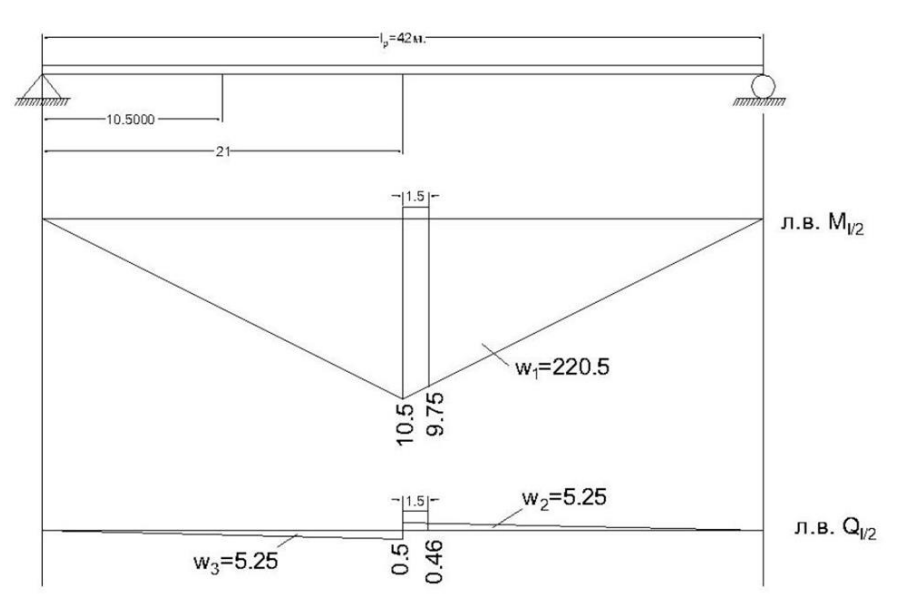

Рисунок 4. Линии влияния в характерных сечениях.

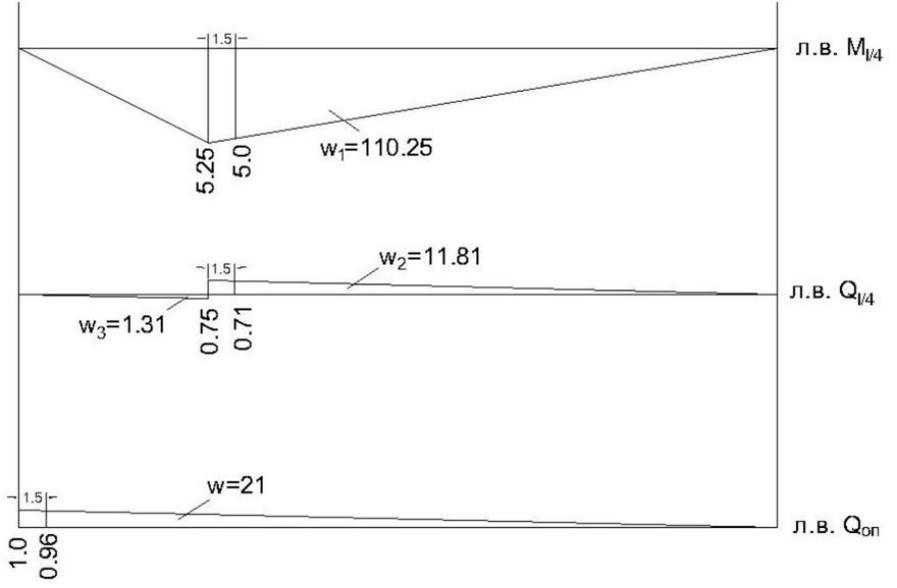

Рисунок 5. Линии влияния в характерных сечениях (продолжение).

Расчет для средины пролета.

*Усилия от постоянных нагрузок I стадии работы.*

Изгибающий момент от нормативных нагрузок:

 $M_{\textrm{\tiny H}}^I = \sum q_{\textrm{\tiny H}}^I \cdot \omega_1$ 

 $\omega_1$  – площадь линии влияния изгибающего момента.

$$
M_{\rm H}^I = 584.15 \cdot 220.5 = 128805.075 \text{KH} \cdot \text{m}.
$$

Поперечная сила от нормативных постоянных нагрузок:

$$
Q_{\rm H}^I = \sum q_{\rm H}^I \cdot (\omega_2 - \omega_3)
$$
  
 
$$
Q_{\rm H}^I = 584.15 \cdot (5.25 - 5.25) = 0 \text{ kH}
$$

Изгибающий момент от расчетной нагрузки:

$$
M^{I} = \sum q^{I} \cdot \omega_{1}
$$
  

$$
M^{I} = 642.56 \cdot 220.5 = 141648.48 \text{ kH} \cdot \text{m}.
$$

Поперечная сила от постоянной расчетной нагрузки:

$$
Q^I = \sum q^I \left( \omega_2 - \omega_3 \right)
$$

 $(\omega_2 - \omega_3)$  – площади влияния поперечной силы (см. рис. 2.4)

$$
Q^I = 642.56 \cdot (5.25 - 5.25) = 0 \text{KH}.
$$

*Усилия от постоянных нагрузок II стадии работы.*

- От нормативных нагрузок:

$$
M_{\rm H}^{II} = \sum q_{\rm H}^{II} \cdot \omega_1
$$
  
\n
$$
M_{\rm H}^{II} = 46.18 \cdot 220.5 = 10182.69 \text{K} \text{H} \cdot \text{m}
$$
  
\n
$$
Q_{\rm H}^{I} = \sum q_{\rm H}^{II} \cdot (\omega_2 - \omega_3)
$$
  
\n
$$
Q_{\rm H}^{I} = 46.18 \cdot (5.25 - 5.25) = 0 \text{K} \text{H}
$$

- От расчетных нагрузок:

$$
M^{II} = \sum q^{II} \cdot \omega_1
$$
  
\n
$$
M^{II} = 59.3 \cdot 220.5 = 13075.65 \text{KH} \cdot \text{m}
$$
  
\n
$$
Q^{II} = \sum q^{II} (\omega_2 - \omega_3)
$$
  
\n
$$
Q^{II} = 59.3 \cdot (5.25 - 5.25) = 0 \text{ KH}
$$

*Усилия от временной нагрузки А14, первый случай загружения:*

Международная научно-практическая конференция «Технико-технологическое развитие отраслей и предприятий» СЕКЦИЯ 6. СТРОИТЕЛЬСТВО И АРХИТЕКТУРА 90 От нормативных нагрузок:

 $M_{\text{AH}}^I = \text{K}\Pi \text{y}_{\nu}^I \cdot \nu \cdot \omega_1 + \text{K}\Pi \text{y}_{\text{ten}}^I \cdot \text{P}_{\text{ten}}(\text{y}_1 + \text{y}_2)$ 

 $KTIV_v^I$  – коэффициент поперечной установки для полосовой нагрузки при первом случае загружения;

 $KTIV_{TeJ}^{I}$  – коэффициент поперечной установки для тележки при первом случае загружения;

 $\nu$  - интенсивность полосовой нагузки;

 $P_{T} = \text{R}$ авление на ось тележки;

$$
M_{\text{AH}}^{I} = 1.274 \cdot 14 \cdot 220.5 + 1.498 \cdot 140 \cdot (10.5 + 9.75) = 8179.668 \text{ kH} \cdot \text{m}
$$
\n
$$
Q_{\text{AH}}^{I} = \text{K\Pi}V_{v}^{I} \cdot v \cdot (\omega_{2} - \omega_{3}) + \text{K\Pi}V_{\text{ren}}^{I} \cdot P_{\text{ren}}(y_{3} + y_{4})
$$
\n
$$
Q_{\text{AH}}^{I} = 1.274 \cdot 14 \cdot (5.25 - 5.25) + 1.498 \cdot 140(10.5 + 9.75) = 201.331 \text{ kH}
$$
\n- Or pacverthax haryy3ok:\n
$$
M_{\text{A}}^{I} = \text{K\Pi}V_{v}^{I} \cdot V_{v}^{f} \cdot (1 + \mu) \cdot v \cdot \omega_{1} + \text{K}\text{H}V_{\text{ren}}^{I} \cdot \gamma_{\text{ren}}^{f} \cdot (1 + \mu) \cdot P_{\text{ren}}(y_{1} + y_{2})
$$
\n
$$
\gamma_{v}^{f} = 1.2 - \text{Kosp}\phi\mu\mu\mu\text{er}\text{H} \text{Hage}\text{KHOCTM} \text{ HJH} \text{ HODOCOBOH} \text{HaryysKH};
$$
\n
$$
\gamma_{\text{ren}}^{f} = 1.2 - \text{Kosp}\phi\mu\mu\mu\text{er}\text{H} \text{Hage}\text{KHOCTM} \text{ HJH} \text{ HODOCOBOH} \text{HaryysKH};
$$
\n
$$
1 + \mu = 1 + \frac{15}{37.5 + \lambda} - \mu\text{HamammeckHH} \text{Kosp}\phi\mu\mu\mu\text{er}\text{H};
$$
\n
$$
\lambda - \mu\text{HHA} \text{ HHHH} \text{HJH} \text{HJH} \text{H}
$$
\n
$$
M_{\text{A}}^{I} = 1.274 \cdot 1.2 \cdot 1.188 \cdot 14 \cdot 220.5 + 1.498 \cdot 1.2 \cdot 1.188 \cdot 140(10.5 +
$$

усилия от временнои нагрузки А14 и толпы второго случая загружения.

Международная научно-практическая конференция «Технико-технологическое развитие 91 отраслей и предприятий» СЕКЦИЯ 6. СТРОИТЕЛЬСТВО И АРХИТЕКТУРА

- От нормативных нагрузок:

 $M_{\text{AH}}^{II} = \text{K}\Pi\text{y}_{\nu}^{II} \cdot \nu \cdot \omega_1 + \text{K}\Pi\text{y}_{\text{ten}}^{II} \cdot \text{P}_{\text{ten}}(y_1 + y_2) + \text{K}\Pi\text{y}_{\text{T}} \cdot \text{P}_{\text{T}} \cdot \omega_1$ 

КПУ<sub>т</sub> – коэффициент поперечной установки для нагрузки от толпы;

$$
M_{\text{AH}}^{II} = 1.02 \cdot 14 \cdot 220.5 + 1.18 \cdot 140(10.5 + 9.75) + 1.23 \cdot 316 \cdot
$$

 $220.5 = 92115.38 \text{ kHz} \cdot \text{m}$ 

$$
Q_{\text{AH}}^{II} = \text{K}\Pi \text{y}_{\nu}^{II} \cdot \nu \cdot (\omega_2 - \omega_3) + \text{K}\Pi \text{y}_{\text{ten}}^{II} \cdot \text{P}_{\text{ten}}(y_3 + y_4) + \text{K}\Pi \text{y}_{\text{t}} \cdot \text{P}_{\text{t}} \cdot (\omega_2 - \omega_3)
$$

 $\omega_3$ )

$$
Q_{\text{AH}}^{II} = 1.02 \cdot 14 \cdot (5.25 - 5.25) + 1.18 \cdot 140(0.5 + 0.46) + 1.23 \cdot 316 \cdot (5.25 - 5.25) = 158.592 \text{ kH}
$$

- От расчетных нагрузок:

 $M_{A}^{II} = \text{K\Pi} \mathbf{y}_v^{II} \cdot \gamma_v^f \cdot (1 + \mu) \cdot v \cdot \omega_1 + \text{K\Pi} \mathbf{y}_{\text{ten}}^{II} \cdot \gamma_{\text{ten}}^f \cdot (1 + \mu) \cdot \text{P}_{\text{ten}}(y_1 +$  $(y_2)$  + K $\Pi y$ <sub>r</sub> ·  $\gamma$ <sup>f</sup><sub>r</sub> ·  $P$ <sub>r</sub> ·  $\omega$ <sub>1</sub>

 $\gamma_{\rm r}^f$  =1.1 – коэффициент надежности от толпы;

 $M_A^{II} = 1.02 \cdot 1.2 \cdot 1.188 \cdot 14 \cdot 220.5 + 1.18 \cdot 1.2 \cdot 1.188 \cdot 140(10.5 + 9.75) + 1.23$  $\cdot$ 1.1  $\cdot$  316  $\cdot$  220.5 = 103532.237 кН  $\cdot$  м

$$
Q_A^{II} = \text{K}\Pi \mathbf{y}_{\nu}^{II} \cdot \gamma_{\nu}^{f} \cdot (1 + \mu) \cdot \nu \cdot (\omega_2 - \omega_3) + \text{K}\Pi \mathbf{y}_{\text{ren}}^{II} \cdot \gamma_{\text{ren}}^{f} \cdot (1 + \mu) \cdot
$$

 $P_{T}(\mathbf{y}_3 + \mathbf{y}_4) + K \Pi \mathbf{y}_T \cdot \gamma_T^f \cdot P_T \cdot (\omega_2 - \omega_3)$ 

$$
Q_A^H = 1.18 \cdot 1.2 \cdot 1.188 \cdot 140 \cdot (0.5 + 0.46) = 220.088 \text{ kH}
$$

Усилия от колесной нагрузки НК-80.

- От нормативных нагрузок:

 $M_{\text{HK}}^{\text{H}} = \text{K}\Pi \text{y}_{\text{HK}} \cdot \text{P}_{\text{3KB}} \cdot \omega_1$ 

КПУ<sub>НК</sub> - коэффициент поперечной установки для нагрузки НК=80;

 $P_{\text{3KB}}$  – эквивалентная равномерно распределенная нагрузка НК80

 $M_{\text{HK}}^{\text{H}} = 0.705 \cdot 38.713 \cdot 225.5 = 6018.032 \text{ kH} \cdot \text{m}$ 

$$
Q_{HK}^{H} = K\Pi Y_{HK} \cdot P_{3KB} \cdot (\omega_2 - \omega_3)
$$

$$
Q_{HK}^{H} = 0.705 \cdot 38.713 \cdot (5.25 - 5.25) = 0
$$

- От расчетных нагрузок:

$$
M_{HK} = K\Pi Y_{HK} \cdot \gamma_{HK}^f \cdot (1 + \mu) \cdot P_{\text{K}} \cdot \omega_1
$$

 $M_{\text{HK}} = 0.705 \cdot 1.5 \cdot 1.188 \cdot 38.713 \cdot 220.5 = 10724.134 \text{кH} \cdot \text{m}$ 

$$
Q_{HK} = K\Pi Y_{HK} \cdot \gamma_{HK}^f \cdot (1 + \mu) \cdot P_{3KB} \cdot (\omega_2 - \omega_3)
$$

 $Q_{HK} = 0$  KH

Расчет для четверти пролета.

*Усилия от постоянных нагрузок I стадии работы.*

Изгибающий момент от нормативных нагрузок:

 $M_{\text{H}}^{\text{I}} = 584.15 \cdot 110.25 = 64402.537 \text{rH} \cdot \text{m}.$ 

Поперечная сила от нормативных постоянных нагрузок:

$$
Q_{\rm H}^I = 584.15 \cdot (11,81 - 1.31) = 6133.515 \text{rH}
$$

Изгибающий момент от расчетной нагрузки:

$$
MI = 642.56 \cdot 110.25 = 70842.240 \text{ kH} \cdot \text{m}.
$$

Поперечная сила от постоянной расчетной нагрузки:

 $Q<sup>I</sup> = 642.56 \cdot (11.81 - 1.31) = 6746.880 \text{K}$ H.

*Усилия от постоянных нагрузок II стадии работы.*

- От нормативных нагрузок:

 $M_{\text{H}}^{II} = 46.18 \cdot 110.25 = 5091.34 \text{K} \text{H} \cdot \text{m}$ 

 $Q_{\rm H}^I = 46.18 \cdot (11.81 - 1.31) = 484.89$ KH

- От расчетных нагрузок:

 $M<sup>II</sup> = 59.3 \cdot 110.25 = 6537.82$ кН ∙ м

 $Q^{II} = 59.3 \cdot (11.81 - 1.31) = 622.65 \text{ }\text{rH}$ 

*Усилия от временной нагрузки А14, первый случай загружения:*

Международная научно-практическая конференция «Технико-технологическое развитие отраслей и предприятий» СЕКЦИЯ 6. СТРОИТЕЛЬСТВО И АРХИТЕКТУРА 93 - От нормативных нагрузок:

 $M_{\text{AH}}^I = 1.274 \cdot 14 \cdot 110.25 + 1.498 \cdot 140 \cdot (5.25 + 5.0) = 4116.019 \text{ kH} \cdot \text{m}$  $Q_{\text{AH}}^{I} = 1.274 \cdot 14 \cdot (11.81 - 1.31) + 1.498 \cdot 140(0.75 + 0.71) = 493.469 \text{ kH}$ - От расчетных нагрузок:

 $M_A^I = 1.274 \cdot 1.2 \cdot 1.188 \cdot 14 \cdot 110.25 + 1.498 \cdot 1.2 \cdot 1.188 \cdot 140(5.25 + 5)$  $= 5869.839$ KH · M

$$
Q_A^I = 1.274 \cdot 1.2 \cdot 1.188 \cdot 14 \cdot (11.81 - 0.31) + 1.498 \cdot 1.2 \cdot 1.188 \cdot 140
$$

$$
\cdot (0.75 + 0.7) = 455.576 \text{ kH}
$$

Усилия от временной нагрузки А14 и толпы второго случая загружения.

- От нормативных нагрузок:

 $M_{\text{AH}}^{II} = 1.02 \cdot 14 \cdot 110.25 + 1.18 \cdot 140(5.25 + 5) + 1.23 \cdot 316 \cdot$ 

110.25=3766.6 кН  $\cdot$  м

 $Q_{\text{AH}}^{II} = 1.02 \cdot 14 \cdot (11.81 - 1.31) + 1.18 \cdot 140(0.75 + 0.71) + 1.23 \cdot 316 \cdot$  $(11.81 - 1.31) = 5761.042$  KH

- От расчетных нагрузок:

$$
M_A^{II} = 1.02 \cdot 1.2 \cdot 1.188 \cdot 14 \cdot 110.25 + 1.18 \cdot 1.2 \cdot 1.188 \cdot 140(5.25 + 5) + 1.23
$$

$$
\cdot 1.1 \cdot 316 \cdot 110.25 = 51795.577 \text{ kH} \cdot \text{M}
$$

 $Q_A^{II} = 1.02 \cdot 1.2 \cdot 1.188 \cdot 14 \cdot (11.81 - 1.31) + 1.18 \cdot 1.2 \cdot 1.188 \cdot 140$ 

 $(0.75 + 0.71) + 1.23 \cdot 1.1 \cdot 316(11.81 - 1.31) = 5046.851 \text{ kH}$ Усилия от колесной нагрузки НК-80.

- От нормативных нагрузок:

 $M_{HK}^H = 0.705 \cdot 38.713 \cdot 110.25 = 3009.016 \text{ kH} \cdot \text{m}$ 

$$
Q_{\text{HK}}^{\text{H}} = 0.705 \cdot 38.713 \cdot (11.81 - 1.31) = 0
$$

- От расчетных нагрузок:

 $M_{\text{HK}} = 0.705 \cdot 1.5 \cdot 1.188 \cdot 38.713 \cdot 110.25 = 5362.067 \text{кH} \cdot \text{m}$ 

Международная научно-практическая конференция «Технико-технологическое развитие 94 отраслей и предприятий» СЕКЦИЯ 6. СТРОИТЕЛЬСТВО И АРХИТЕКТУРА

 $Q_{HK} = 0.705 \cdot 1.5 \cdot 1.188 \cdot 38.713 \cdot (11.31 - 1.31) = 808.136 \text{K}$ H

Расчет для опорного сечения.

Усилия от постоянных нагрузок I стадии работы.

Изгибающий момент от нормативных нагрузок:

 $M_{\scriptscriptstyle \rm H}^I = 0$ к ${\rm H}\cdot{\rm m}$ .

Поперечная сила от нормативных постоянных нагрузок:

 $Q_{\text{H}}^I = 584.15 \cdot 21 = 12267.15 \text{K}$ H

Изгибающий момент от расчетной нагрузки:

 $M^I = 0$  KH  $\cdot$  M.

Поперечная сила от постоянной расчетной нагрузки:

$$
Q^I = 642.56 \cdot 21 = 13493.76 \text{kH}.
$$

Усилия от постоянных нагрузок II стадии работы.

- От нормативных нагрузок:

 $M_{\rm H}^{II} = 0$ KH·M

 $Q_{\rm H}^I = 46.18 \cdot 21 = 969.78$ KH

- От расчетных нагрузок:

 $M^{II} = 0 \kappa H \cdot M$ 

 $Q^{II} = 59.3 \cdot 21 = 1245.30 \text{ }\text{rH}$ 

Усилия от временной нагрузки А14, первый случай загружения:

- От нормативных нагрузок:

$$
M_{\rm AH}^I = 0 \kappa H \cdot M
$$

 $Q_{\text{AH}}^I = 1.274 \cdot 14 \cdot 21 + 1.498 \cdot 140 \cdot 1.96 = 785.607 \text{ kH}$ 

- От расчетных нагрузок:

 $M_A^I = 0$ KH · M

 $Q_A^I = 1.274 \cdot 1.2 \cdot 1.188 \cdot 14 \cdot 21 + 1.498 \cdot 1.2 \cdot 1.188 \cdot 140 \cdot 1.96 = 1119.961 \text{ kH}$ 

Усилия от временной нагрузки А14 и толпы второго случая загружения. - От нормативных нагрузок:  $M_{\rm AH}^{II} = 0$ кН  $\cdot$  м  $Q_{\text{AH}}^{II} = 1.02 \cdot 14 \cdot 21 + 1.18 \cdot 140 \cdot 1.96 + 1.23 \cdot 316 \cdot 21 = 732.293 \text{ kH}$ - От расчетных нагрузок:  $M_A^{II} = 0$  KH · M  $Q_{\rm A}^{II} = 1.02 \cdot 1.2 \cdot 1.188 \cdot 14 \cdot 21 + 1.18 \cdot 1.2 \cdot 1.188 \cdot 140 \cdot 1.96 + 1.23 \cdot 1.1 \cdot 316$  $\cdot$  21 = 9867.615  $\text{rH}$ Усилия от колесной нагрузки НК-80. - От нормативных нагрузок:  $M_{HK}^H = 0 \text{K}H \cdot M$  $Q_{\text{HK}}^{\text{H}} = 0.705 \cdot 38.713 \cdot 21 = 0$ От расчетных нагрузок:  $M_{HK} = 0KH \cdot M$  $Q_{HK} = 0.705 \cdot 1.5 \cdot 1.188 \cdot 38.713 \cdot 21 = 10213.461 \text{ kH}$ Вывод: В результате разработанной методики конструирования и расчета сталежелезобетонного пролетного строения, были найдены и рассчитаны: сбор

нагрузок балку, временные постоянных на нагрузки при расчете сталежелезобетонных пролетных строений городских мостов, а также были вычислены коэффициенты поперечной установки и определение усилий.

### Библиографический список

Гибшман Е.Е. Мосты и сооружения на дорогах ч.1, ч.2: Транспорт,  $\mathbf{1}$ .  $1981 - 225c$ .

НОО «Профессиональная наука» использует Creative Commons Attribution (CC BY 4.0): лицензию на опубликованные материалы - <https://creativecommons.org/licenses/by/4.0/deed.ru|>

2. Гибшман Е.Е. Проектирование металлических мостов: Транспорт, 1969. – 416с.

3. Стрелецкий Н.И. Сталежелезобетонные пролетные строения мостов. – М.: Транспорт, 1981г. – 355с.

4. Картопольцев В. М./ Боровиков А. Г. Проектирование металлических мостов – Томск, ТГАСУ, 2008 г. – 71 с.

5. Картопольцев В. М./ Боровиков А. Г. Автодорожные железобетонные пролетные строения мостов – Томск, ТГАСУ, 2001 г. – 98 с.

УДК 624.21.014(075.8)

# **Петрова Г.В. Конструирование и расчет сталежелезобетонного пролетного строения автодорожных и городских мостов, на примере проверки прочности сечения**

Design and calculation of the composite superstructure highway and city bridges, the

### example of the strength test section

**Петрова Г. В.** Томский государственный архитектурно-строительный университет, г. Томск **Petrova G.V.** Tomsk State Architecture and Construction University, Tomsk

**Аннотация:** Целью статьи является разработка методики конструирования и расчета сталежелезобетонного пролетного строения. Которая включает в себя: проверка прочности сечения главной балки (по нормальным напряжениям) в середине пролета в основном сочетании нагрузок, проверка прочности опорного сечения главной балки, а также проверка прочности сечения балки на совместное действие изгибающего момента и поперечной силы.

**Ключевые слова:** проверка прочности, пролет, главная балка, нагрузка, изгибающий момент.

**Abstract:** The purpose of this article is to provide a method of designing and calculating a composite superstructure. Which comprises: checking the strength of the main section of the beam (at normal stresses) at the midspan generally combined load checking section strength of the support of the main beam, and beam strength verification section to the combined effect of the bending moment and shear force.

**Keywords:** checking strength, flight, main beam, load, bending moment.

Расчеты выполняются исходя из гипотезы. плоских сечений, без учета податливости швов объединения железобетонной плиты со стальной частью, учитывая особенности работы сталежелезобетонных балок, связанные с принятым способом подведения (стадийность) конструкции пролетного строения [1, стр. 212].

Расчет производится по следующему методу:

НОО «Профессиональная наука» использует Creative Commons Attribution (СС ВҮ 4.0): лицензию на опубликованные материалы - https://creativecommons.org/licenses/by/4.0/deed.ru|

1. Проверка прочности сечения главной балки (по нормальным напряжениям) в середине пролета в основном сочетании нагрузок.

Для выполнения расчетов по данной методике должно выполняться условие

$$
E_b \cdot J_b \le 0.2 \cdot E_s \cdot J_s
$$
  
32.5 \cdot 10<sup>3</sup> \cdot 0.0043 \cdot 10<sup>6</sup> < 0.2 \cdot 2.1 \cdot 10<sup>5</sup> \cdot 0.0654 \cdot 10<sup>6</sup>  
139.75 \cdot 10<sup>6</sup> < 2746.8 \cdot 10<sup>6</sup>

Условие выполнено.

Определяем напряжение в бетоне плиты проезжей части на уровне его центра тяжести [2, стр. 302]:

$$
\sigma_b = \frac{M_2}{n_b \cdot W_{b, stb}} \le m_b \cdot R_b
$$

Где  $M_2 = M^{II} + M_{BD}$  – расчетный изгибающий момент от нагрузок второй стадии работы (постоянных и временных);

 $m_b = 1.0 -$ коэффициент работы бетона;

 $R_h$  – расчетное сопротивление бетона.

 $M_2 = 13075.65 + 103532.237 = 116607.88 \text{K} \cdot \text{m} < 332000 \text{K} \cdot \text{m}$ 

$$
\sigma_b = \frac{116607.88}{6.46 \cdot 0.124} = 145163.22 \cdot 10^3 \text{Ta} > 15.5 \cdot 10^6 \text{Ta}
$$

Условие не выполняется. Исходя из этого дальнейший расчет выполнен в следующем виде.

$$
R_s = 0.58 \cdot 295 = 171.1 \cdot 10^6 \text{Ta}
$$

$$
\tau_{\text{m}} = \frac{Q}{h_w \cdot t_w} - \text{cpc\mu} = \text{Raccare} = \text{Rarg} = \text{Rarg} = \text
$$

$$
\tau_{\rm M} = \frac{287.017}{2.8 \cdot 0.0093} = 11022.158 \cdot 10^3 \, \text{H/m}^3
$$
\nT.r.  $\tau_{\rm M} < 0.25R_s$  mpuHumaem  $\zeta = \zeta_1 = 1.316$ 

\n- проверка прочности верхнего пояса:

\n
$$
\frac{M - Z_{b.s} \cdot N_{br.R}}{\zeta_2 \cdot W_{c2.s}} - \frac{N_{br.R}}{A_s} \le mR_y
$$

$$
\zeta_3 \cdot W_{s2.s} \qquad A_s
$$
  
 
$$
\Gamma \text{Re } N_{br.R} = R_b \cdot A_b
$$

 $M = M^{I} + M^{II} + M_{BD}$  - полный расчетный изгибающий момент от нагрузок обеих стадий работы;

 $\zeta_3 = 1 + \eta(\zeta - 1)$  – поправочный коэффициент к моменту сопротивления при расчете прочности стальной балки на совместное действие изгибающего момента и осевой силы.

 $R_{\nu}$  – расчетное сопротивление стали по пределу текучести.

 $M = 141684.48 + 13075.65 + 10532.237 = 258292.367 \text{ kH} \cdot \text{m}$ 

 $N_{br \cdot R}$  = 15.5 · 10<sup>6</sup> · 0.69 = 10695000H

$$
\zeta_3 = 1 + 1.118(1.316 - 1) = 0.669
$$
  

$$
\frac{258292.367 - 2.062 \cdot 10695}{0.669 \cdot 0.0376} - \frac{10695}{0.0312} = 9048760.29 \cdot 10^3 \text{ Ta} > 295 \cdot 10^6 \text{ Ta}
$$

Условие прочности не выполнено, в результате чего нужно изменить материал и размер сечения верхнего пояса.

- проверка пояса нижнего пояса:

$$
\frac{M - Z_{b.s} \cdot N_{br.R}}{\zeta_3 \cdot W_{S2.s}} + \frac{N_{br.R}}{A_S} \le mR_{\mathcal{Y}} \tag{4.4}
$$

 $\zeta_3 = 1 + 1.526(1.316 - 1) = 0.798$  $\frac{258292.367 - 2.062 \cdot 10695}{0.798 \cdot 0.0579} + \frac{10695}{0.0312} = 5455729.913 \cdot 10^3 \text{ Ta} > 295 \cdot 10^6 \text{ Ta}$ 

Условие прочности не выполнено.

НОО «Профессиональная наука» использует Creative Commons Attribution (СС ВҮ 4.0): лицензию на опубликованные материалы - https://creativecommons.org/licenses/by/4.0/deed.ru|

- проверка бетона по деформациям [3, стр. 123]:

$$
\frac{K}{E_s} \left( \frac{M_2 - Z_{b.s} \cdot N_{br.R}}{W_{b.s}} - \frac{N_{br.R}}{A_s} \right) \le 0.0016 \tag{4.5}
$$

Где  $W_{b,s}$  – условный момент сопротивления на уровне центра тяжести бетона:

К - коэффициент, учитывающий увеличение относительных деформаций бетона при развитии пластических деформаций.

 $K = 1 + \frac{0.0009 \cdot E_s}{mR_v} = 1 + \frac{0.0009 \cdot 2.1 \cdot 10^5}{1.295 \cdot 10^6} = 1.640$ 

 $\frac{1.640}{2.1\cdot 10^5} \left( \frac{116607.88 - 2.062\cdot 10695}{0.0317} - \frac{10695}{0.0712} \right) = 0.0000206 < 0.0016.$ 

Условие выполнено.

#### Проверка прочности опорного сечения главной балки. 2.

Проверка прочности опорного сечения главной балки (по касательным напряжениям на уровне нейтральной оси сечения) производится на действие поперечной силы от расчетных нагрузок по формуле:

$$
\tau = \frac{Q_1 \cdot S_1}{J_s \cdot t_w} + \frac{Q_2 \cdot S_2}{\zeta_2 \cdot J_{stb} \cdot t_w} \le R_s
$$

Где  $Q_1$ ;  $Q_2$  -расчетные поперечные силы в сечении от нагрузок первой и работы;  $S_1$ ;  $S_2$  – статические моменты стадии второй стальной  $\overline{M}$ сталежелезобетонной частей сечения, расположенных выше центральной оси [4, стр. 56];

$$
Q_1 = Q^I + Q_{\rm BP} = 13493.76 + 10213.461 = 23707.221 \text{ kH}
$$
  

$$
Q_2 = Q^{II} + Q_{\rm BP} = 1245.30 + 10213.461 = 11458.761 \text{ kH}
$$

НОО «Профессиональная наука» использует Creative Commons Attribution (СС ВҮ 4.0): лицензию на опубликованные материалы - https://creativecommons.org/licenses/by/4.0/deed.ru

$$
\tau = 0 + \frac{11458.761 \cdot 10^3 \cdot 0.006783}{1.235 \cdot 0.25 \cdot 0.0093} = 27068834.92 \text{ a} < R_s = 171.1 \cdot 10^6 \text{ T}
$$

Статический момент стальной части  $S_1$ =0

Статический момент сталежелезобетонной части  $S_2$ =0.0675·0.0405 +  $0.00675 \cdot 0.6 = 0.006783 \text{ m}^4$ 

Минимальное касательное напряжение

$$
\tau_{min} = \frac{Q \cdot S_{II}}{J_{stb} \cdot t_w} \tag{4.7}
$$

 $\tau_{min} = \frac{287.017 \cdot 10^3 \cdot 0.0003953}{0.25 \cdot 0.0093} = 48799.062$ 

 $\tau_{max}$ 

Максимальное касательное напряжение

$$
\tau_{max} = \frac{Q \cdot S_1}{J_{stb} \cdot t_w}
$$
\n
$$
= \frac{287.017 \cdot 10^3 \cdot 0.006783}{0.25 \cdot 0.0093} = 837348.951
$$
\n
$$
\zeta_2 = 1.25 - 0.25 \frac{\tau_{min}}{\tau_{max}} = 1.25 - 0.25 \frac{48799.026}{837348.951} = 1.235
$$
\n(4.8)

Проверка прочности сечения балки на совместное действие  $\mathcal{E}$ изгибающего момента и поперечной силы.

 $\overline{B}$ сталежелезобетонных балок. сечениях воспринимающих одновременные воздействия изгибающего момента и поперечной силы, для стенок должно дополниться условие [5, стр.80]

$$
\sqrt{\sigma_x^2 - \sigma_x \cdot \sigma_y + \sigma_y^2 + 3\tau_{xy}^2} \le \gamma \cdot m \cdot R_y
$$
  
Где 
$$
\sigma_x = \frac{M_I}{J_s} y_{eff.s} + \frac{M_{II}}{J_{stb} y_{eff.stb}} - \text{нормального напряжение в точке на контакте}
$$

нижнего пояса и стенки, параллельные оси балки;

Международная научно-практическая конференция «Технико-технологическое развитие 102 отраслей и предприятий» СЕКЦИЯ 6. СТРОИТЕЛЬСТВО И АРХИТЕКТУРА

$$
y_{ef.s}
$$
;  $y_{ef.stb}$  – расстояние от центров тяжести стального и  
\nстанежелезобетонного сечения до точки, в которые определяется напряжение;

$$
\sigma_y = \frac{v}{t_w}
$$
— нормалыные направжения в точке на контакте нижнего пояса и

стенки, перпендикулярные оси балки;

 $\tau_{xy} = \tau_m$  – среднее касательное напряжение в стенке балки;

 $\gamma$  = 1.1, при  $\sigma_{\nu} \neq 0$ .

Расчет для средины пролета.

$$
\sigma_x = \frac{141684.48}{0.0654} 2.0257 + \frac{13075.65}{0.25 \cdot 2.996} = 4405993.427 = 4.405 \text{ M} \text{ a}
$$

$$
\sigma_y = \frac{140}{0.0093} = 15053.763 \text{ Na}
$$

$$
\tau_{xy} = 11022.158 \cdot 10^3 \text{ Ta}
$$

$$
\sqrt{4405993.427^2 - 4405993.427 \cdot 15053.763 + 15053.763^2 + 3(11022.158 \cdot 10^3)^2}
$$
  
=

19591084.17 Па ≤ 324.5 · 10<sup>6</sup> Па

Условие выполнено

Расчет для четверти пролета.

$$
\sigma_x = \frac{70842.24}{0.0654} 2.0257 + \frac{6537.82}{0.25 \cdot 2.996} = 2202996.707
$$

 $\tau_{xy} = 11022.158 \cdot 10^3$  Πa

 $\sqrt{2202996.707^2 - 2202996.707 \cdot 15053.763 + 15053.763^2 + 3(11022.158 \cdot 10^3)^2}$ 

 $=$ 

19216767.64  $\Pi$ a < 324.5 · 10<sup>6</sup>  $\Pi$ a

Расчет для опорного сечения.

НОО «Профессиональная наука» использует Creative Commons Attribution (СС ВҮ 4.0): лицензию на опубликованные материалы - https://creativecommons.org/licenses/by/4.0/deed.ru

$$
\sigma_x = \frac{13493.76}{0.0654} 2.0257 + \frac{0}{0.25 \cdot 2.996} = 417955.804 \text{ a}
$$
\n
$$
\sigma_y = \frac{140}{0.0093} = 15053.763 \text{ Na}
$$
\n
$$
\tau_{xy} = 11022.158 \cdot 10^3 \text{ Na}
$$
\n
$$
\sqrt{417955.804^2 - 417955.804 \cdot 15053.763 + 15053.763^2 + 3(11022.158 \cdot 10^3)^2}
$$
\n
$$
=
$$

19095353.43  $\Pi$ a  $\leq$  324.5 · 10<sup>6</sup>  $\Pi$ a

Вывод: В результате разработанной методики конструирования и расчета сталежелезобетонного пролетного строения, были найдены и рассчитаны: проверка прочности сечения главной балки (по нормальным напряжениям) в середине пролета в основном сочетании нагрузок, проверка прочности опорного сечения главной балки, а также проверка прочности сечения балки на совместное действие изгибающего момента и поперечной силы.

#### Библиографический список

 $1_{-}$ Гибшман Е.Е. Мосты и сооружения на дорогах ч.1, ч.2: Транспорт,  $1981 - 225c$ .

2. Гибшман Е.Е. Проектирование металлических мостов: Транспорт,  $1969. - 416c.$ 

 $3.$ Стрелецкий Н.И. Сталежелезобетонные пролетные строения мостов. – М.: Транспорт,  $1981r - 355c$ .

М./ Боровиков  $\overline{4}$ . Картопольцев **B.** A.  $\Gamma$ . Проектирование металлических мостов - Томск, ТГАСУ, 2008 г. - 71 с.

 $M_{\cdot}/$  $5<sub>1</sub>$ Картопольцев **B.** Боровиков А. Г. Автодорожные железобетонные пролетные строения мостов - Томск, ТГАСУ, 2001 г. - 98 с.

# **СЕКЦИЯ 7. БЕЗОПАСНОСТЬ ДЕЯТЕЛЬНОСТИ ЧЕЛОВЕКА**

УДК 656.011

## **Петрова А.В. Влияние освещенности на самочувствие человека**

Influence of light exposure on human health

#### **Петрова А. В.**

Томский государственный архитектурно-строительный университет, г. Томск **Petrova A.** Tomsk State University of Architecture and Construction, Tomsk

**Аннотация.** Недостаток освещения нарушает и расстраивает деятельность зрительного аппарата, ухудшает зрительную работоспособность, давит на психическое и эмоциональное состояние человека, вызывает нервное расстройство. Центральная нервная система человека устаёт в результате приложенных усилий при опознавании сомнительных или четких сигналов.

Свет также влияет на оптико-вегетативную нервную систему, на формирование иммунной защиты организма, на развитие и рост человека, а также воздействует на многие другие процессы жизнедеятельности, которые связаны с регулированием обмена веществ и устойчивостью к противостоянию неблагоприятных факторов окружающей среды. Если сравнить искусственное и естественное освещение, то по его воздействию на жизнеобеспечение и работоспособность преимущественней будет естественный свет. Влияние света на человека очевидно. Во время дня человек бодрствует. Ночью он спит. Это два естественных явления, которые заложены в подкорке нашего сознания и передаются из поколения в поколение. Электричество придумано относительно недавно, по сравнению с тем временем, за период которого существует человечество. Адаптация наших предков к естественному освещению на уровне инстинкта и физиологических способностей передалась современным людям. Видимость объектов при хорошем солнечном свете, несомненно, самая лучшая. Но наука не стоит на месте. Придумано электричество, изобретены лампочки, которые дают возможность заменить естественный свет искусственным. Именно при появлении искусственного света, появилась необходимость в исследование воздействия молодого сравнительно недавно внедрённого искусственного света на человеческий зрительный аппарат и на самочувствие человека.

**Ключевые слова:** естественный свет, искусственный свет, коэффициент пульсации, освещенность.

**Abstract.** The lack of light breaks and frustrating work of the visual apparatus, impairs visual performance, puts pressure on the mental and emotional state, causing a breakdown. The central nervous system of the person tired as a result of the effort at the recognition of doubtful or clear signals. Light also affects the optical-autonomic nervous system, on the formation of the immune defense of the body, on the development and growth of a person, and also affects many other vital processes that are associated with the regulation of metabolism and resistance to confront adverse environmental factors. If we compare the artificial and natural light, by its impact on the livelihood and performance will be mainly natural light. Effect of light on human obvious. During the day a person is awake. he sleeps at night. These are two natural phenomena, which are incorporated in the subcortex of our consciousness and passed down from generation to generation. Electricity recently invented, as compared with the time period for which there is humanity. Adaptation of our ancestors to the natural light at the level of instinct and physiological ability to convey to modern people. The visibility of objects with good sunlight, undoubtedly the best. But science does not stand still. Invented electricity, invented the bulb, which allow natural light to replace artificial. It was the appearance of artificial light, there is a need to study the impact of a young relatively recently the embedded artificial light on the human visual apparatus and on human health.

**Keywords**: natural light, artificial light, ripple, light.

Уровень освещенности действует на все параметры качества освещения. Хороший и достаточный уровень освещенности играет важную роль в предотвращении несчастных случаев, а неравномерное освещение снижает видимость, и имеет проблему по адаптации на рабочем месте. Рабочий процесс, протекающий в условиях некачественного освещения низкого уровня, подвергает работников к неоправданному переутомлению, ощущению усталости глаз и резкому снижению работоспособности. Часто может приводить к головным болям, вследствие безобразно низкого уровня освещенности, соотношения яркостей и слепящих действий источников света, а также пульсации освещения. Недостаточное освещение наносит огромный вред здоровью работников.

Для оптимальных условий труда нужно правильное, достаточное освещение рабочих мест. Для организации освещенности, на рабочих местах необходимо обеспечить параметр различаемости рассматриваемых предметов, уменьшить утомляемость и напряжение органов зрения. Освещение на производстве должно быть устойчивым и равномерным. Световой поток должен быть правильно направлен. Нужно исключить с рабочего места образование резких теней и слепящее действие света.

Существуют искусственное, естественное и совмещенное освещение.

Определить условия освещения можно путём замеров, визуальной оценки или расчетным методом через коэффициент естественной освещенности, ослепленность, освещенность рабочей поверхности, коэффициент пульсации освещенности, свещение на рабочих местах с ПЭВМ и отраженную блесткость. Также через яркость белого поля, неравномерность яркости рабочего поля, освещенность на поверхности экрана, пространственное нестабильное изображение и контрастность в монохромном режиме [1].

Искусственное освещение может быть не нерациональным. Проявляется это некоторыми отклонениями от норм световой среды. Такие параметры, как недостаточная освещенность рабочей зоны, некачественный спектральный состав света, сильная пульсация светового потока больше 20 %, превышенная яркость на рабочей поверхности и блесткость, являются показателями, по которым выявляют несоответствие освещения в помещениях. Во время продолжительной работы при недостаточной освещенности и несоответствии других параметров световой среды садится человеческое зрение, появляется близорукость, боли в глазах и головные боли.

Важным требованием, для сохранения зрения, является создание комфортных условий для глаз. Поэтому в учебных местах и на рабочем месте должны соблюдаться требования санитарных норм по факторам световой среды. Важным показателем световой среды является коэффициент пульсации освещенности. Этот параметр используется для оценки глубины колебаний освещенности, которая создаётся осветительными установками, в течение некоторого времени.
Наиболее сильные требования предъявляются к коэффициенту пульсации освещенности для рабочего места с ПЭВМ, где он не должен превышать значение больше 5%. В некоторых случаях для других видов работ коэффициент пульсации освещенности может быть больше 15%. Для грубых зрительных работ допускается значение Кп большее 20%.

Если применяется местное освещение, то оно не должно увеличивать освещенность экрана ПЭВМ больше чем на 300 люксов и создавать блики на поверхности экрана. Нужно ограничить до минимума отраженную и прямую блесткость от всех источников освещения. Раздражение и неудобство для человека может вызвать несоответствие приэкранных фильтров и отражательная способность экрана монитора. Это дополнительно вызывает усталость зрительного аппарата. Поэтому нужно отключать часть светильников и работать при оптимальной освещенности. Это касается рабочего места и других различных поверхностей. Но такая работа недопустима. Это можно объяснить тем, что освещенность на сетчатке глаза от любого рабочего объекта, который требуется опознать, получается меньше физиологической величины, которая равна 6-6,5 лк. Нужная освещенность определяется следующими размерами зрачка. От 2 мм при большой освещенности, а при низкой до 8 мм. Оптимальный уровень яркости поверхности должен быть от 50 до 500 д/м2, оптимальная яркость экрана от дисплея 75–100 кд/м2. Если выше упомянутые параметры 100– 150 кд/м2, то продуктивность работы глаз будет составлять 80–90 %. В этом случае размер зрачка постоянен размером 3–4 мм.

Ограничивая блики от экрана дисплея, пользователи увеличивают нагрузку на мышцы зрительного аппарата, что впоследствии вызывает близорукость.

Реальная доля нарушения норм яркости и освещенности на рабочем месте наблюдается в 40 % случаях. Решение этой проблемы является увеличение количества светильников и изменение ориентации рабочих к источникам света [2].

Были произведены замеры коэффициента пульсации на учебных и рабочих местах в различных организациях.

Замеры и дальнейший анализ литературных данных показал, что значение Кп не соответствовал требованиям норм. Полученные Кп в помещениях, где используются светильники с люминесцентными лампами - от 22 до 65%. Эти значения превышают нормы. Потолочные светильники 4 на 18 Вт с зеркализированной решеткой имеют Кп 38-49%. Здесь работники через силу заставляют себя работать на ПЭВМ, так как быстро устают, часто испытывают головокружение.

Если увеличить коэффициента пульсации освещенности, то он снизит зрительную работоспособность человека и повысит утомляемость. Особенно у школьников до 13-14 лет, у которых зрительная система еще только формируется.

К сожалению, нарушения норм часто не берут во внимание. А зря. Потому что повышенная пульсация освещенности пагубно влияет на центральную нервную систему, фоторецепторные элементы сетчатки глаз и на кору головного мозга.

Исследования Ивановского НИИ охраны труда выявили, что при нарушении норм освещённости у человека понижается работоспособность, возникает напряжение в глаз, усталость, ухудшается сосредоточение на нелёгкой работе, чаще появляется головная боль, память становится хуже. Отрицательное воздействие пульсации возрастает с увеличением ее глубины.

Данные Института высшей нервной деятельности и нейрофизиологии (РАН России) показывают, что мозг пользователя ПЭВМ вынужден реагировать очень плохо на два и более совместных, но разных по частоте и некратных друг другу ритмов световых раздражений. Причём в биоритмах мозга возникает наложение пульсаций от экранных изображений дисплея и пульсаций осветительных установок.

Чтобы снизить коэффициент пульсации освещенности нужно действовать тремя основными способами. Подключением простых светильников на различные фазы трехфазной сети. Питанием 2 ламп в светильнике со сдвигом, при котором одна с отстающим током, другая с опережающим. Это нужно для устанавливания компенсирования ПРА в светильниках. Использованием светильников с лампами, которые работают с частотой 400 Гц и выше от переменного тока.

Из опытов исследования и практических испытаний известно, что в настоящее время во многих помещений целые ряды светильников подсоединяются к одной фазе, из-за затруднения монтирования «расфазировки». Тогда можно демонтировать светильники, оснащенные электромагнитными ПРА, и установить новые светильники с ЭПРА. Или оставить прежние светильники, если они соответствуют требованиям п. 6.6, 6.7 и 6.10 СанПиН 2.2.2/2.4.1340-03, сделать из них электромагнитные ПРА и установить на их место ЭПРА. Демонтаж ПРА и монтаж ЭПРА в одном светильнике в среднем будет затрачено 20 минут [3].

На данный момент светильники с ЭПРА широко внедряются в таких странах как Швейцария, Швеция, Германия, Австрия, Голландия, Япония и США. Если все страны в мире хотя бы в ближайшие 10-15 лет перейдут на такие

светильники, это в разы сократит потребление электроэнергии во всём мире и улучшить экологическую обстановку!

### **Библиографический список**

1. Федеральное бюджетное учреждения здравоохранения «Центр гигиены и эпидемиологии в Республике Саха (Якутия)» // Влияние освещенности на организм человека [электронный ресурс] - Режим доступа.-URL: [http://fguz](http://fguz-sakha.ru/portfolio-view/osveshenie)[sakha.ru/portfolio-view/osveshenie](http://fguz-sakha.ru/portfolio-view/osveshenie) (дата обращения: 27.01.17)

2. Русский независимый журнал «НачалоV» // Влияние света (естественного, искусственного) на здоровье человека [электронный ресурс] - Режим доступа.-URL: http://apocalypse-2012.com/man\_and\_woman/light.html (дата обращения: 28.01.17)

3. Современные проблемы науки и образования // Влияние показателей световой среды на работу операторов [электронный ресурс] - Режим доступа.- URL: http://www.science-education.ru/ru/article/view?id=131 (дата обращения: 28.01.17)

УДК 379.81

## **Петрова А.В. Польза зон отдыха в городском пространстве, или рекреационные зоны в роли объединяющего спектра искусственной и естественной природной среды в направлении экологоориентированного развития города**

The use of recreational areas in the urban space, or recreational areas as combining

the spectrum of artificial and natural environment in the direction

ekologoorientirovannogo development of the city

#### **Петрова А. В.**

Томский государственный архитектурно-строительный университет, г. Томск **Petrova A.**

Tomsk State University of Architecture and Construction, Tomsk

**Аннотация.** Люди, проживающие на территории города, часто не задумываются, по какой причине нарушается их самочувствие, появляется усталость, пассивность, и нервные стрессы. Ежедневный однообразный труд, загрязнённый воздух, нарушение жизненных процессов, недостаток естественной природной атмосферы, серая обстановка города, напряжение, боязнь, негативные мысли влияют на человека самым наихудшим образом. Городская среда пагубно сказывается на здоровье людей, ухудшает их трудоспособность. Всё это нельзя оставлять без внимания. Решением проблемы отрицательного воздействия города на население является наличие рекреационного пространства. Создание полноценных условий для проживания горожан будет положительно сказываться на жизнедеятельности и активности населения. В любом городе необходимо выделять территории для зоны отдыха, городских лесов, садов и парков, а также необходимы места для занятий спортом. Это позволит после тяжёлого дня восстанавливать жизненные силы, здоровье и эмоциональное состояние человека. Зоны отдыха необходимы для того, чтобы отвлекаться от повседневной суеты и тяжести трудового процесса, уединяться с природой, гулять на свежем воздухе, встречаться с друзьями, восполнять недостающие эмоции, заряжаться положительной энергией, расслабляться. Создание зон отдыха зависит от понимания всей проблемы, связанной с необходимостью присутствия рекреационных территорий в городском пространстве, а также от существующей политики.

**Ключевые слова:** зона отдыха, городская среда.

**Abstract.** People living in the city, often do not think, for some reason, they feel violated, there is fatigue, inactivity, and nervous stress. The daily monotonous work, polluted air, violation of life processes, the lack of the natural atmosphere, gray atmosphere of the city, stress, fear, negative thoughts affect people the most worst way. The urban environment has a detrimental effect on human health, it impairs their ability to work. All this can not be ignored. The solution to the negative impact on the population of the city is the presence of recreational space. Creating a full living conditions for the citizens will have a positive impact on the life and activity of the population. In any city needs to

allocate areas for recreation, urban forests, parks and gardens, as well as the necessary space for sports. This will after a hard day to recover vitality, health and emotional state. Recreation areas need to be distracted from the daily bustle and the severity of the labor process, be alone with nature for a walk in the fresh air, meet friends, to fill the missing emotions, charged with positive energy, relax. Create seating areas depends on an understanding of the whole problem of having to present the recreational areas in the urban space, as well as from existing policy.

**Keywords**: recreation area, urban environment.

Среда городского пространства оказывает серьёзное влияние на здоровье граждан и их трудоспособность. Это связано с активным развитием производства и увеличением из года в год объемов использования природного сырья в промышленных целях. На человека воздействует контакт с рабочей средой, расположение места жительства, а также все препятствия на пути, обусловленные некачественной инфраструктурой. Потому, необходимо приводить уровень жизни человека к идеальному состоянию, принимать меры по восстановлению здоровья и развитию духовного мира. Необходимо создавать условия по восстановлению жизненных сил, снятию утомляемости, возобновлению и поддержанию работоспособности. Зоны отдыха в городском пространстве представляют собой рекреационную территорию с задействованием соответственных объектов и ресурсов. Стоит заметить, что рекреационное пространство является частью городской среды, которое связано с хозяйственной, социальной, коммуникативной, культурной структурой жизнедеятельности. Потому соответствие параметров рекреационных территорий, их встраивание в среду обитания выступает главным условием поддержания и восстановления жизненных сил, захватывая этапы планировки, строительства и функционирования пространства. Состав зон отдыха города разнообразен. Эта территория может быть занята лесами, городскими садами, парками, бульварами, скверами, местами для туризма, спорта, физической культурой. Часто причиной популярности рекреационных территорий является

загруженность и усталость человека от городского напряжения и повседневной суеты, которая ведет к нервному психическому расстройству. Человеку нужно отдыхать и хотя бы временно отвлекаться от работы!

Городские рекреационные зоны выступают в роли объединяющего спектра искусственной и естественной среды для отдыха, способствуя развитию современной тенденции экологоориентированного направления. Такая тенденция вмещает в себя систему совокупных действий для выявления и поддержания взаимодействия частей городской и естественной природной среды. В вопросе о зонах отдыха для городского населения, можно выделить следующие виды рекреационных территорий, в которые должно входить текущее рекреационное пространство, такое как скверы, парки, площади, бульвары, находящиеся в пешеходной доступности, и эпизодическое рекреационное пространство - реже посещаемые зоны туризма и отдыха, для которых необходимы более значительные перемещения. Конечно, наиболее важным является текущее рекреационное пространство, в связи с его непрерывностью и более частым пользованием. По пути возвращения от работы домой после тяжелого рабочего дня, человек может пройти через сквер или парк. Проходя через рекреационное пространство, человек морально расслабиться, сможет отдохнуть, понаблюдать за красотой естественной и искусственно созданной природой и спокойствием зоны отдыха. Смена обстановки на рабочем месте и дома это довольно затруднительный процесс, поэтому необходимость в создании рекреационного пространства возрастает в разы. Важной ролью природного рекреационного пространства в экологоориентированном направлении города, является развитие качества среды обитания и обеспечение компенсации пагубного воздействия производственной среды на здоровье людей. Развитие

городского рекреационного пространства зависит от следующих факторов. Значимое влияние оказывают хозяйственные субъекты разных уровней, дифференциация социокультурного общества, направление и функционирование их деятельности, другие различные интересы. Пространство рекреации может делиться по доминирующему виду рекреации, такому как распределение возможностей осуществления рекреационной деятельности, неповторимости и многообразию используемых ресурсов, способностью их вариации и специфическим особенностям местности. Принятие решений в области рекреационного пространства зависят от соответствующей политики субъектов разных уровней хозяйствования. Важной задачей государства является восстановление рабочего настроя, увеличение трудового потенциала рабочих как необходимость поддержания жизнедеятельности общества. В этой области государство подготавливает и разрабатывает постановления, законы, и прочие, затрагивающее деятельность субъектов в направлении предельной рекреационной нагрузки и радиуса доступности до рассматриваемого объекта рекреационного пространства. Гидро-, луго-, лесопарки по установленным правилам должны быть в 15-20 минутной транспортной езды. Максимальная рекреационная нагрузка для скверов и бульваров от ста человек [1]. Степень развития рекреационного пространства взаимосвязана с региональным уровнем. Формирование рекреационного пространства в регионе зависит от сочетания государственного регулирования и самоорганизации населения, так, например, в летний период человек предпочитает отдохнуть на пляже, и таким образом организует там рекреационное пространство. Задача органов власти стоит в урегулировании этого вопроса и организации специальных мест для зон отдыха. Рекреационное пространство должно формироваться при высокой степени готовности людей, хозяйствующих субъектов и государства [2]. Необходимое выявление и организованность востребованного пространства для населения определяется степенью организации рекреационных территорий различных субъектов. Воплощение специальных методов и приемов, обучение, достаточное количество информации активно способствуют развитию зон отдыха. Сами предприятия принимают участие в поддержке экологоориентированного развития города благодаря природоохранным мероприятиям, оказанию финансовой поддержки, созданию территорий зеленых насаждений, и прочие. Требования к параметрам рекреационного пространства формируются на уровне домохозяйств, которые зависят от социального набора характеристик (возрастной категории, различных интересов и прочие) [3].

Можно сказать, что рекреационные территории является необходимой частью организации пространства для отдыха городского населения. Зоны отдыха организуют рекреационную деятельности, вбирают в себя факторы влияющие на выбор и формы рекреации, а участие субъектов разных уровней хозяйствования позволяют воплотить в жизнь и при необходимости восстанавливать рекреационные объекты.

#### **Библиографический список**

4. Постановление Правительства Москвы от 06.08.2002 № 623-ПП // Портал BestPravo. Информационно-правовой портал [электронный ресурс]. – Режим доступа: http://www.bestpravo.ru (дата обращения 25.01.2017).

5. Муниципальное образование - городской округ город Скопин Рязанской области // Часть 19. Зоны рекреационного назначения [электронный ресурс] - Режим доступа.-URL: [http://www.skopin](http://www.skopin-gorod.ru/category/building/earth_rules/pravila/Razdel2/Chast19/)[gorod.ru/category/building/earth\\_rules/pravila/Razdel2/Chast19/](http://www.skopin-gorod.ru/category/building/earth_rules/pravila/Razdel2/Chast19/) (дата обращения: 25.01.17)

6. Рекреационные ресурсы Томской области // Словарь [электронный ресурс] - Режим доступа.-URL: http://www.kurortmag.ru/dictionary/R/Rekreacionnie\_resursi\_Tomskoj\_oblasti/(дата обращения: 27.01.17)

Электронное научное издание

# **Технико-технологическое развитие отраслей и предприятий**

## Сборник научных трудов по материалам I международной научно-практической конференции

31 января 2017 г.

По вопросам и замечаниям к изданию, а также предложениям к сотрудничеству обращаться по электронной почте [mail@scipro.ru](mailto:mail@scipro.ru)

## Подготовлено с авторских оригиналов

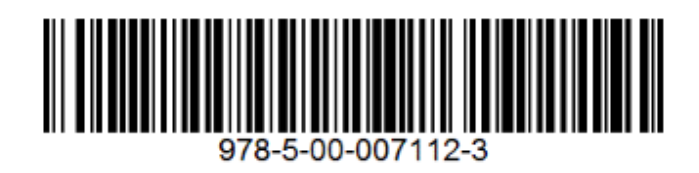

Формат 60х84/16. Усл. печ. л. 3,1. Тираж 100 экз.

Издательство Индивидуальный предприниматель Краснова Наталья Александровна Адрес редакции: Россия, 603186, г. Нижний Новгород, ул. Бекетова 53